# <span id="page-0-0"></span>Package: sevenbridges2 (via r-universe)

October 1, 2024

Type Package

Title The 'Seven Bridges Platform' API Client

Version 0.2.0

Maintainer Marko Trifunovic <marko.trifunovic@velsera.com>

Description R client and utilities for 'Seven Bridges Platform' API, from 'Cancer Genomics Cloud' to other 'Seven Bridges' supported platforms. API documentation is hosted publicly at <<https://docs.sevenbridges.com/docs/the-api>>.

License Apache License 2.0

Encoding UTF-8

VignetteBuilder knitr

URL <https://www.sevenbridges.com>,

<https://sbg.github.io/sevenbridges2/>,

<https://github.com/sbg/sevenbridges2>

**Depends** R  $(>= 4.2.0)$ 

RoxygenNote 7.3.1

Imports httr, R6, purrr, jsonlite, cli, rlang, curl, glue, stringr, utils, checkmate, DescTools, yaml, readr, data.table

**Suggests** knitr, rmarkdown, test that  $(>= 3.0.0)$ , stringi, with r, remotes, pkgdown

Config/testthat/edition 3

Config/testthat/parallel true

Language en-US

BugReports <https://github.com/sbg/sevenbridges2/issues>

NeedsCompilation no

Author Marko Trifunovic [aut, cre], Marija Gacic [aut], Vladimir Obucina [aut], Velsera [cph, fnd]

Repository CRAN

Date/Publication 2024-07-02 08:00:02 UTC

## <span id="page-1-0"></span>**Contents**

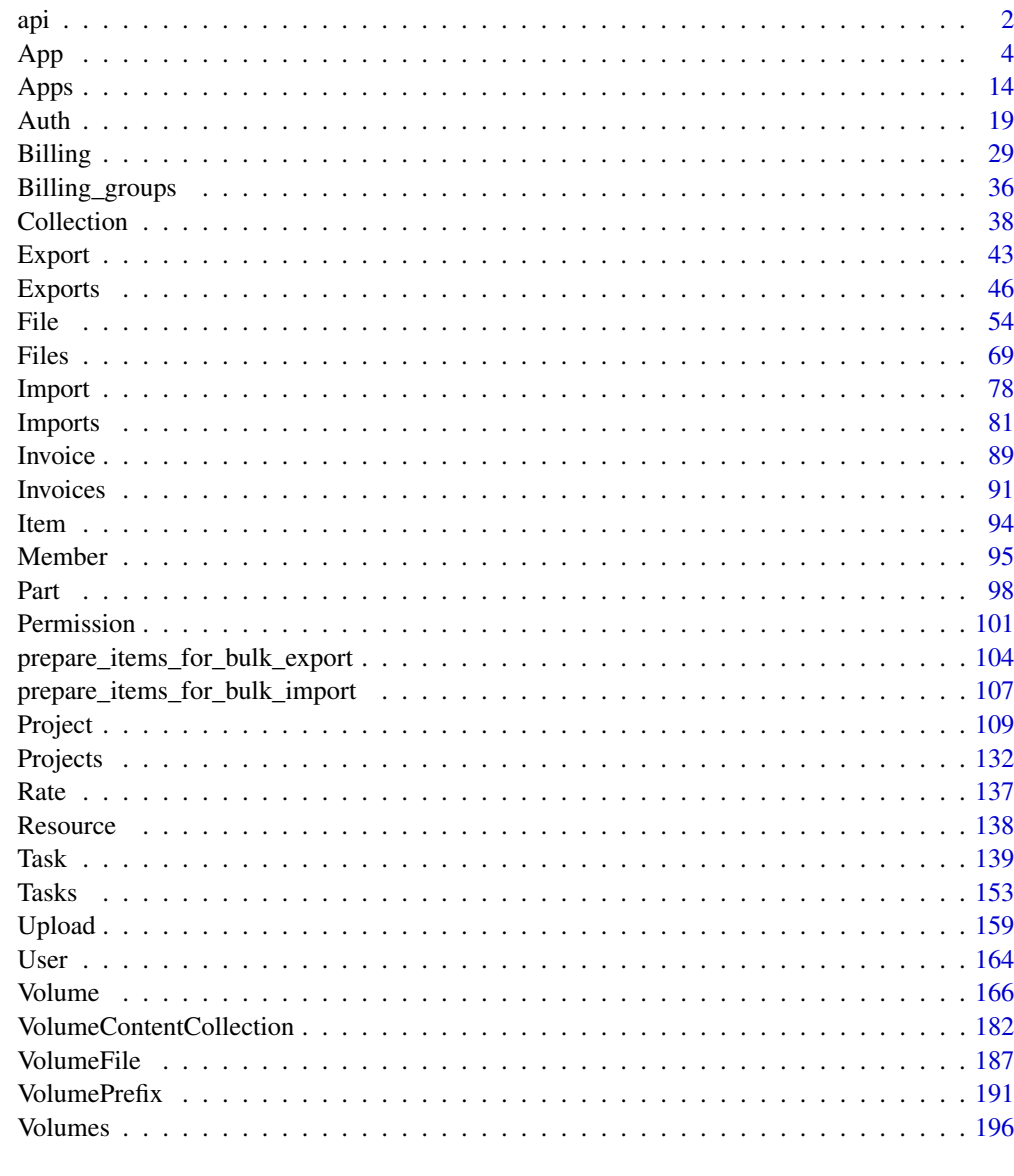

## **Index**

210

api

Core HTTP logic for Seven Bridges API

## Description

Used for advanced users and the core method for higher level API in this package.

## Usage

```
api(
  token = NULL,
 path = NULL,
 method = c("GET", "POST", "PUT", "DELETE", "PATCH"),
  query = NULL,
 body = list(),
 encode = c("json", "form", "multipart"),
  limit = getOption("sevenbridges2")$limit,
 offset = getOption("sevenbridges2")$offset,
  advance_access = getOption("sevenbridges2")$advance_access,
  authorization = FALSE,
 fields = "_{all}",
 base\_url = NULL,url = NULL,...
\mathcal{L}
```
### Arguments

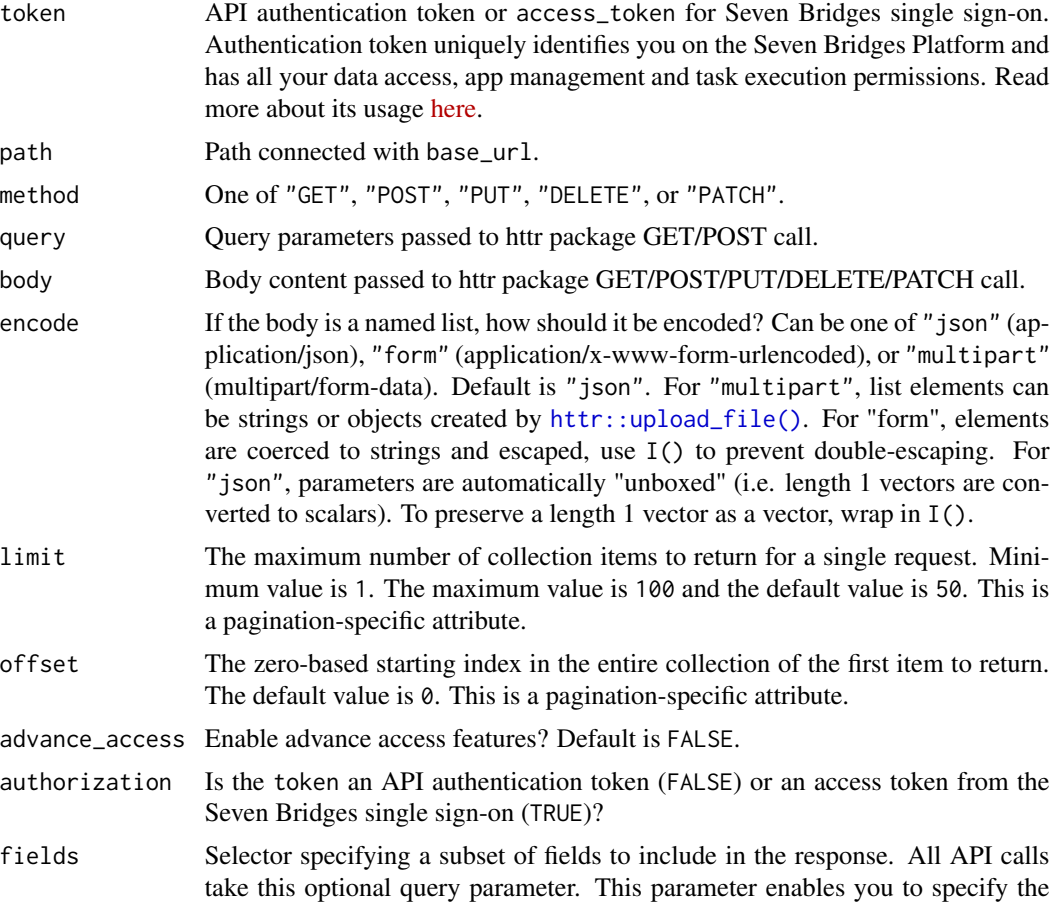

api 3 and 3 and 3 and 3 and 3 and 3 and 3 and 3 and 3 and 3 and 3 and 3 and 3 and 3 and 3 and 3 and 3 and 3 and 3 and 3 and 3 and 3 and 3 and 3 and 3 and 3 and 3 and 3 and 3 and 3 and 3 and 3 and 3 and 3 and 3 and 3 and 3

<span id="page-3-0"></span>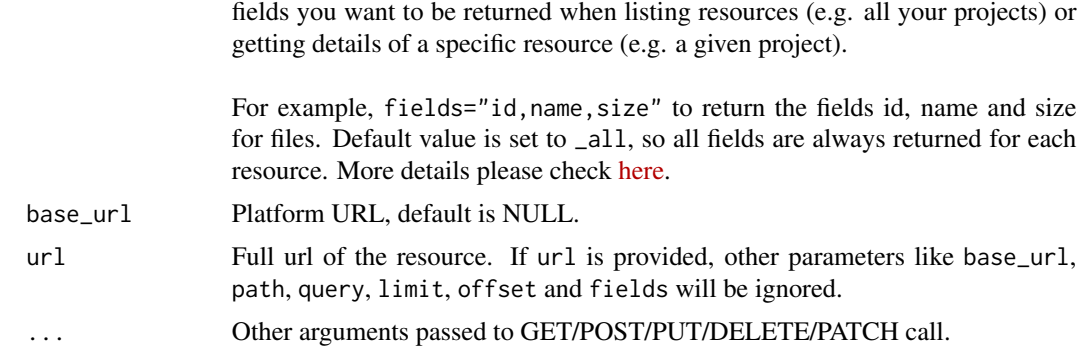

#### Value

Response in form of a list.

#### References

<https://docs.sevenbridges.com/page/api>

#### Examples

```
token <- "your_token"
# list projects
## Not run:
api(token = token, path = "projects", method = "GET")## End(Not run)
```
<span id="page-3-1"></span>App *R6 Class representing an app*

#### Description

R6 Class representing a resource for managing apps.

#### Super class

[sevenbridges2::Item](#page-0-0) -> App

#### Public fields

URL List of URL endpoints for this resource.

id Character used as an app ID - short app name.

project Project ID if any, when returned by an API call.

name App name.

revision App's revision number.

copy\_of The original application of which this is a copy.

latest\_revision App's latest revision number.

raw App's raw CWL (JSON or YAML).

#### Methods

#### Public methods:

- [App\\$new\(\)](#page-4-0)
- [App\\$print\(\)](#page-4-1)
- [App\\$reload\(\)](#page-4-2)
- [App\\$copy\(\)](#page-5-0)
- [App\\$get\\_revision\(\)](#page-6-0)
- [App\\$create\\_revision\(\)](#page-6-1)
- [App\\$sync\(\)](#page-7-0)
- [App\\$input\\_matrix\(\)](#page-7-1)
- [App\\$output\\_matrix\(\)](#page-8-0)
- [App\\$create\\_task\(\)](#page-8-1)
- [App\\$clone\(\)](#page-11-0)

<span id="page-4-0"></span>Method new(): Create a new App object.

*Usage:*

 $App$new(res = NA, ...)$ 

*Arguments:*

res Response containing App object information.

... Other response arguments.

*Returns:* A new App object.

<span id="page-4-1"></span>Method print(): Print method for App class.

```
Usage:
App$print()
Examples:
\dontrun{
# x is API response when app is requested
app_object <- App$new(
   res = x,
  href = x$href,
   auth = auth,response = attr(x, "response")\lambdaapp_object$print()
}
```
<span id="page-4-2"></span>Method reload(): Reload App object information. Suitable also for loading raw CWL in the 'raw' field, if it's not already populated.

*Usage:* App\$reload(...) *Arguments:* ... Other arguments that can be passed to core api() function like 'fields', etc. *Returns:* [App](#page-3-1) object. *Examples:* \dontrun{ # x is API response when app is requested

```
app_object <- App$new(
  res = x,
  href = x$href,auth = auth,response = attr(x, "response"))
app_object$reload()
}
```
<span id="page-5-0"></span>Method copy(): A method that copies the current app to the specified project.

*Usage:*

```
App$copy(project, name = NULL, strategy = "clone", use_revision = FALSE, ...)
```
#### *Arguments:*

project Project object or project ID. If you opt for the latter, remember that the project ID should be specified in <project\_owner>/<project-name> format, e.g.

rfranklin/my-project, or as <division>/<project-name> depending on the account type.

name The new name the app will have in the target project. Optional.

strategy The method for copying the app. Supported strategies:

- clone copy all revisions; get updates from the same app as the copied app (default)
- direct: copy latest revision; get updates from the copied app
- clone\_direct: copy all revisions; get updates from the copied app
- transient: copy latest revision; get updates from the same app as the copied app.

use\_revision Parameter specifying which app's revision should be copied. If set to FALSE (default), the latest revision of the app will be copied.

... Other arguments that can be passed to core api() function like 'fields', etc.

*Returns:* Copied [App](#page-3-1) object.

#### *Examples:*

```
\dontrun{
# x is API response when app is requested
app_object <- App$new(
  res = x,
  href = x$href,
  auth = auth,response = attr(x, "response"))
```

```
app_object$copy(project)
}
```
<span id="page-6-0"></span>Method get\_revision(): Get app's revision.

*Usage:*

```
App$get_revision(revision = self$revision, in_place = FALSE, ...)
```
*Arguments:*

revision Revision of the app.

in\_place If TRUE, replace current app object with new for specified app revision.

... Other arguments that can be passed to core api() function like 'fields', etc.

*Details:* This call allows you to obtain a particular revision of an app, which is not necessarily the most recent version.

#### *Returns:* [App](#page-3-1) object.

```
Examples:
\dontrun{
# x is API response when app is requested
app_object <- App$new(
   res = x,
   href = x$href,
   auth = auth,response = attr(x, "response")\lambdaapp_object$get_revision()
}
```
<span id="page-6-1"></span>Method create\_revision(): Create a new app revision.

```
Usage:
App$create_revision(
 raw = NULL,from\_path = NULL,raw_format = c("JSON", "YAML"),
  in_place = FALSE,
  ...
\lambda
```
#### *Arguments:*

- raw A list containing a raw CWL for the app revision you are about to create. To generate such a list, you might want to load some existing JSON / YAML file. In case that your CWL file is in JSON format, please use the fromJSON function from the jsonlite package to minimize potential problems with parsing the JSON file. If you want to load a CWL file in YAML format, it is highly recommended to use the read\_yaml function from the yaml package. Keep in mind that this parameter should not be used together with the file\_path parameter.
- from\_path A path to a file containing the raw CWL for the app (JSON or YAML). This parameter should not be used together with the raw parameter.

 $App$   $7$ 

raw\_format The type of format used (JSON or YAML).

in\_place If TRUE, replace current app object with newly created revision.

... Other arguments that can be passed to core api() function like 'fields', etc.

*Details:* This call creates a new revision for an existing app. It adds a new CWL app description, and stores it as the named revision for the specified app. The revision number must not already exist and should follow the sequence of previously created revisions.

More documentation about how to create the app via API can be found [here.](https://docs.sevenbridges.com/reference/add-an-app-using-raw-cwl)

```
Returns: App object.
Examples:
\dontrun{
# x is API response when app is requested
app_object <- App$new(
   res = x,
   href = x$href,
   auth = auth,response = attr(x, "response")\lambda# Create App object using raw CWL
app_object$create_revision(raw)
}
```
<span id="page-7-0"></span>Method sync(): Synchronize a copied app with its parent app.

*Usage:* App\$sync(...)

*Arguments:*

... Other arguments that can be passed to core api() function like 'fields', etc.

*Details:* This call synchronizes a copied app with the source app from which it has been copied.

*Returns:* [App](#page-3-1) object.

```
Examples:
\dontrun{
# x is API response when app is requested
app_object <- App$new(
   res = x,
  href = x$href,auth = auth,response = attr(x, "response")\lambdaapp_object$sync()
}
```
<span id="page-7-1"></span>Method input\_matrix(): Get inputs matrix for the app - what are expected inputs required or not, with their details about the expected types, descriptions etc.

*Usage:* App\$input\_matrix() *Returns:* Data frame.

<span id="page-8-0"></span>Method output\_matrix(): Get outputs matrix for the app - what are the expected outputs of the task running this app, with their details about the expected types, descriptions etc.

*Usage:* App\$output\_matrix() *Returns:* Data frame.

<span id="page-8-1"></span>Method create\_task(): This call creates a new task. You can create either a single task or a batch task by using the app's default batching, override batching, or disable batching completely. A parent task is a task that specifies criteria by which to batch its inputs into a series of further sub-tasks, called child tasks. The documentation on [batching tasks](https://docs.sevenbridges.com/docs/about-batch-analyses) for more details on batching criteria.

#### *Usage:*

```
App$create_task(
 project,
  revision = NULL,
  name = NULL,description = NULL,
  execution_settings = NULL,
  inputs = NULL,output_location = output_location,
 batch = NULL,
 batch_input = NULL,
 batch_by = NULL,
  use_interruptible_instances = NULL,
  action = NULL,
  ...
)
```
#### *Arguments:*

project The ID string of a project or a Project object where you want to create the task in. revision The app [revision \(version\)](https://docs.sevenbridges.com/docs/app-versions) number.

name The name of the task.

description An optional description of the task.

- execution\_settings Named list with detailed task execution parameters. Detailed task execution parameters:
	- instance\_type: Possible value is the specific instance type, e.g. "instance\_type" = "c4.2xlarge;ebs-gp2;2000";
	- max\_parallel\_instances: Maximum number of instances running at the same time. Takes any integer value equal to or greater than 1, e.g. "max\_parallel\_instances" = 2.;
	- use\_memoization: Set to FALSE by default. Set to TRUE to enable [memoization;](https://docs.sevenbridges.com/docs/about-memoization)
	- use\_elastic\_disk: Set to TRUE to enable [Elastic Disk.](https://docs.sevenbridges.com/page/elastic-disk)

 $App$  9

Here is an example:

```
execution_settings <- list(
  "instance_type" = "c4.2xlarge;ebs-gp2;2000",
  "max_parallel_instances" = 2,
  "use_memoization" = TRUE,
  "use_elastic_disk" = TRUE
  \lambda
```
inputs List of objects. See the section on [specifying task inputs](https://docs.sevenbridges.com/docs/the-api#section-inputs) for information on creating task input objects. Here is an example with various input types:

```
inputs <- list(
  "input_file"= "<file_id/file_object>",
  "input_directory" = "<folder_id/folder_object>",
  "input_array_string" = list("<string_elem_1>", "<string_elem_2>"),
  "input_boolean" = TRUE,
  "input\_double" = 54.6,"input\_enum" = "enum_1","input_float" = 11.2,
  "input_integer" = "asdf",
  "input\_long" = 4212,"input_string" = "test_string",
  "input_record" = list(
    "input_record_field_file" = "<file_id/file_object>",
    "input_record_field_integer" = 42
  )
  )
```
- output\_location The output location list allows you to define the exact location where your task outputs will be stored. The location can either be defined for the entire project using the main location parameter, or individually per each output node, by setting the nodes override parameter to true and defining individual output node locations within nodes\_location. See below for more details.
	- main\_location Defines the output location for all output nodes in the task. Can be a string path within the project in which the task is created, for example
		- /Analysis/<task\_id>\_<task\_name>/ or a path on an attached volume, such as volumes://volume\_name/<project\_id>/html. Parts of the path enclosed in angle brackets <> are tokens that are dynamically replaced with corresponding values during task execution.
	- main\_location\_alias: The string location (path) in the project that will point to the actual location where the outputs are stored. Used if main\_location is defined as a volume path (starting with volumes://), to provide an easy way of accessing output data directly from project files.
	- nodes\_override: Enables defining of output locations for output nodes individually through nodes\_location (see below). Set to TRUE to be able to define individual locations per output node. Default: FALSE. Even if nodes\_override is set to TRUE, it is not necessary to define output locations for each of the output nodes individually. Data from those output nodes that don't have their locations explicitly defined through nodes\_location is either placed in main location (if defined) or at the project files root if a main output location is not defined for the task.

• nodes\_location: List of output paths for individual task output nodes in the following format for each output node:

```
<output-node-id> = list(
"output_location" = "<output-path>",
"output_location_alias" = "<alias-path>"
\lambdaExample:
b64html = list(
 "output_location" = "volumes://outputs/tasks/mar-19",
 "output_location_alias" = "/rfranklin/tasks/picard"
\lambdaIn the example above, b64html is the ID of the output node for which
```
you want to define the output location, while the parameters are defined as follows:

– output\_location - Can be a path within the project in which the task is created, for example

```
/Analysis/<task_id>_<task_name>/ or a path on an attached volume,
such as volumes://volume_name/<project_id>/html. Also accepts tokens.
```
– output\_location\_alias - The location (path) in the project that will point to the exact location where the output is stored. Used if output\_location is defined as a volume path (starting with volumes://).

batch This is set to FALSE by default. Set to TRUE to create a batch task and specify the batch\_input and batch-by criteria as described below.

batch\_input The ID of the input on which you wish to batch. You would typically batch on the input consisting of a list of files. If this parameter is omitted, the default batching criteria defined for the app will be used.

batch\_by Batching criteria in form of list. For example:

```
batch_by = list(type = "CRITERIA",
  criteria = list("metadata.condition")
)
```
use\_interruptible\_instances This field can be TRUE or FALSE. Set this field to TRUE to allow the use of [spot instances.](https://docs.sevenbridges.com/docs/about-spot-instances)

action If set to run, the task will be run immediately upon creation.

... Other arguments that can be passed to core api() function like 'fields', etc.

*Returns:* [Task](#page-138-1) object.

```
Examples:
```

```
\dontrun{
# x is API response when app is requested
app_object <- App$new(
  res = x.
  href = x$href.
  auth = auth,
  response = attr(x, "response"))
# Create a DRAFT task
```
 $App$  11

```
app_object$create_task(project = project)
}
```
<span id="page-11-0"></span>Method clone(): The objects of this class are cloneable with this method.

*Usage:* App\$clone(deep = FALSE) *Arguments:* deep Whether to make a deep clone.

#### Examples

```
## ------------------------------------------------
## Method `App$print`
## ------------------------------------------------
## Not run:
# x is API response when app is requested
app_object <- App$new(
  res = x,
  href = x$href,
  auth = auth,response = attr(x, "response")\lambdaapp_object$print()
## End(Not run)
## ------------------------------------------------
## Method `App$reload`
## ------------------------------------------------
## Not run:
# x is API response when app is requested
app_object <- App$new(
  res = x,href = x$href,
  auth = auth,response = attr(x, "response")\mathcal{L}app_object$reload()
## End(Not run)
## ------------------------------------------------
## Method `App$copy`
## ------------------------------------------------
## Not run:
# x is API response when app is requested
app_object <- App$new(
```

```
res = x,
  href = x$href,
  auth = auth,response = attr(x, "response"))
app_object$copy(project)
## End(Not run)
## ------------------------------------------------
## Method `App$get_revision`
## ------------------------------------------------
## Not run:
# x is API response when app is requested
app_object <- App$new(
  res = x,href = x$href,
  auth = auth,response = attr(x, "response")
\lambdaapp_object$get_revision()
## End(Not run)
## ------------------------------------------------
## Method `App$create_revision`
## ------------------------------------------------
## Not run:
# x is API response when app is requested
app_object <- App$new(
  res = x,
  href = x$href,
  auth = auth,response = attr(x, "response")
)
# Create App object using raw CWL
app_object$create_revision(raw)
## End(Not run)
## ------------------------------------------------
## Method `App$sync`
## ------------------------------------------------
## Not run:
# x is API response when app is requested
app_object <- App$new(
  res = x,
```

```
href = x$href,
  auth = auth,response = attr(x, "response")
)
 app_object$sync()
## End(Not run)
## ------------------------------------------------
## Method `App$create_task`
## ------------------------------------------------
## Not run:
# x is API response when app is requested
app_object <- App$new(
  res = x,href = x$href,
  auth = auth,response = attr(x, "response")
\mathcal{L}# Create a DRAFT task
app_object$create_task(project = project)
```

```
## End(Not run)
```
#### Apps *R6 Class representing apps endpoint*

#### Description

R6 Class representing apps resource endpoint.

#### Super class

[sevenbridges2::Resource](#page-0-0) -> Apps

#### Public fields

URL List of URL endpoints for this resource.

#### Methods

#### Public methods:

- [Apps\\$new\(\)](#page-14-0)
- [Apps\\$query\(\)](#page-14-1)
- [Apps\\$get\(\)](#page-15-0)

<span id="page-13-0"></span>

```
Apps 15
```
- [Apps\\$copy\(\)](#page-15-1)
- [Apps\\$create\(\)](#page-16-0)
- [Apps\\$clone\(\)](#page-17-0)

<span id="page-14-0"></span>Method new(): Create new Apps resource object.

*Usage:* Apps\$new(...)

*Arguments:*

... Other response arguments.

<span id="page-14-1"></span>Method query(): This call lists all the apps available to you.

```
Usage:
Apps$query(
 project = NULL,
 visibility = c("private", "public"),
  query_terms = NULL,
  id = NULL,limit = getOption("sevenbridges2")$limit,
 offset = getOption("sevenbridges2")$offset,
  fields = "!raw"....
\lambda
```
*Arguments:*

project Project ID string in the form <project\_owner>/<project\_short\_name> or <division\_name>/<project\_short\_name> or Project object, to restrict the results to apps from that project only.

visibility Set this to public to see all public apps on the Seven Bridges Platform.

- query\_terms Enter one or more search terms to query apps. Read more about how to use the query\_terms parameter in our [API documentation.](https://docs.sevenbridges.com/reference/list-all-apps-available-to-you#query-apps)
- id Use this parameter to query apps based on their ID.
- limit The maximum number of collection items to return for a single request. Minimum value is 1. The maximum value is 100 and the default value is 50. This is a pagination-specific attribute.
- offset The zero-based starting index in the entire collection of the first item to return. The default value is 0. This is a pagination-specific attribute.
- fields Selector specifying a subset of fields to include in the response. For querying apps it is set to return all fields except 'raw' which stores CWL in form of a list. Please be careful when setting to return all fields, since the execution of this API request could be time-consuming.
- ... Other arguments that can be passed to core api() function.

*Returns:* [Collection](#page-37-1) containing [App](#page-3-1) objects.

*Examples:*

\dontrun{ apps\_object <- Apps\$new(

```
auth = auth\lambda# List public apps
apps_object$query(visibility = "public")
}
```
<span id="page-15-0"></span>Method get(): This call returns information about the specified app. The app should be one in a project that you can access; this could be an app that has been uploaded to the Seven Bridges Platform by a project member, or a publicly available app that has been copied to the project. More about this operation you can find in our [API documentation.](https://docs.sevenbridges.com/reference/get-details-of-an-app)

*Usage:* Apps\$get(id, revision = NULL, ...)

*Arguments:*

id The full <project\_id>/<app\_short\_name> path for this API call is known as App ID. You can also get the App ID for an app by making the call to list all apps available to you.

revision The number of the app revision you want to get.

... Other arguments that can be passed to core api() function like 'fields', etc.

```
Returns: App object.
```

```
Examples:
\dontrun{
apps_object <- Apps$new(
   auth = auth)
# Get app object
apps_object$get(id = "<some_id>")
}
```
<span id="page-15-1"></span>Method copy(): This call copies the specified app to the specified project. The app should be one in a project that you can access; this could be an app that has been uploaded to the Seven Bridges Platform by a project member, or a publicly available app that has been copied to the project.

```
Usage:
Apps$copy(
  app,
 project,
 name = NULL,strategy = c("clone", "direct", "clone_direct", "transient"),
  ...
)
```
*Arguments:*

app App object or the short name of the app you are copying. Optionally, to copy a specific revision of the app, use the <app\_short\_name>/<revision\_number> format, for example rfranklin/my-project/bamtools-index-2-4-0/1

project The Project object or project ID you want to copy the app to.

name The new name the app will have in the target project. If its name will not change, omit this key.

strategy The method for copying the app. Can be one of:

- clone : copy all revisions; get updates from the same app as the copied app (default);
- direct: copy latest revision; get updates from the copied app;
- clone\_direct: copy all revisions; get updates from the copied app;
- transient: copy latest revision; get updates from the same app as the copied app. Read more about the strategies [here.](https://docs.sevenbridges.com/reference/copy-an-app#methods-for-copying-an-app)
- ... Other arguments that can be passed to core api() function like 'fields', etc.

*Returns:* Copied [App](#page-3-1) object.

#### *Examples:*

```
\dontrun{
apps_object <- Apps$new(
   auth = auth)
# Copy app object to a project
apps\_object\) apps_object$copy(app = app, project = project)
}
```
<span id="page-16-0"></span>Method create(): This call allows you to add an app using raw CWL.

```
Usage:
Apps$create(
 raw = NULL,from\_path = NULL,project,
 name,
  raw_format = c("JSON", "YAML"),
  ...
)
```
#### *Arguments:*

- raw The body of the request should be a CWL app description saved as a JSON or YAML file. For a template of this description, try making the call to get raw CWL for an app about an app already in one of your projects. Shouldn't be used together with from\_path parameter.
- from\_path File containing CWL app description. Shouldn't be used together with raw parameter.
- project String project ID or Project object in which you want to store the app.
- name A short name for the app (without any non-alphanumeric characters or spaces) raw\_format The type of format used (JSON or YAML).
- ... Other arguments that can be passed to core api() function like 'fields', etc.

*Returns:* [App](#page-3-1) object.

*Examples:*

```
\dontrun{
apps_object <- Apps$new(
  auth = auth\lambda# Create new app object
apps_object$create(
 raw = raw,
 project = project,
 name = name,raw_format = "YAML"
)
}
```
<span id="page-17-0"></span>Method clone(): The objects of this class are cloneable with this method.

*Usage:* Apps\$clone(deep = FALSE) *Arguments:* deep Whether to make a deep clone.

#### Examples

```
## ------------------------------------------------
<mark>mples</mark><br>## --------------------<br>## Method `Apps$query`
## ------------------------------------------------
## Not run:
apps_object <- Apps$new(
   auth = auth
\lambda# List public apps
apps_object$query(visibility = "public")
## End(Not run)
## ------------------------------------------------
## Method `Apps$get`
## ------------------------------------------------
## Not run:
apps_object <- Apps$new(
   auth = auth
\lambda# Get app object
apps_object$get(id = "<some_id>")
```
#### <span id="page-18-0"></span>Auth 19

```
## End(Not run)
## ------------------------------------------------
## Method `Apps$copy`
## ------------------------------------------------
## Not run:
apps_object <- Apps$new(
  auth = auth)
# Copy app object to a project
apps\_object\) apps_object$copy(app = app, project = project)
## End(Not run)
## ------------------------------------------------
## Method `Apps$create`
## ------------------------------------------------
## Not run:
apps_object <- Apps$new(
  auth = auth
\mathcal{L}# Create new app object
apps_object$create(
 raw = raw,
 project = project,
 name = name,raw_format = "YAML"
)
## End(Not run)
```
Auth *R6 Class Representing Authentication Object*

#### Description

Authentication object with methods to access API endpoints. Every object could be requested from this Auth object and any action could start from this object using cascading style. Please check vignette("Authentication\_and\_Billing", package = "sevenbridges2") for more information.

#### Details

This is the main object for authentication to platforms powered by Seven Bridges.

#### Public fields

from Authentication method.

platform The platform to use.

url Base URL for API.

sysenv\_url Name of the system environment variable storing the API base URL.

sysenv\_token Name of the system environment variable storing the auth token.

config\_file Location of the user configuration file.

profile\_name Profile name in the user configuration file.

fs FS (FileSystem) object, for mount and unmount file system.

authorization Is the token an API authentication token (FALSE) or an access token from the Seven Bridges single sign-on (TRUE)?

projects Projects object, for accessing projects resources on the platform.

files Files object, for accessing files resources on the platform.

apps Apps object, for accessing apps resources on the platform.

volumes Volumes object, for accessing volumes resources on the platform.

tasks Tasks object, for accessing volumes resources on the platform.

imports Storage imports object, for accessing volume imports resources on the platform.

exports Storage exports object, for accessing volume exports resources on the platform.

invoices Invoices object, for accessing invoice resources on the platform.

billing\_groups Billing\_groups object, for accessing billing groups resources on the platform.

#### Methods

#### Public methods:

- [Auth\\$new\(\)](#page-19-0)
- [Auth\\$get\\_token\(\)](#page-21-0)
- [Auth\\$api\(\)](#page-21-1)
- [Auth\\$user\(\)](#page-22-0)
- [Auth\\$rate\\_limit\(\)](#page-22-1)
- [Auth\\$upload\(\)](#page-23-0)
- [Auth\\$list\\_ongoing\\_uploads\(\)](#page-24-0)
- [Auth\\$upload\\_abort\(\)](#page-24-1)
- [Auth\\$send\\_feedback\(\)](#page-25-0)
- [Auth\\$clone\(\)](#page-25-1)

<span id="page-19-0"></span>Method new(): Create a new Seven Bridges API Authentication object. All methods can be accessed through this object.

*Usage:*

```
Auth$new(
  from = c("direct", "env", "file"),
 platform = NA,
 url = NA,
  token = NA,
  systemv_l = NA,
  sysenv_token = NA,
  config_file = NA,
 profile_name = NA,
  fs = NA,
  authorization = FALSE
)
```
*Arguments:*

from Authentication method. Could be:

- "direct" pass the credential information to the arguments directly,
- "env" read from pre-set system environment variables, or
- "file" read configurations from a credentials file.

Default is "direct".

- platform The platform to use. If platform and url are both not specified, the default is "aws-us" (Seven Bridges Platform - US). Other possible values include:
	- "aws-eu" Seven Bridges Platform EU,
	- "cgc" Cancer Genomics Cloud,
	- "ali-cn" Seven Bridges Platform China,
	- "cavatica" Cavatica, and
	- "f4c" BioData Catalyst Powered by Seven Bridges.
- url Base URL for API. Please only use this when you want to specify a platform that is not in the platform list above, and also leaving platform unspecified.
- token API authentication token or access\_token for Seven Bridges single sign-on. Authentication token uniquely identifies you on the Seven Bridges Platform and has all your data access, app management and task execution permissions. Read more about its usage [here.](https://docs.sevenbridges.com/docs/get-your-authentication-token)
- sysenv\_url Name of the system environment variable storing the API base URL. By default: "SB\_API\_ENDPOINT".
- sysenv\_token Name of the system environment variable storing the auth token. By default: "SB\_AUTH\_TOKEN".
- config\_file Location of the user configuration file. By default: "~/.sevenbridges/credentials".
- profile\_name Profile name in the user configuration file. The default value is "default".
- fs FS (FileSystem) object, for mount and unmount file system.
- authorization Is the token an API authentication token (FALSE) or an access token from the Seven Bridges single sign-on (TRUE)?
- *Returns:* Auth class object.

*Examples:*

\dontrun{

# Multiple ways to create Auth object

```
# Using authentication token
a <- Auth$new(
token = "<your_token>",
platform = "aws-us"
)
# Authenticate using environment variables
a \le - Auth$new(from = "env")
# Authenticate using file configuration
a <- Auth$new(from = "file")
```
}

<span id="page-21-0"></span>Method get\_token(): Returns the authentication token read from system environment variable.

*Usage:* Auth\$get\_token()

*Returns:* An API authentication token in form of a string.

```
Examples:
\dontrun{
# Authenticate using authentication token
a <- Auth$new(
 token = "<your_token>",
 platform = "aws-us"
)
# Get that same token
a$get_token()
}
```
<span id="page-21-1"></span>Method api(): This method returns all API paths and pass arguments to core api() function.

```
Usage:
Auth$api(
  ...,
  limit = getOption("sevenbridges2")$limit,
 offset = getOption("sevenbridges2")$offset,
  fields = "_{all}")
```
*Arguments:*

- ... Other arguments passed to core api() function, like path, query parameters or full url to some resource.
- limit The maximum number of collection items to return for a single request. Minimum value is 1. The maximum value is 100 and the default value is 50. This is a pagination-specific attribute.
- offset The zero-based starting index in the entire collection of the first item to return. The default value is 0. This is a pagination-specific attribute.
- fields Selector specifying a subset of fields to include in the response. This parameter enables you to specify the fields you want to be returned when listing resources (e.g. all your projects) or getting details of a specific resource (e.g. a given project).

For example, fields="id,name,size" to return the fields id, name and size for files. Default value is set to \_all, so all fields are always returned for each resource. More details please check [general API documentation.](https://docs.sevenbridges.com/docs/the-api#section-general-api-information)

#### *Examples:*

```
\dontrun{
# Authenticate using authentication token
a <- Auth$new(
 token = "<your_token>",
 platform = "aws-us"
\lambda# Create API request using request parameters directly
a$api(params)
}
```
<span id="page-22-0"></span>Method user(): Get details about the authenticated user.

#### *Usage:*

Auth\$user(username = NULL)

#### *Arguments:*

username The username of a user for whom you want to get basic account information. If not provided, information about the currently authenticated user will be returned.

*Returns:* User class object.

#### *Examples:*

```
\dontrun{
# Authenticate using authentication token
a <- Auth$new(
 token = "<your_token>",
 platform = "aws-us"
)
# Get information about the currently authenticated user
a$user()
}
```
#### <span id="page-22-1"></span>Method rate\_limit(): Get information about current rate limit.

This call returns information about your current rate limit. This is the number of API calls you can make in one hour. This call also returns information about your current instance limit.

*Usage:*

```
Auth$rate_limit()
Examples:
\dontrun{
# Authenticate using authentication token
a <- Auth$new(
  token = "<your_token>",
 platform = "aws-us"
)
# Get current rate limit
a$rate_limit()
}
```
<span id="page-23-0"></span>Method upload(): This method allows you to upload a single file from your local computer to the Platform.

```
Usage:
Auth$upload(
 path,
 project = NULL,
 parent = NULL,
  filename = NULL,
 overwrite = FALSE,
 part_size = getOption("sevenbridges2")$RECOMMENDED_PART_SIZE,
  init = FALSE\mathcal{L}
```
#### *Arguments:*

path File path on local disk.

- project Project object or its ID. Project should not be used together with parent. If parent is used, the call will upload the file to the specified Platform folder, within the project to which the folder belongs. If project is used, the call will upload the file to the root of the project's files.
- parent Parent folder object (of File class) or its ID. Should not be used together with project. If parent is used, the call will upload the file to the specified Platform folder, within the project to which the folder belongs. If project is used, the call will upload the file to the root of the project's files.
- filename Optional new file name. By default the uploaded file will have the same name as the original file provided with the path parameter. If its name will not change, omit this key.
- overwrite In case there is already a file with the same name in the selected platform project or folder, this option allows you to control whether that file will be overwritten or not. If overwrite is set to TRUE and a file already exists under the name specified in the request, the existing file will be deleted and a new one created in its place.
- part\_size The preferred size for upload parts in bytes. If omitted or set to a value that is incompatible with the cloud storage provider, a default value will be used.
- init If TRUE, the method will initialize and return the Upload object and stop. If FALSE, the method will return the Upload object and start the upload process immediately.

 $\Delta$ uth  $25$ 

```
Examples:
\dontrun{
# Authenticate using authentication token
a <- Auth$new(
 token = "<your_token>",
 platform = "aws-us"
)
# Create upload job and set destination project
upload_job <- a$upload(
  path = "/path/to/your/file.txt",
  project = destination_project,
  overwrite = TRUE,
  init = TRUE
)
}
```
<span id="page-24-0"></span>Method list\_ongoing\_uploads(): This method returns the list of all ongoing uploads.

```
Usage:
Auth$list_ongoing_uploads()
```
*Examples:*

```
\dontrun{
# Authenticate using authentication token
a <- Auth$new(
 token = "<your_token>",
 platform = "aws-us"
\lambda# List ongoing uploads
a$list_ongoing_uploads()
```
}

<span id="page-24-1"></span>Method upload\_abort(): This call aborts an ongoing multipart upload.

*Usage:* Auth\$upload\_abort(upload\_id)

*Arguments:*

upload\_id Upload object or ID of the upload process that you want to abort.

*Examples:*

```
\dontrun{
# Authenticate using authentication token
a <- Auth$new(
 token = "<your_token>",
 platform = "aws-us"
)
```
# Abort upload

```
a$abort_upload(upload_id = "<id_of_the_upload_process>")
}
```
<span id="page-25-0"></span>Method send\_feedback(): Send feedback to Seven Bridges.

Send feedback on ideas, thoughts, and problems via the sevenbridges2 API package with three available types: idea, thought, and problem. You can send one feedback item per minute.

```
Usage:
Auth$send_feedback(
  text,
  type = c("idea", "thought", "problem"),
  referrer = NULL
)
```
*Arguments:*

text Specifies the content for the feedback i.e. feedback text.

type Specifies the type of feedback. The following are available: idea, thought and problem. referrer The name of the person submitting the feedback.

*Examples:*

```
\dontrun{
# Authenticate using authentication token
a <- Auth$new(
 token = "<your_token>",
 platform = "aws-us"
)
# Send feedback
a$send_feedback(
  "This is a test for sending feedback via API.",
 type = "thought"
)
}
```
<span id="page-25-1"></span>Method clone(): The objects of this class are cloneable with this method.

*Usage:* Auth\$clone(deep = FALSE)

*Arguments:*

deep Whether to make a deep clone.

#### Examples

```
## ------------------------------------------------
## Method `Auth$new`
## ------------------------------------------------
## Not run:
# Multiple ways to create Auth object
```

```
# Using authentication token
a <- Auth$new(
 token = "<your_token>",
 platform = "aws-us"
)
# Authenticate using environment variables
a <- Auth$new(from = "env")
# Authenticate using file configuration
a <- Auth$new(from = "file")
## End(Not run)
## ------------------------------------------------
## Method `Auth$get_token`
## ------------------------------------------------
## Not run:
# Authenticate using authentication token
a <- Auth$new(
 token = "<your_token>",
 platform = "aws-us"
)
# Get that same token
a$get_token()
## End(Not run)
## ------------------------------------------------
## Method `Auth$api`
## ------------------------------------------------
## Not run:
# Authenticate using authentication token
a <- Auth$new(
 token = "<your_token>",
 platform = "aws-us"
)
# Create API request using request parameters directly
a$api(params)
## End(Not run)
## ------------------------------------------------
## Method `Auth$user`
## ------------------------------------------------
```

```
## Not run:
# Authenticate using authentication token
a <- Auth$new(
 token = "<your_token>",
 platform = "aws-us"
)
# Get information about the currently authenticated user
a$user()
## End(Not run)
## ------------------------------------------------
## Method `Auth$rate_limit`
## ------------------------------------------------
## Not run:
# Authenticate using authentication token
a <- Auth$new(
 token = "<your_token>",
 platform = "aws-us"
\lambda# Get current rate limit
a$rate_limit()
## End(Not run)
## ------------------------------------------------
## Method `Auth$upload`
## ------------------------------------------------
## Not run:
# Authenticate using authentication token
a <- Auth$new(
 token = "<your_token>",
 platform = "aws-us"
)
# Create upload job and set destination project
upload_job <- a$upload(
  path = "/path/to/your/file.txt",
  project = destination_project,
  overwrite = TRUE,
  init = TRUE
\mathcal{L}## End(Not run)
## ------------------------------------------------
## Method `Auth$list_ongoing_uploads`
## ------------------------------------------------
```
#### <span id="page-28-0"></span>Billing 29

```
## Not run:
# Authenticate using authentication token
a <- Auth$new(
 token = "<your_token>",
 platform = "aws-us"
)
# List ongoing uploads
a$list_ongoing_uploads()
## End(Not run)
## ------------------------------------------------
## Method `Auth$upload_abort`
## ------------------------------------------------
## Not run:
# Authenticate using authentication token
a <- Auth$new(
 token = "<your_token>",
 platform = "aws-us"
\mathcal{L}# Abort upload
a$abort_upload(upload_id = "<id_of_the_upload_process>")
## End(Not run)
## ------------------------------------------------
## Method `Auth$send_feedback`
## ------------------------------------------------
## Not run:
# Authenticate using authentication token
a <- Auth$new(
 token = "<your_token>",
 platform = "aws-us"
)
# Send feedback
a$send_feedback(
 "This is a test for sending feedback via API.",
 type = "thought"
)
## End(Not run)
```
<span id="page-28-1"></span>Billing *R6 Class representing billing information.*

#### Description

R6 Class representing a central resource for managing billing groups.

#### Details

This is main object for Billing

#### Super class

[sevenbridges2::Item](#page-0-0) -> Billing

#### Public fields

URL List of URL endpoints for this resource.

id Billing group identifier.

owner Username of the user that owns the billing group.

name Billing group name.

type Billing group type

pending Billing group approval status.

disabled Indicator of whether the billing group is disabled.

balance Billing group balance.

#### Methods

#### Public methods:

- [Billing\\$new\(\)](#page-29-0)
- [Billing\\$print\(\)](#page-29-1)
- [Billing\\$reload\(\)](#page-30-0)
- [Billing\\$analysis\\_breakdown\(\)](#page-30-1)
- [Billing\\$storage\\_breakdown\(\)](#page-31-0)
- [Billing\\$egress\\_breakdown\(\)](#page-32-0)
- [Billing\\$clone\(\)](#page-33-0)

<span id="page-29-0"></span>Method new(): Create a new Billing object.

*Usage:*

Billing\$new(res = NA, ...)

*Arguments:*

res Response containing Billing object information.

... Other response arguments.

<span id="page-29-1"></span>Method print(): Print billing group information as a bullet list.

*Usage:* Billing\$print() *Examples:*

#### Billing 31

```
\dontrun{
# x is API response when billing group is requested
billing_object <- Billing$new(
                    res = x,
                    href = x$href,auth = auth,response = attr(x, "response")\lambda# Print billing group
billing_object$print()
}
```
<span id="page-30-0"></span>Method reload(): Reload Billing group object.

*Usage:* Billing\$reload(...)

*Arguments:*

... Other arguments that can be passed to core api() function like 'limit', 'offset', 'fields', etc.

*Returns:* [Billing](#page-28-1) object.

*Examples:*

```
\dontrun{
# x is API response when billing group is requested
billing_object <- Billing$new(
                   res = x,
                   href = x$href,auth = auth,response = attr(x, "response"))
# Reload billing group
billing_object$reload()
}
```
<span id="page-30-1"></span>Method analysis\_breakdown(): Method for getting a analysis breakdown for a billing group.

```
Usage:
Billing$analysis_breakdown(
  date_from = NULL,
  date_to = NULL,
  invoice = NULL,
  fields = NULL,
  limit = getOption("sevenbridges2")$limit,
  offset = getOption("sevenbridges2")$offset,
  ...
)
```
#### *Arguments:*

- date\_from A string representing the starting date for retrieving transactions analysis in the following format: mm-dd-yyyy.
- date\_to A string representing the ending date for retrieving transactions analysis in the following format: mm-dd-yyyy.
- invoice A string representing invoice ID or Invoice object to show a breakdown for the specific invoice. If omitted, the current spending breakdown is returned.
- fields Selector specifying a subset of fields to include in the response.
- limit The maximum number of collection items to return for a single request. Minimum value is 1. The maximum value is 100 and the default value is 50. This is a pagination-specific attribute.
- offset The zero-based starting index in the entire collection of the first item to return. The default value is 0. This is a pagination-specific attribute.
- ... Other arguments that can be passed to core api() function.

#### *Examples:*

```
\dontrun{
# x is API response when billing group is requested
billing_object <- Billing$new(
                   res = x,
                   href = x$href.
                   auth = auth,
                    response = attr(x, "response"))
# Get analysis breakdown
billing_object$analysis_breakdown()
```

```
}
```
<span id="page-31-0"></span>Method storage\_breakdown(): Method for getting a storage breakdown for a billing group.

```
Usage:
Billing$storage_breakdown(
  date_from = NULL,
 date_to = NULL,
 invoice = NULL,
 fields = NULL,
  limit = getOption("sevenbridges2")$limit,
 offset = getOption("sevenbridges2")$offset,
  ...
\mathcal{L}
```
#### *Arguments:*

- date\_from A string representing the starting date for retrieving storage analysis in the following format: mm-dd-yyyy.
- date\_to A string representing the ending date for retrieving storage analysis in the following format: mm-dd-yyyy.
- invoice A string representing invoice ID or Invoice object to show a breakdown for the specific invoice. If omitted, the current spending breakdown is returned.
- fields Selector specifying a subset of fields to include in the response.
- limit The maximum number of collection items to return for a single request. Minimum value is 1. The maximum value is 100 and the default value is 50. This is a pagination-specific attribute.
- offset The zero-based starting index in the entire collection of the first item to return. The default value is 0. This is a pagination-specific attribute.
- ... Other arguments that can be passed to core api() function.

*Examples:*

```
\dontrun{
# x is API response when billing group is requested
billing_object <- Billing$new(
                   res = x,
                   href = x$href.auth = auth,response = attr(x, "response"))
# Get storage breakdown
billing_object$storage_breakdown()
}
```
<span id="page-32-0"></span>Method egress\_breakdown(): Method for getting a egress breakdown for a billing group.

```
Usage:
Billing$egress_breakdown(
 date_from = NULL,
 date_to = NULL,invoice = NULL,
  fields = NULL,
  limit = getOption("sevenbridges2")$limit,
 offset = getOption("sevenbridges2")$offset,
  ...
\lambda
```
*Arguments:*

- date\_from A string representing the starting date for retrieving egress analysis in the following format: mm-dd-yyyy.
- date\_to A string representing the ending date for retrieving egress analysis in the following format: mm-dd-yyyy.
- invoice A string representing invoice ID or Invoice object to show a breakdown for the specific invoice. If omitted, the current spending breakdown is returned.
- fields Selector specifying a subset of fields to include in the response.
- limit The maximum number of collection items to return for a single request. Minimum value is 1. The maximum value is 100 and the default value is 50. This is a pagination-specific attribute.
- offset The zero-based starting index in the entire collection of the first item to return. The default value is 0. This is a pagination-specific attribute.
- ... Other arguments that can be passed to core api() function.

#### *Examples:*

```
\dontrun{
# x is API response when billing group is requested
billing_object <- Billing$new(
                    res = x,
                    href = x$href,auth = auth,response = attr(x, "response")\lambda# Get egress breakdown
billing_object$egress_breakdown()
}
```
<span id="page-33-0"></span>Method clone(): The objects of this class are cloneable with this method.

*Usage:* Billing\$clone(deep = FALSE) *Arguments:* deep Whether to make a deep clone.

#### Examples

```
## ------------------------------------------------
## Method `Billing$print`
## ------------------------------------------------
## Not run:
# x is API response when billing group is requested
billing_object <- Billing$new(
                   res = x,
                   href = x$href,
                   auth = auth,response = attr(x, "response"))
# Print billing group
billing_object$print()
## End(Not run)
## ------------------------------------------------
## Method `Billing$reload`
## ------------------------------------------------
```
#### Billing 35

```
## Not run:
# x is API response when billing group is requested
billing_object <- Billing$new(
                   res = x,
                   href = x$href,
                   auth = auth,response = attr(x, "response")\lambda# Reload billing group
billing_object$reload()
## End(Not run)
## ------------------------------------------------
## Method `Billing$analysis_breakdown`
## ------------------------------------------------
## Not run:
# x is API response when billing group is requested
billing_object <- Billing$new(
                   res = x,
                   href = x$href,
                    auth = auth,response = attr(x, "response")\lambda# Get analysis breakdown
billing_object$analysis_breakdown()
## End(Not run)
## ------------------------------------------------
## Method `Billing$storage_breakdown`
## ------------------------------------------------
## Not run:
# x is API response when billing group is requested
billing_object <- Billing$new(
                   res = x,href = x$href,
                    auth = auth,
                    response = attr(x, "response"))
# Get storage breakdown
billing_object$storage_breakdown()
## End(Not run)
```

```
## ------------------------------------------------
## Method `Billing$egress_breakdown`
## ------------------------------------------------
## Not run:
# x is API response when billing group is requested
billing_object <- Billing$new(
                   res = x,
                   href = x$href,
                   auth = auth,response = attr(x, "response"))
# Get egress breakdown
billing_object$egress_breakdown()
## End(Not run)
```
Billing\_groups *R6 Class representing billing groups endpoints*

#### Description

R6 Class representing billing groups resource endpoints.

#### Super class

[sevenbridges2::Resource](#page-0-0) -> Billing\_groups

#### Public fields

URL List of URL endpoints for this resource.

#### Methods

#### Public methods:

- [Billing\\_groups\\$new\(\)](#page-35-1)
- [Billing\\_groups\\$query\(\)](#page-35-2)
- [Billing\\_groups\\$get\(\)](#page-36-0)
- [Billing\\_groups\\$clone\(\)](#page-37-2)

<span id="page-35-1"></span>Method new(): Create a new Billing\_groups object.

*Usage:* Billing\_groups\$new(...) *Arguments:*

<span id="page-35-2"></span>... Other response arguments.

<span id="page-35-0"></span>
Method query(): List all your billing groups, including groups that are pending or have been disabled.

```
Usage:
Billing_groups$query(
  limit = getOption("sevenbridges2")$limit,
 offset = getOption("sevenbridges2")$offset,
  ...
)
```
*Arguments:*

- limit The maximum number of collection items to return for a single request. Minimum value is 1. The maximum value is 100 and the default value is 50. This is a pagination-specific attribute.
- offset The zero-based starting index in the entire collection of the first item to return. The default value is 0. This is a pagination-specific attribute.
- ... Other arguments that can be passed to core api() function like query parameters, 'fields', etc.

*Returns:* [Collection](#page-37-0) of [Billing](#page-28-0) groups.

```
Examples:
```

```
\dontrun{
billing_groups_object <- Billing_groups$new(
   auth = auth\lambda# List all your billing groups
billing_groups_object$query()
}
```
Method get(): Retrieve a single billing group, specified by its id. To find the billing\_group, use the call Billing\_groups\$query() to list all your billing groups. The information returned includes the billing group owner, the total balance, and the status of the billing group (pending or confirmed).

*Usage:*

Billing\_groups\$get(id, ...)

*Arguments:*

id The ID of the billing group you are querying.

... Other arguments that can be passed to core api() function like 'fields', etc.

*Returns:* [Billing](#page-28-0) object.

```
Examples:
\dontrun{
billing_groups_object <- Billing_groups$new(
   auth = auth)
```

```
# Get single billing group
billing_groups_object$get(id = id)
}
```
Method clone(): The objects of this class are cloneable with this method.

*Usage:* Billing\_groups\$clone(deep = FALSE) *Arguments:* deep Whether to make a deep clone.

# Examples

```
## ------------------------------------------------
## Method `Billing_groups$query`
## ------------------------------------------------
## Not run:
billing_groups_object <- Billing_groups$new(
  auth = auth\lambda# List all your billing groups
billing_groups_object$query()
## End(Not run)
## ------------------------------------------------
## Method `Billing_groups$get`
## ------------------------------------------------
## Not run:
billing_groups_object <- Billing_groups$new(
  auth = auth)
# Get single billing group
billing_groups_object$get(id = id)
## End(Not run)
```
## Collection 39

## Description

R6 Class representing a resource for managing collections. Wrapper for Seven Bridges pageable resources. Among the actual collection items it contains information regarding the total number of entries available on the server and resource API request URL (href).

## Public fields

href API request URL.

items Items returned in API response.

links List of links (hrefs) for next and/or previous page resources.

total Total number of items available on the server.

response Raw API response.

auth Seven Bridges Authentication object.

# Methods

## Public methods:

- [Collection\\$new\(\)](#page-38-0)
- [Collection\\$print\(\)](#page-38-1)
- [Collection\\$next\\_page\(\)](#page-39-0)
- [Collection\\$prev\\_page\(\)](#page-39-1)
- [Collection\\$all\(\)](#page-40-0)
- [Collection\\$clone\(\)](#page-40-1)

## <span id="page-38-0"></span>Method new(): Create a new Collection object.

```
Usage:
Collection$new(
 here = NA,
 items = NA,
 links = NA,total = NA,
  response = NA,
  auth = NA)
```
# *Arguments:*

href API request URL.

items Items returned in API response.

links List of links (hrefs) for next and/or previous page resources.

total Total number of items available on the server.

response Raw API response.

auth Seven Bridges Authentication object.

<span id="page-38-1"></span>Method print(): Print method for Collection class.

*Usage:*

```
Collection$print(n = 10)
Arguments:
n Number of items to print in console.
Examples:
\dontrun{
 # x is API response when collection object is requested
 collection_object <- Collection$new(
                                    href = x$href,items = x$items,
                                    links = x$links,
                                    total = x$total,auth = auth,response = attr(x, "response")\lambda# Print collection object
collection_object$print()
}
```
<span id="page-39-0"></span>Method next\_page(): Return next page of results.

*Usage:*

Collection\$next\_page(...)

*Arguments:*

... Other arguments that can be passed to core api() function like 'advanced\_access', 'fields', etc.

*Examples:*

```
\dontrun{
```

```
# x is API response when collection object is requested
collection_object <- Collection$new(
                                  href = x$href,items = x$items,
                                  links = x$links,
                                  total = x$total,auth = auth,response = attr(x, "response"))
# Get next page of collection results
```

```
collection_object$next_page()
}
```
<span id="page-39-1"></span>Method prev\_page(): Return previous page of results.

*Usage:* Collection\$prev\_page(...)

### Collection 41

*Arguments:*

... Other arguments that can be passed to core api() function like 'advanced\_access', 'fields', etc.

# *Examples:*

\dontrun{

```
# x is API response when collection object is requested
collection_object <- Collection$new(
                                   href = x$href,items = x$items,
                                   links = x$links,
                                   total = x$total,
                                   auth = auth,
                                   response = attr(x, "response"))
# Get previous page of collection results
collection_object$prev_page()
}
```
<span id="page-40-0"></span>Method all(): Fetches all available items by iterating through all pages. Please be aware of the API rate limit for your request.

*Usage:*

Collection\$all(...)

*Arguments:*

... Other arguments that can be passed to core api() function like 'advanced\_access', 'fields', etc.

*Examples:*

\dontrun{

```
# x is API response when collection object is requested
collection_object <- Collection$new(
                                   href = x$href,items = x$items,
                                    links = x$links,
                                    total = x$total,auth = auth,
                                    response = attr(x, "response")\lambda# Get all results of collection
collection_object$all()
}
```
<span id="page-40-1"></span>Method clone(): The objects of this class are cloneable with this method. *Usage:*

```
Collection$clone(deep = FALSE)
Arguments:
```
deep Whether to make a deep clone.

# Examples

```
## ------------------------------------------------
m<mark>ples</mark><br>## --------------------------<br>## Method `Collection$print`
## ------------------------------------------------
## Not run:
# x is API response when collection object is requested
collection_object <- Collection$new(
                                    href = x$href,
                                    items = x$items,
                                    links = x$links,
                                    total = x$total,
                                    auth = auth,response = attr(x, "response"))
# Print collection object
collection_object$print()
## End(Not run)
## ------------------------------------------------
## Method `Collection$next_page`
## ------------------------------------------------
## Not run:
# x is API response when collection object is requested
collection_object <- Collection$new(
                                    href = x$href.
                                    items = x$items,
                                    links = x$links,
                                     total = x$total,auth = auth,response = attr(x, "response"))
# Get next page of collection results
collection_object$next_page()
## End(Not run)
## ------------------------------------------------
## Method `Collection$prev_page`
## ------------------------------------------------
```

```
## Not run:
# x is API response when collection object is requested
collection_object <- Collection$new(
                                   href = x$href,
                                   items = x$items,
                                   links = x$links,
                                   total = x$total,
                                   auth = auth,response = attr(x, "response")\lambda# Get previous page of collection results
collection_object$prev_page()
## End(Not run)
## ------------------------------------------------
## Method `Collection$all`
## ------------------------------------------------
## Not run:
# x is API response when collection object is requested
collection_object <- Collection$new(
                                   href = x$href,items = x$items,
                                   links = x$links,
                                   total = x$total,
                                   auth = auth,response = attr(x, "response")
                                 \lambda# Get all results of collection
collection_object$all()
## End(Not run)
```
<span id="page-42-0"></span>Export *R6 Class representing an Export*

# Description

R6 Class representing a resource for managing volume export jobs.

## Super class

[sevenbridges2::Item](#page-0-0) -> Export

### 44 Export

# Public fields

URL List of URL endpoints for this resource.

id Export job string identifier.

state The state of the export job. Possible values are:

- PENDING: the export is queued;
- RUNNING: the export is running;
- COMPLETED: the export has completed successfully;
- FAILED: the export has failed.

source List containing source file id that is being exported to the volume.

- destination List containing destination volume id and location (file name) on the volume where the file is being exported.
- overwrite Whether the exported file name was overwritten or not, if another one with the same name had already existed on the volume.

started\_on Time when the export job started.

finished\_on Time when the export job ended.

properties List of volume properties set.

error In case of error in the export job, standard API error is returned here.

result File object that was exported.

# **Methods**

## Public methods:

- [Export\\$new\(\)](#page-43-0)
- [Export\\$print\(\)](#page-43-1)
- [Export\\$reload\(\)](#page-44-0)
- [Export\\$clone\(\)](#page-44-1)

<span id="page-43-0"></span>Method new(): Create a new Export object.

*Usage:*

Export\$new(res =  $NA, ...$ )

*Arguments:*

res Response containing Export job information.

... Other response arguments.

<span id="page-43-1"></span>Method print(): Print method for Export class.

*Usage:* Export\$print() *Examples:*

### Export 45

```
\dontrun{
# x is API response when export is requested
export_object <- Export$new(
                    res = x,
                    href = x$href,auth = auth,response = attr(x, "response")\lambda# Print export object
export_object$print()
}
```
<span id="page-44-0"></span>Method reload(): Reload Export object information.

*Usage:* Export\$reload(...)

*Arguments:*

... Other arguments that can be passed to core api() function like 'fields', etc.

*Returns:* [Export](#page-42-0) object.

```
Examples:
\dontrun{
# x is API response when export is requested
export_object <- Export$new(
                    res = x,
                    href = x$href,auth = auth,response = attr(x, "response"))
# Reload export object
export_object$reload()
}
```
<span id="page-44-1"></span>Method clone(): The objects of this class are cloneable with this method.

*Usage:* Export\$clone(deep = FALSE) *Arguments:* deep Whether to make a deep clone.

# Examples

## ------------------------------------------------ ## Method `Export\$print` ## ------------------------------------------------

```
## Not run:
# x is API response when export is requested
export_object <- Export$new(
                    res = x,
                    href = x$href,
                    auth = auth,response = attr(x, "response")\lambda# Print export object
 export_object$print()
## End(Not run)
## ------------------------------------------------
## Method `Export$reload`
## ------------------------------------------------
## Not run:
# x is API response when export is requested
export_object <- Export$new(
                    res = x,href = x$href,
                    auth = auth,response = attr(x, "response")\lambda# Reload export object
 export_object$reload()
## End(Not run)
```
Exports *R6 Class representing storage exports endpoints*

# Description

R6 Class representing storage exports resource endpoints.

# Super class

[sevenbridges2::Resource](#page-0-0) -> Exports

# Public fields

URL List of URL endpoints for this resource.

### Exports 47

# Methods

## Public methods:

- [Exports\\$new\(\)](#page-46-0)
- [Exports\\$query\(\)](#page-46-1)
- [Exports\\$get\(\)](#page-47-0)
- [Exports\\$submit\\_export\(\)](#page-47-1)
- [Exports\\$delete\(\)](#page-49-0)
- [Exports\\$bulk\\_get\(\)](#page-49-1)
- [Exports\\$bulk\\_submit\\_export\(\)](#page-49-2)
- [Exports\\$clone\(\)](#page-51-0)

<span id="page-46-0"></span>Method new(): Create a new Exports object.

*Usage:* Exports\$new(...)

*Arguments:*

... Other response arguments.

<span id="page-46-1"></span>Method query(): This call lists export jobs initiated by particular user. Note that when you export a file from a project on the Platform into a volume, you write to your cloud storage bucket.

```
Usage:
Exports$query(
 volume = NULL,
  state = NULL,
  limit = getOption("sevenbridges2")$limit,
  offset = getOption("sevenbridges2")$offset,
  ...
)
```
## *Arguments:*

volume Volume id or Volume object. List all exports into this particular volume. Optional. state The state of the export job. Possible values are:

- PENDING: the export is queued;
- RUNNING: the export is running;
- COMPLETED: the export has completed successfully;
- FAILED: the export has failed.

Example:

```
state = c("RUNNING", "FAILED")
```
- limit The maximum number of collection items to return for a single request. Minimum value is 1. The maximum value is 100 and the default value is 50. This is a pagination-specific attribute.
- offset The zero-based starting index in the entire collection of the first item to return. The default value is 0. This is a pagination-specific attribute.
- ... Other arguments that can be passed to core api() function like 'fields', etc.

*Returns:* [Collection](#page-37-0) of [Export](#page-42-0) objects.

```
Examples:
\dontrun{
exports_object <- Exports$new(
  auth = auth\lambda# List all your running or failed export jobs on the volume
exports_object$query(volume = volume, state = c("RUNNING", "FAILED"))
}
```
<span id="page-47-0"></span>Method get(): This call will return the details of an export job.

```
Usage:
Exports$get(id, ...)
```
*Arguments:*

id The export job identifier (id).

... Other arguments that can be passed to core api() function like 'fields', etc.

```
Returns: Export object.
```

```
Examples:
\dontrun{
exports_object <- Exports$new(
   auth = auth\lambda# Get export job by ID
exports_object$get(id = id)
}
```
<span id="page-47-1"></span>Method submit\_export(): This call lets you queue a job to export a file from a project on the Platform into a volume. The file selected for export must not be a public file or an alias. Aliases are objects stored in your cloud storage bucket which have been made available on the Platform. The volume you are exporting to must be configured for read-write access. To do this, set the access\_mode parameter to RW when creating or modifying a volume.

Essentially, the call writes to your cloud storage bucket via the volume. If this call is successful, the original project file will become an alias to the newly exported object on the volume. The source file will be deleted from the Platform and, if no more copies of this file exist, it will no longer count towards your total storage price on the Platform.

In summary, once you export a file from the Platform to a volume, it is no longer part of the storage on the Platform and cannot be exported again.

Read more about this operation in our documentation [here.](https://docs.sevenbridges.com/reference/start-an-export-job-v2)

If you want to export multiple files, the recommended way is to do it in bulk considering the API rate limit [\(learn more\)](https://docs.sevenbridges.com/docs/api-rate-limit). Bulk operations will be implemented in next releases.

### Exports 49

```
Usage:
Exports$submit_export(
  source_file,
  destination_volume,
  destination_location,
  overwrite = FALSE,
  copy_only = FALSE,
  properties = NULL,
  ...
)
```
#### *Arguments:*

source\_file File id or File object you want to export to the volume.

destination\_volume Volume id or Volume object you want to export files into.

destination\_location Volume-specific location to which the file will be exported. This location should be recognizable to the underlying cloud service as a valid key or path to a new file. Please note that if this volume has been configured with a prefix parameter, the value of prefix will be prepended to location before attempting to create the file on the volume. If you would like to export the file into some folder on the volume, please add folder name as prefix before file name in form <folder-name>/<file-name>.

overwrite Set to TRUE if you want to overwrite the item if another one with the same name already exists at the destination.

copy\_only If TRUE, file will be copied to a volume but source file will remain on the Platform. properties Named list of additional volume properties, like:

- sse\_algorithm S3 server-side encryption to use when exporting to this bucket. Supported values: AES256 (SSE-S3 encryption), aws:kms, null (no server-side encryption). Default: AES256.
- sse\_aws\_kms\_key\_id: Applies to type: s3. If AWS KMS encryption is used, this should be set to the required KMS key. If not set and aws:kms is set as sse\_algorithm, default KMS key is used.
- aws\_canned\_acl: S3 canned ACL to apply on the object on during export. Supported values: any one of [S3 canned ACLs;](https://docs.aws.amazon.com/AmazonS3/latest/userguide/acl-overview.html#canned-acl) null (do not apply canned ACLs). Default: null.
- ... Other arguments that can be passed to core api() function like 'fields', etc.

#### *Returns:* [Export](#page-42-0) object.

#### *Examples:*

```
\dontrun{
exports_object <- Exports$new(
  auth = auth)
# Submit export job
exp_job1 <- exports_object$submit_export(
                          source_file = test_file,
                          destination_volume = vol1,
                          destination_location = "new_volume_file.txt"
                )
```
<span id="page-49-0"></span>Method delete(): Deleting export jobs is not possible.

*Usage:* Exports\$delete()

<span id="page-49-1"></span>Method bulk\_get(): This call returns the details of a bulk export job. When you export files from a project on the Platform into a volume, you write to your cloud storage bucket. This call obtains the details of that job.

*Usage:* Exports\$bulk\_get(exports)

*Arguments:*

exports The list of the export job IDs as returned by the call to start a bulk export job or list of [Export](#page-42-0) objects.

*Returns:* [Collection](#page-37-0) with list of [Export](#page-42-0) objects.

```
Examples:
\dontrun{
exports_object <- Exports$new(
                     auth = auth,\lambda# List export jobs
exports_object$bulk_get(
 exports = list("export-job-id-1", "export-job-id-2")
  )
}
```
<span id="page-49-2"></span>Method bulk\_submit\_export(): Bulk export files from your project on the Seven Bridges Platform into your volume. One call can contain up to 100 items. Files selected for export must not be public files or aliases. Aliases are objects stored in your cloud storage bucket which have been made available on the Platform. The volume you are exporting to must be configured for read-write access. To do this, set the access\_mode parameter to RW when creating or modifying a volume.

Essentially, the call writes to your cloud storage bucket via the volume. If this call is successful, the original project files will become aliases to the newly exported objects on the volume. Source files will be deleted from the Platform and, if no more copies of the files exist, they will no longer count towards your total storage price on the Platform. In summary, once you export files from the Platform to a volume, they are no longer part of the storage on the Platform and cannot be exported again.

Learn more about using the Volumes API for [Amazon S3](https://docs.sevenbridges.com/docs/aws-cloud-storage-tutorial) and for [Google Cloud Storage.](https://docs.sevenbridges.com/docs/google-cloud-storage-tutorial)

*Usage:*

Exports\$bulk\_submit\_export(items, copy\_only = FALSE)

*Arguments:*

}

### Exports 51

- items Nested list of elements containing information about each file to be exported. For each element, users must provide:
	- source\_file File ID or File object you want to export to the volume,
	- destination\_volume Volume ID or Volume object you want to export files into.
	- destination\_location Volume-specific location to which the file will be exported. This location should be recognizable to the underlying cloud service as a valid key or path to a new file. Please note that if this volume has been configured with a prefix parameter, the value of prefix will be prepended to the location before attempting to create the file on the volume.

If you would like to export the file into a folder on the volume, please add folder name as a prefix before the file name in the <folder-name>/<file-name> form.

- overwrite Set to TRUE if you want to overwrite the item with the same name if it already exists at the destination.
- properties Named list of additional volume properties, like:
	- sse\_algorithm S3 server-side encryption to use when exporting to this bucket. Supported values: AES256 (SSE-S3 encryption), aws:kms, null (no server-side encryption). Default: AES256.
	- sse\_aws\_kms\_key\_id: Applies to type: s3. If AWS KMS encryption is used, this should be set to the required KMS key. If not set and aws:kms is set as sse\_algorithm, default KMS key is used.
	- aws\_canned\_acl: S3 canned ACL to apply on the object during export. Supported values: any one of [S3 canned ACLs;](https://docs.aws.amazon.com/AmazonS3/latest/userguide/acl-overview.html#canned-acl) null (do not apply canned ACLs). Default: null.

Example of the list:

```
items <- list(
          list(
            source_file = "test_file-id",
            destination_volume = "volume-id",
            destination_location = "new_volume_file.txt"
          ),
          list(
            source_file = "test_file_obj",
            destination_volume = "test_volume_obj",
            destination_location = "/volume_folder/exported_file.txt",
            overwrite = TRUE
          ),
          list(
            source_file = "project_file_3_id",
            destination_volume = "volume-id",
            destination_location = "project_file_3.txt",
            properties = list(
              sse_algorithm = "AES256"
            )
          )
        )
```
Read more on how to [export files from your project to a volume or a volume folder.](https://docs.sevenbridges.com/reference/start-a-bulk-export-job)

Utility function [prepare\\_items\\_for\\_bulk\\_export](#page-103-0) can help you prepare the items parameter for the bulk\_submit\_export() method.

copy\_only If set to true, the files will be copied to a volume but the source files will remain on the Platform.

*Returns:* [Collection](#page-37-0) with list of [Export](#page-42-0) objects.

```
Examples:
\dontrun{
exports_object <- Exports$new(
                    auth = auth\lambda# Submit new bulk export into a volume
exports_object$bulk_submit_export(items = list(
   list(
     source_file = "test_file-id",
     destination_volume = "volume-id",
     destination_location = "new_volume_file.txt"
   ),
   list(
     source_file = test_file_obj,
     destination_volume = test_volume_obj,
     destination_location = "/volume_folder/exported_file.txt",
     overwrite = TRUE
   ),
   list(
     source_file = "project_file_3_id",
     destination_volume = "volume-id",
     destination_location = "project_file_3.txt",
     properties = list(
      sse_algorithm = "AES256"
     \lambda)
 ), copy_only = TRUE
\lambda}
```
<span id="page-51-0"></span>Method clone(): The objects of this class are cloneable with this method.

*Usage:* Exports\$clone(deep = FALSE) *Arguments:* deep Whether to make a deep clone.

### Examples

## ------------------------------------------------ ## Method `Exports\$query`

### Exports 53

```
## ------------------------------------------------
## Not run:
exports_object <- Exports$new(
  auth = auth
)
# List all your running or failed export jobs on the volume
exports_object$query(volume = volume, state = c("RUNNING", "FAILED"))
## End(Not run)
## ------------------------------------------------
## Method `Exports$get`
## ------------------------------------------------
## Not run:
exports_object <- Exports$new(
  auth = auth
)
# Get export job by ID
exports_object$get(id = id)
## End(Not run)
## ------------------------------------------------
## Method `Exports$submit_export`
## ------------------------------------------------
## Not run:
exports_object <- Exports$new(
  auth = auth\lambda# Submit export job
exp_job1 <- exports_object$submit_export(
                          source_file = test_file,
                          destination_volume = vol1,
                          destination_location = "new_volume_file.txt"
                )
## End(Not run)
## ------------------------------------------------
## Method `Exports$bulk_get`
## ------------------------------------------------
## Not run:
exports_object <- Exports$new(
```

```
auth = auth,\lambda# List export jobs
exports_object$bulk_get(
 exports = list("export-job-id-1", "export-job-id-2")
 )
## End(Not run)
## ------------------------------------------------
## Method `Exports$bulk_submit_export`
## ------------------------------------------------
## Not run:
exports_object <- Exports$new(
                   auth = auth
                   \lambda# Submit new bulk export into a volume
exports_object$bulk_submit_export(items = list(
  list(
     source_file = "test_file-id",
     destination_volume = "volume-id",
    destination_location = "new_volume_file.txt"
  ),
  list(
     source_file = test_file_obj,
    destination_volume = test_volume_obj,
    destination_location = "/volume_folder/exported_file.txt",
    overwrite = TRUE
  ),
  list(
    source_file = "project_file_3_id",
    destination_volume = "volume-id",
    destination_location = "project_file_3.txt",
    properties = list(
      sse_algorithm = "AES256"
     )
  )
 ), copy_only = TRUE
)
```
<span id="page-53-0"></span>## End(Not run)

### File 55

# Description

R6 Class representing a resource for managing files and folders.

## Super class

[sevenbridges2::Item](#page-0-0) -> File

# Public fields

URL List of URL endpoints for this resource.

id File ID.

name File name.

size File size.

project Project ID if any, where file/folder is located.

created\_on Date file/folder was created on.

modified\_on Date file/folder was modified on.

storage File/folder's storage type.

origin Task ID if file/folder is produced by some task execution.

tags List of tags associated with the file.

metadata List for metadata associated with the file.

url File download URL.

parent Parent folder ID.

type This can be of type file or folder.

secondary\_files Secondary files linked to the file if exist.

# Methods

## Public methods:

- [File\\$new\(\)](#page-55-0)
- [File\\$print\(\)](#page-55-1)
- [File\\$detailed\\_print\(\)](#page-55-2)
- [File\\$reload\(\)](#page-56-0)
- [File\\$update\(\)](#page-56-1)
- [File\\$add\\_tag\(\)](#page-57-0)
- [File\\$copy\\_to\(\)](#page-57-1)
- [File\\$get\\_download\\_url\(\)](#page-58-0)
- [File\\$get\\_metadata\(\)](#page-58-1)
- [File\\$set\\_metadata\(\)](#page-59-0)
- [File\\$move\\_to\\_folder\(\)](#page-59-1)
- [File\\$list\\_contents\(\)](#page-60-0)
- [File\\$delete\(\)](#page-60-1)
- [File\\$download\(\)](#page-61-0)

• [File\\$submit\\_export\(\)](#page-62-0)

• [File\\$clone\(\)](#page-63-0)

<span id="page-55-0"></span>Method new(): Create a new File object.

*Usage:*  $Files$ hew(res = NA, ...)

*Arguments:*

res Response containing File object information.

... Other response arguments.

<span id="page-55-1"></span>Method print(): Print method for File class.

```
Usage:
File$print()
Examples:
\dontrun{
# x is API response when file is requested
file_object <- File$new(
                     res = x,
                    href = x$href,
                    auth = auth,
                    response = attr(x, "response")\lambda# Print file object
file_object$print()
}
```
<span id="page-55-2"></span>Method detailed\_print(): Detailed print method for File class.

*Usage:*

File\$detailed\_print()

*Details:* The call returns the file's name, its tags, and all of its metadata. Apart from regular file fields there are some additional fields:

- storage field denotes the type of storage for the file which can be either PLATFORM or VOLUME depending on where the file is stored.
- origin field denotes the task that produced the file, if it was created by a task on the Seven Bridges Platform.
- metadata field lists the metadata fields and values for the file.
- tags field lists the tags for the file. Learn more about [tagging your files](https://docs.sevenbridges.com/docs/tag-your-files) on the Platform.

*Examples:*

```
\dontrun{
# x is API response when file is requested
file_object <- File$new(
                    res = x,
                    href = x$href,
```

```
auth = auth,response = attr(x, "response")\lambda# Detailed print of file object
file_object$detailed_print()
```
<span id="page-56-0"></span>Method reload(): Reload File object information.

*Usage:* File\$reload(...)

}

*Arguments:*

... Other arguments that can be passed to core api() function like 'fields', etc.

*Returns:* [File](#page-53-0) object.

*Examples:*

```
\dontrun{
# x is API response when file is requested
file_object <- File$new(
                    res = x,
                    href = x$href,
                    auth = auth,
                    response = attr(x, "response"))
# Reload file object
file_object$reload()
}
```
<span id="page-56-1"></span>Method update(): Updates the name, the full set metadata, and tags for a specified file. .

*Usage:*

```
File$update(name = NULL, metadata = NULL, tags = NULL, ...)
```
*Arguments:*

name The new name of the file.

metadata The metadata fields and their values that you want to update. This is a named list of key-value pairs. The keys and values are strings.

tags The tags you want to update, represented as unnamed list of values to add as tags.

... Other arguments that can be passed to core api() function like 'limit', 'offset', 'fields', etc.

*Returns:* Updated [File](#page-53-0) object.

*Examples:*

\dontrun{

# x is API response when file is requested

```
file_object <- File$new(
                    res = x,
                    href = x$href.
                    auth = auth,
                    response = attr(x, "response")\lambda# Update file object
file_object$update(name = "new_name")
}
```
<span id="page-57-0"></span>Method add\_tag(): This method allows you to tag files on the Platform. You can tag your files on the Platform with keywords to make it easier to identify and organize files you've imported from public datasets or copied between projects.

More details on how to use this call can be found [here.](https://docs.sevenbridges.com/reference/add-tags-to-a-file)

*Usage:* File\$add\_tag(tags, overwrite = FALSE, ...)

*Arguments:*

tags The tags you want to update, represented as unnamed list of values to add as tags. overwrite Set to TRUE if you want to overwrite existing tags. Default: FALSE.

... Additional parameters that can be passed to the method.

#### *Examples:*

```
\dontrun{
# x is API response when file is requested
file_object <- File$new(
                    res = x,
                    href = x$href,auth = auth,response = attr(x, "response"))
# Add new tag to file object
file_object$add_tag(tags = c("new_tag"))
}
```
<span id="page-57-1"></span>Method copy\_to(): This call copies the specified file to a new project. Files retain their metadata when copied, but may be assigned new names in their target project. To make this call, you should have [copy permission](https://docs.sevenbridges.com/docs/set-permissions) within the project you are copying from.

Note: If you want to copy multiple files, the recommended way is to do it in bulk considering the API rate limit [\(learn more\)](https://docs.sevenbridges.com/docs/api-rate-limit). You can do that using Auth\$copy\_files() operation.

*Usage:* File\$copy\_to(project, name = NULL, ...) *Arguments:*

project The ID of the project or a Project object where you want to copy the file to.

name The new name the file will have in the target project. If its name will not change, omit this key.

... Other arguments that can be passed to core api() function like 'fields', etc.

*Returns:* Copied [File](#page-53-0) object.

```
Examples:
\dontrun{
# x is API response when file is requested
file_object <- File$new(
                    res = x,
                    href = x$href,auth = auth,response = attr(x, "response"))
# Copy file object to project
file_object$copy_to(project = project)
}
```
<span id="page-58-0"></span>Method get\_download\_url(): This method returns a URL that you can use to download the specified file.

*Usage:*

```
File$get_download_url(...)
```
*Arguments:*

... Other arguments that can be passed to core api() function like 'fields', etc.

*Examples:*

```
\dontrun{
# x is API response when file is requested
file_object <- File$new(
                    res = x,
                   href = x$href,auth = auth,
                    response = attr(x, "response"))
# Get download url for file object
file_object$get_download_url()
}
```
<span id="page-58-1"></span>Method get\_metadata(): This call returns the metadata values for the specified file.

*Usage:*

File\$get\_metadata(...)

*Arguments:*

... Other arguments that can be passed to core api() function like 'fields', etc.

```
Examples:
\dontrun{
# x is API response when file is requested
file_object <- File$new(
                    res = x,
                    href = x$href,auth = auth,
                    response = attr(x, "response")\lambda# Get metadata for file object
file_object$get_metadata()
}
```
<span id="page-59-0"></span>Method set\_metadata(): This call changes the metadata values for the specified file. More details about how to modify metadata, you can find in the [API documentation.](https://docs.sevenbridges.com/reference/modify-a-files-metadata)

*Usage:*

```
File$set_metadata(metadata_fields, overwrite = FALSE, ...)
```
*Arguments:*

metadata\_fields Enter a list of key-value pairs of metadata fields and metadata values. overwrite Set to TRUE if you want to overwrite existing tags. Default: FALSE.

... Other arguments that can be passed to core api() function like 'fields', etc.

### *Examples:*

```
\dontrun{
# x is API response when file is requested
file_object <- File$new(
                    res = x,
                    href = x$href,auth = auth,response = attr(x, "response")\lambda# Set metadata for file object
file_object$set_metadata(metadata_fields = list("field_1" = "value_1"))
}
```
<span id="page-59-1"></span>Method move\_to\_folder(): This call moves a file from one folder to another. Moving of files is only allowed within the same project.

*Usage:*

File\$move\_to\_folder(parent, name = NULL)

*Arguments:*

parent The ID of target folder or a File object which must be of type FOLDER.

name Specify a new name for a file in case you want to rename it. If you want to use the same name, omit this key.

```
Returns: Moved File object.
Examples:
\dontrun{
# x is API response when file is requested
file_object <- File$new(
                    res = x,
                    href = x$href,auth = auth,
                    response = attr(x, "response")\lambda# Move file object to a project
file_object$move_to_folder(parent = "parent-folder-id")
}
```
<span id="page-60-0"></span>Method list\_contents(): List folder contents.

```
Usage:
File$list_contents(
  limit = getOption("sevenbridges2")$limit,
  offset = getOption("sevenbridges2")$offset,
  ...
\mathcal{L}
```
*Arguments:*

- limit The maximum number of collection items to return for a single request. Minimum value is 1. The maximum value is 100 and the default value is 50. This is a pagination-specific attribute.
- offset The zero-based starting index in the entire collection of the first item to return. The default value is 0. This is a pagination-specific attribute.
- ... Other arguments that can be passed to core api() function like 'fields', etc.

*Returns:* [Collection](#page-37-0) of [File](#page-53-0) objects.

## *Examples:*

```
\dontrun{
# x is API response when file is requested
file_object <- File$new(
                   res = x,
                   href = x$href,
                   auth = auth,response = attr(x, "response"))
# List folder's content
file_object$list_contents()
}
```
# Method delete(): Delete method for File objects.

```
Usage:
File$delete()
Examples:
\dontrun{
# x is API response when file is requested
file_object <- File$new(
                    res = x,
                    href = x$href,auth = auth,response = attr(x, "response"))
# Delete file object
file_object$delete()
}
```
<span id="page-61-0"></span>Method download(): Download method for File objects. It allows download a platform file to your local computer. To specify the destination for your download, you should provide the path to the destination directory as directory\_path parameter.

## *Usage:*

```
File$download(
  directory_path,
  filename = self$name,
  method = "curl",retry_count = getOption("sevenbridges2")$default_retry_count,
  retry_timeout = getOption("sevenbridges2")$default_retry_timeout
\mathcal{L}
```
*Arguments:*

directory\_path Path to the destination directory of a new file.

filename Full name for the new file, including its extension. By default, the name field of File object will be used.

method Method to be used for downloading files. By default, this parameter is set to curl.

retry\_count Number of retries if error occurs during download.

retry\_timeout Number of seconds between two retries.

# *Examples:*

```
\dontrun{
# x is API response when file is requested
file_object <- File$new(
                    res = x,
                   href = x$href,
                   auth = auth,response = attr(x, "response"))
```

```
# Download file object
file_object$download(directory_path = ".")
}
```
<span id="page-62-0"></span>Method submit\_export(): This call lets you queue a job to export this file from a project on the Platform into a volume. The file selected for export must not be a public file or an alias. Aliases are objects stored in your cloud storage bucket which have been made available on the Platform. The volume you are exporting to must be configured for read-write access. To do this, set the access\_mode parameter to RW when creating or modifying a volume.

Essentially, the call writes to your cloud storage bucket via the volume. If this call is successful, the original project file will become an alias to the newly exported object on the volume. The source file will be deleted from the Platform and, if no more copies of this file exist, it will no longer count towards your total storage price on the Platform.

In summary, once you export a file from the Platform to a volume, it is no longer part of the storage on the Platform and cannot be exported again.

Read more about this operation in our documentation [here.](https://docs.sevenbridges.com/reference/start-an-export-job-v2)

If you want to export multiple files, the recommended way is to do it in bulk considering the API rate limit [\(learn more\)](https://docs.sevenbridges.com/docs/api-rate-limit) (bulk operations will be implemented in next releases).

```
Usage:
```

```
File$submit_export(
  destination_volume,
  destination_location,
  overwrite = FALSE,
  copy_only = FALSE,
  properties = NULL,
  ...
)
```
# *Arguments:*

destination\_volume Volume id or Volume object you want to export files into. Required.

- destination\_location Volume-specific location to which the file will be exported. This location should be recognizable to the underlying cloud service as a valid key or path to a new file. Please note that if this volume has been configured with a prefix parameter, the value of prefix will be prepended to location before attempting to create the file on the volume. If you would like to export the file into some folder on the volume, please add folder name as prefix before file name in form <folder-name>/<file-name>.
- overwrite Set to TRUE of you want to overwrite the item that already exists at the destination. Default: FALSE.

copy\_only If TRUE, file will be copied to a volume but source file will remain on the Platform. properties Named list of additional volume properties, like:

• sse\_algorithm - S3 server-side encryption to use when exporting to this bucket. Supported values: AES256 (SSE-S3 encryption), aws:kms, null (no server-side encryption). Default: AES256.

- sse\_aws\_kms\_key\_id: Applies to type: s3. If AWS KMS encryption is used, this should be set to the required KMS key. If not set and aws:kms is set as sse\_algorithm, default KMS key is used.
- aws\_canned\_acl: S3 canned ACL to apply on the object on during export. Supported values: any one of [S3 canned ACLs;](https://docs.aws.amazon.com/AmazonS3/latest/userguide/acl-overview.html#canned-acl) null (do not apply canned ACLs). Default: null.
- ... Other arguments that can be passed to core api() function like 'fields', etc.

*Returns:* [Export](#page-42-0) object.

```
Examples:
```

```
\dontrun{
# x is API response when file is requested
file_object <- File$new(
                    res = x,
                    href = x$href,auth = auth,
                    response = attr(x, "response"))
# Export file object to a volume
file_object$submit_export(
               destination_volume = volume,
               destination_location = location
             )
}
```
<span id="page-63-0"></span>Method clone(): The objects of this class are cloneable with this method.

*Usage:* File\$clone(deep = FALSE) *Arguments:* deep Whether to make a deep clone.

# Examples

```
## ------------------------------------------------
mples<br>## --------------------<br>## Method `File$print`
## ------------------------------------------------
## Not run:
# x is API response when file is requested
file_object <- File$new(
                      res = x,
                      href = x$href,
                      auth = auth,response = attr(x, "response")\lambda# Print file object
 file_object$print()
```

```
## End(Not run)
## ------------------------------------------------
## Method `File$detailed_print`
## ------------------------------------------------
## Not run:
# x is API response when file is requested
file_object <- File$new(
                    res = x,href = x$href,
                    auth = auth,response = attr(x, "response")
                   )
 # Detailed print of file object
 file_object$detailed_print()
## End(Not run)
## ------------------------------------------------
## Method `File$reload`
## ------------------------------------------------
## Not run:
# x is API response when file is requested
file_object <- File$new(
                    res = x,href = x$href,
                    auth = auth,response = attr(x, "response")
                   \lambda# Reload file object
 file_object$reload()
## End(Not run)
## ------------------------------------------------
## Method `File$update`
## ------------------------------------------------
## Not run:
# x is API response when file is requested
file_object <- File$new(
                    res = x,
                    href = x$href,
                    auth = auth,response = attr(x, "response")
```

```
)
 # Update file object
 file_object$update(name = "new_name")
## End(Not run)
## ------------------------------------------------
## Method `File$add_tag`
## ------------------------------------------------
## Not run:
# x is API response when file is requested
file_object <- File$new(
                    res = x,
                    href = x$href,
                    auth = auth,
                    response = attr(x, "response"))
 # Add new tag to file object
 file_object$add_tag(tags = c("new_tag"))
## End(Not run)
## ------------------------------------------------
## Method `File$copy_to`
## ------------------------------------------------
## Not run:
# x is API response when file is requested
file_object <- File$new(
                    res = x,
                    href = x$href,
                    auth = auth,response = attr(x, "response")
                   )
 # Copy file object to project
 file_object$copy_to(project = project)
## End(Not run)
## ------------------------------------------------
## Method `File$get_download_url`
## ------------------------------------------------
## Not run:
# x is API response when file is requested
file_object <- File$new(
```

```
res = x,
                    href = x$href,
                    auth = auth,response = attr(x, "response"))
 # Get download url for file object
 file_object$get_download_url()
## End(Not run)
## ------------------------------------------------
## Method `File$get_metadata`
## ------------------------------------------------
## Not run:
# x is API response when file is requested
file_object <- File$new(
                    res = x,
                    href = x$href,
                    auth = auth,response = attr(x, "response")
                   )
 # Get metadata for file object
 file_object$get_metadata()
## End(Not run)
## ------------------------------------------------
## Method `File$set_metadata`
## ------------------------------------------------
## Not run:
# x is API response when file is requested
file_object <- File$new(
                    res = x,
                    href = x$href,
                    auth = auth,response = attr(x, "response")
                   )
 # Set metadata for file object
 file_object$set_metadata(metadata_fields = list("field_1" = "value_1"))
## End(Not run)
## ------------------------------------------------
## Method `File$move_to_folder`
## ------------------------------------------------
```

```
## Not run:
# x is API response when file is requested
file_object <- File$new(
                   res = x,href = x$href,
                   auth = auth,response = attr(x, "response")\lambda# Move file object to a project
 file_object$move_to_folder(parent = "parent-folder-id")
## End(Not run)
## ------------------------------------------------
## Method `File$list_contents`
## ------------------------------------------------
## Not run:
# x is API response when file is requested
file_object <- File$new(
                    res = x,href = x$href,
                    auth = auth,response = attr(x, "response"))
 # List folder's content
 file_object$list_contents()
## End(Not run)
## ------------------------------------------------
## Method `File$delete`
## ------------------------------------------------
## Not run:
# x is API response when file is requested
file_object <- File$new(
                    res = x,href = x$href,
                    auth = auth,response = attr(x, "response"))
 # Delete file object
 file_object$delete()
```
## End(Not run)

```
## ------------------------------------------------
## Method `File$download`
## ------------------------------------------------
## Not run:
# x is API response when file is requested
file_object <- File$new(
                    res = x,
                   href = x$href,
                    auth = auth,response = attr(x, "response")
                   )
# Download file object
file_object$download(directory_path = ".")
## End(Not run)
## ------------------------------------------------
## Method `File$submit_export`
## ------------------------------------------------
## Not run:
# x is API response when file is requested
file_object <- File$new(
                    res = x,
                    href = x$href,
                    auth = auth,
                    response = attr(x, "response")
                   )
# Export file object to a volume
file_object$submit_export(
               destination_volume = volume,
               destination_location = location
            )
```
## End(Not run)

Files *R6 Class representing files endpoints.*

#### Description

R6 Class representing Files resource.

### Super class

[sevenbridges2::Resource](#page-0-0) -> Files

# Public fields

URL List of URL endpoints for this resource.

# Methods

Public methods:

- [Files\\$new\(\)](#page-69-0)
- [Files\\$query\(\)](#page-69-1)
- [Files\\$get\(\)](#page-70-0)
- [Files\\$delete\(\)](#page-71-0)
- [Files\\$copy\(\)](#page-71-1)
- [Files\\$create\\_folder\(\)](#page-72-0)
- [Files\\$bulk\\_delete\(\)](#page-72-1)
- [Files\\$bulk\\_get\(\)](#page-73-0)
- [Files\\$bulk\\_update\(\)](#page-73-1)
- [Files\\$bulk\\_edit\(\)](#page-73-2)
- [Files\\$clone\(\)](#page-74-0)

<span id="page-69-0"></span>Method new(): Create new Files resource object.

*Usage:*

Files\$new(...)

*Arguments:*

... Other response arguments.

<span id="page-69-1"></span>Method query(): This call returns a list of files and subdirectories in a specified project or directory within a project, with specified properties that you can access. The project or directory whose contents you want to list is specified as a query parameter in the call. Further properties to filter by can also be specified as query parameters.

Note that this call lists both files and subdirectories in the specified project or directory within a project, but not the contents of the subdirectories.

To list the contents of a subdirectory, make a new call and specify the subdirectory ID as the parent parameter.

More information you can find in our [API documentation.](https://docs.sevenbridges.com/reference/list-files-primary-method)

```
Usage:
Files$query(
 project = NULL,
 parent = NULL,
 name = NULL,metadata = NULL,
 origin = NULL,
```

```
tag = NULL,
 limit = getOption("sevenbridges2")$limit,
 offset = getOption("sevenbridges2")$offset,
  ...
)
```
## *Arguments:*

- project Project identifier (ID) as string or a Project object. Project should not be used together with parent. If parent is used, the call will list the content of the specified folder, within the project to which the folder belongs. If project is used, the call will list the content at the root of the project's files.
- parent The parent folder identifier as string or a File object which must be of type FOLDER. Should not be used together with project. If parent is used, the call will list the content of the specified folder, within the project to which the folder belongs. If project is used, the call will list the content at the root of the project's files.
- name Name of the file. List files with this name. Note that the name must be an exact complete string for the results to match. Multiple names can be represented as a vector.
- metadata List file with this metadata field values. List only files that have the specified value in metadata field. Different metadata fields are represented as a named list. You can also define multiple instances of the same metadata field.
- origin Task object. List only files produced by task.
- tag List files containing this tag. Note that the tag must be an exact complete string for the results to match. Multiple tags can be represented by vector of values.
- limit The maximum number of collection items to return for a single request. Minimum value is 1. The maximum value is 100 and the default value is 50. This is a pagination-specific attribute.
- offset The zero-based starting index in the entire collection of the first item to return. The default value is 0. This is a pagination-specific attribute.
- ... Other arguments that can be passed to core api() function as 'fields', etc.

*Returns:* [Collection](#page-37-0) of [File](#page-53-0) objects.

```
Examples:
\dontrun{
files_object <- Files$new(auth = auth)
# Query files in a project
files_object$query(project = project)
}
```
<span id="page-70-0"></span>Method get(): This call returns a single File object with its details. The call returns the file's name, its tags, and all of its metadata. Files are specified by their IDs, which you can obtain by making the API call to list all files in a project.

```
Usage:
Files$get(id, ...)
Arguments:
id The file ID.
```
... Other arguments that can be passed to core api() function as 'fields', etc.

*Returns:* [File](#page-53-0) object.

```
Examples:
\dontrun{
files_object <- Files$new(auth = auth)
# Get file using id
files_object$get(id = id)
}
```
<span id="page-71-0"></span>Method delete(): This call removes a file from the Seven Bridges Platform. Files are specified by their IDs, which you can obtain by using Files\$query() to list files or by getting a single file using Files\$get().

```
Usage:
Files$delete(file, ...)
Arguments:
file File object or file ID.
... Other arguments that can be passed to core api() function as 'fields', etc.
Examples:
\dontrun{
 files_object <- Files$new(auth = auth)
 # Delete a file
 files_object$delete(file = file)
}
```
<span id="page-71-1"></span>Method copy(): Copy file/files to the specified project. This call allows you to copy files between projects. Unlike the call to copy a file between projects, this call lets you batch the copy operation and copy a list of files at a time. More information you may find [here.](https://docs.sevenbridges.com/reference/copy-files-between-projects)

*Usage:* Files\$copy(files, destination\_project)

*Arguments:*

files The list of files' IDs or list of File object to copy.

destination\_project Project object or project ID. where you want to copy files into.

*Examples:*

```
\dontrun{
files_object <- Files$new(auth = auth)
# Copy files to a project
files_object$copy(
              file = file,
```
```
destination_project = project
\lambda
```
Method create\_folder(): A method for creating a new folder. It allows you to create a new folder on the Platform within the root folder of a specified project or the provided parent folder. Remember that you should provide either the destination project (as the project parameter) or the destination folder (as the parent parameter), not both. More information you may find [here.](https://docs.sevenbridges.com/reference/create-a-folder)

*Usage:*

}

Files\$create\_folder(name, parent = NULL, project = NULL)

*Arguments:*

name The name of the folder you are about to create.

parent The ID of the parent destination folder or a File object which must be of type FOLDER. project The ID of the destination project, or a Project object.

*Examples:*

```
\dontrun{
files_object <- Files$new(auth = auth)
# Create folder in a project
files_object$create_folder(
                name = name,project = project
               \lambda}
```
Method bulk\_delete(): This method facilitates bulk file deletion. It accepts either a list of [File](#page-53-0) objects or a list containing files' IDs.

*Usage:*

Files\$bulk\_delete(files)

*Arguments:*

files Either a list of [File](#page-53-0) objects or a list of strings (IDs) representing the files you intend to delete.

*Returns:* None. The function only displays the IDs of the deleted files in the console.

```
Examples:
\dontrun{
# Delete two files by providing their IDs
a$files$bulk_delete(files = list("file_1_ID", "file_2_ID"))
}
```
\dontrun{ # Delete two files by providing a list of File objects

```
a$files$bulk_delete(files = list(File_Object_1, File_Object_2))
}
```
Method bulk\_get(): This call returns the details of multiple specified files, including file names and file metadata. The maximum number of files you can retrieve the details for per call is 100.

```
Usage:
Files$bulk_get(files)
Arguments:
files A list of File objects or list of strings (IDs) of the files you are querying for details.
Returns: Collection (list of File objects).
Examples:
\dontrun{
 # Get details of multiple files
 a$files$bulk_get(
                 files = list("file_1_ID", "file_2_ID")
                \lambda}
```
Method bulk\_update(): A method that sets new information for specified files, replacing all existing information and erasing omitted parameters.

*Usage:* Files\$bulk\_update(files)

*Arguments:*

files List of [File](#page-53-0) objects.

*Details:* For each of the specified files, the call sets a new name, new tags, and metadata. When editing fields in the [File](#page-53-0) objects you wish to update, keep the following in mind:

- The name field should be a string representing the new name of the file.
- The metadata field should be a named list of key-value pairs. The keys and values should be strings.
- The tags field should be an unnamed list of values.

The maximum number of files you can update the details for per call is 100.

*Returns:* [Collection](#page-37-0) (list of [File](#page-53-0) objects).

```
Examples:
\dontrun{
# Update details of multiple files
a$files$bulk_update(
               files = list(File_Object_1, File_Object_2)
              )
}
```
Method bulk\_edit(): This method modifies the existing information for specified files or adds new information while preserving omitted parameters.

*Usage:*

Files\$bulk\_edit(files)

*Arguments:*

files List of [File](#page-53-0) objects.

*Details:* For each of the specified files, the call edits its name, tags, and metadata. When editing fields in the [File](#page-53-0) objects you wish to update, keep the following in mind:

- The name field should be a string representing the new name of the file.
- The metadata field should be a named list of key-value pairs. The keys and values should be strings.
- The tags field should be an unnamed list of values.

The maximum number of files you can update the details for per call is 100.

*Returns:* [Collection](#page-37-0) (list of [File](#page-53-0) objects).

```
Examples:
\dontrun{
# Edit details of multiple files
a$files$bulk_edit(
               files = list(File_Object_1, File_Object_2)
              )
}
```
Method clone(): The objects of this class are cloneable with this method.

```
Usage:
Files$clone(deep = FALSE)
Arguments:
deep Whether to make a deep clone.
```

```
## ------------------------------------------------
<mark>mples</mark><br>## ---------------------<br>## Method `Files$query`
## ------------------------------------------------
## Not run:
files_object <- Files$new(auth = auth)
 # Query files in a project
 files_object$query(project = project)
## End(Not run)
## ------------------------------------------------
## Method `Files$get`
```

```
## ------------------------------------------------
## Not run:
files_object <- Files$new(auth = auth)
# Get file using id
files_object$get(id = id)
## End(Not run)
## ------------------------------------------------
## Method `Files$delete`
## ------------------------------------------------
## Not run:
files_object <- Files$new(auth = auth)
# Delete a file
files_object$delete(file = file)
## End(Not run)
## ------------------------------------------------
## Method `Files$copy`
## ------------------------------------------------
## Not run:
files_object <- Files$new(auth = auth)
# Copy files to a project
files_object$copy(
              file = file,
              destination_project = project
             \lambda## End(Not run)
## ------------------------------------------------
## Method `Files$create_folder`
## ------------------------------------------------
## Not run:
files_object <- Files$new(auth = auth)
# Create folder in a project
files_object$create_folder(
               name = name,project = project
               )
```
#### Files 77

```
## End(Not run)
## ------------------------------------------------
## Method `Files$bulk_delete`
## ------------------------------------------------
## Not run:
# Delete two files by providing their IDs
a$files$bulk_delete(files = list("file_1_ID", "file_2_ID"))
## End(Not run)
## Not run:
# Delete two files by providing a list of File objects
a$files$bulk_delete(files = list(File_Object_1, File_Object_2))
## End(Not run)
## ------------------------------------------------
## Method `Files$bulk_get`
## ------------------------------------------------
## Not run:
# Get details of multiple files
a$files$bulk_get(
               files = list("file_1_ID", "file_2_ID")
              )
## End(Not run)
## ------------------------------------------------
## Method `Files$bulk_update`
## ------------------------------------------------
## Not run:
# Update details of multiple files
a$files$bulk_update(
              files = list(File_Object_1, File_Object_2)
              \lambda## End(Not run)
## ------------------------------------------------
## Method `Files$bulk_edit`
## ------------------------------------------------
```
#### 78 Import

```
## Not run:
# Edit details of multiple files
a$files$bulk_edit(
               files = list(File_Object_1, File_Object_2)
              \lambda## End(Not run)
```
<span id="page-77-0"></span>

#### Import *R6 Class representing an Import*

# Description

R6 Class representing a resource for managing volume import jobs.

## Super class

[sevenbridges2::Item](#page-0-0) -> Import

## Public fields

URL List of URL endpoints for this resource.

id Import job string identifier.

state The state of the import job. Possible values are:

- PENDING: the import is queued;
- RUNNING: the import is running;
- COMPLETED: the import has completed successfully;
- FAILED: the import has failed.
- overwrite Whether the imported file/folder name was overwritten or not, if another one with the same name had already existed.
- autorename Whether the imported file/folder name was automatically renamed (by prefixing its name with an underscore and number) if another one with the same name had already existed.

preserve\_folder\_structure Whether the imported folder structure was preserved or not.

- source List containing source volume id and source location of the file/folder is being imported to the platform.
- destination List containing destination project id or parent directory id where the file/folder is being imported, together with its name.
- started\_on Time when the import job started.
- finished\_on Time when the import job ended.
- error In case of error in the import job, standard API error is returned here.
- result File object that was imported.

#### Import 79

# Methods

# Public methods:

- [Import\\$new\(\)](#page-78-0)
- [Import\\$print\(\)](#page-78-1)
- [Import\\$reload\(\)](#page-78-2)
- [Import\\$clone\(\)](#page-79-0)

# <span id="page-78-0"></span>Method new(): Create a new Import object.

```
Usage:
Import$new(res = NA, ...)Arguments:
```
res Response containing Import object information.

```
... Other response arguments.
```
<span id="page-78-1"></span>Method print(): Print method for Import class.

```
Usage:
Import$print()
Examples:
\dontrun{
# x is API response when import is requested
import_object <- Import$new(
                    res = x,
                    href = x$href,auth = auth,response = attr(x, "response"))
# Print import object
import_object$print()
```

```
}
```
<span id="page-78-2"></span>Method reload(): Reload Import object information.

*Usage:* Import\$reload(...) *Arguments:* ... Other arguments that can be passed to core api() function like 'fields', etc. *Returns:* [Import](#page-77-0) object.

*Examples:* \dontrun{ # x is API response when import is requested import\_object <- Import\$new( res =  $x$ ,

#### 80 Import

```
href = x$href,auth = auth,response = attr(x, "response")\lambda# Reload import object
import_object$reload()
```
<span id="page-79-0"></span>Method clone(): The objects of this class are cloneable with this method.

```
Usage:
Import$clone(deep = FALSE)
Arguments:
deep Whether to make a deep clone.
```
## Examples

}

```
## ------------------------------------------------
## Method `Import$print`
## ------------------------------------------------
## Not run:
# x is API response when import is requested
import_object <- Import$new(
                   res = x,
                   href = x$href,
                   auth = auth,response = attr(x, "response"))
# Print import object
 import_object$print()
## End(Not run)
## ------------------------------------------------
## Method `Import$reload`
## ------------------------------------------------
## Not run:
# x is API response when import is requested
import_object <- Import$new(
                   res = x,
                   href = x$href,
                   auth = auth,response = attr(x, "response"))
```
# Reload import object

#### **Imports** 81

```
import_object$reload()
```
## End(Not run)

#### <span id="page-80-2"></span>Imports *R6 Class representing storage imports endpoints*

# Description

R6 Class representing storage imports resource endpoints.

## Super class

[sevenbridges2::Resource](#page-0-0) -> Imports

# Public fields

URL List of URL endpoints for this resource.

# Methods

Public methods:

- [Imports\\$new\(\)](#page-80-0)
- [Imports\\$query\(\)](#page-80-1)
- [Imports\\$get\(\)](#page-81-0)
- [Imports\\$submit\\_import\(\)](#page-82-0)
- [Imports\\$delete\(\)](#page-83-0)
- [Imports\\$bulk\\_get\(\)](#page-83-1)
- [Imports\\$bulk\\_submit\\_import\(\)](#page-84-0)
- [Imports\\$clone\(\)](#page-86-0)

<span id="page-80-0"></span>Method new(): Create a new Imports object.

*Usage:*

Imports\$new(...)

*Arguments:*

... Other response arguments.

<span id="page-80-1"></span>Method query(): This call lists import jobs initiated by particular user. Note that when you import a file from your volume on your cloud storage provider (Amazon Web Services or Google Cloud Storage), you are creating an alias on the Platform which points to the file in your cloud storage bucket. Aliases appear as files on the Platform and can be copied, executed, and modified as such. They refer back to the respective file on the given volume.

*Usage:*

```
Imports$query(
 volume = NULL,
 project = NULL,
 state = NULL,
  limit = getOption("sevenbridges2")$limit,
 offset = getOption("sevenbridges2")$offset,
  ...
\mathcal{L}
```
#### *Arguments:*

volume Volume id or Volume object. List all imports from this particular volume. Optional. project Project id or Project object. List all volume imports to this particular project. Optional. state The state of the import job. Possible values are:

- PENDING: the import is queued;
- RUNNING: the import is running;
- COMPLETED: the import has completed successfully;
- FAILED: the import has failed.

Example:

```
state = c("RUNNING", "FAILED")
```
- limit The maximum number of collection items to return for a single request. Minimum value is 1. The maximum value is 100 and the default value is 50. This is a pagination-specific attribute.
- offset The zero-based starting index in the entire collection of the first item to return. The default value is 0. This is a pagination-specific attribute.
- ... Other arguments that can be passed to core api() function like 'fields', etc.

*Returns:* [Collection](#page-37-0) of [Import](#page-77-0) objects.

```
Examples:
\dontrun{
imports_object <- Imports$new(
                    auth = auth)
# List import job
imports_object$query()
}
```
<span id="page-81-0"></span>Method get(): This call will return the details of an import job.

```
Usage:
Imports$get(id, ...)
```
*Arguments:*

id The import job identifier (id).

... Other arguments that can be passed to core api() function like 'fields', etc.

*Returns:* [Import](#page-77-0) object.

#### Imports 83

```
\dontrun{
imports_object <- Imports$new(
                     auth = auth\lambda# List import job
imports_object$get(id = id)
}
```
<span id="page-82-0"></span>Method submit\_import(): This call lets you queue a job to import a file or folder from a volume into a project on the Platform. Essentially, you are importing an item from your cloud storage provider (Amazon Web Services, Google Cloud Storage, Azure or Ali Cloud) via the volume onto the Platform.

If successful, an alias will be created on the Platform. Aliases appear on the Platform and can be copied, executed, and modified as such. They refer back to the respective item on the given volume.

If you want to import multiple files, the recommended way is to do it in bulk considering the API rate limit [\(learn more\)](https://docs.sevenbridges.com/docs/api-rate-limit). Bulk operations will be implemented in next releases.

#### *Usage:*

```
Imports$submit_import(
  source_volume,
  source_location,
  destination_project = NULL,
  destination_parent = NULL,
  name = NULL,overwrite = FALSE,
  autorename = FALSE,
 preserve_folder_structure = NULL,
  ...
)
```
#### *Arguments:*

source\_volume Volume id or Volume object you want to import files or folders from.

- source\_location File location name or folder prefix name on the volume you would like to import into some project/folder on the Platform.
- destination\_project Destination project id or Project object. Not required, but either destination\_project or destination\_parent directory must be provided.
- destination\_parent Folder id or File object (with type = 'FOLDER'). Not required, but either destination\_project or destination\_parent directory must be provided.
- name The name of the alias to create. This name should be unique to the project.
	- If the name is already in use in the project, you should use the overwrite query parameter in this call to force any item with that name to be deleted before the alias is created. If name is omitted, the alias name will default to the last segment of the complete location (including the prefix) on the volume.

Segments are considered to be separated with forward slashes /. Allowed characters in file names are all alphanumeric and special characters except forward slash /, while folder names can contain alphanumeric and special characters \_, - and ..

- overwrite Set to TRUE if you want to overwrite the item if another one with the same name already exists at the destination. Bear in mind that if used with folders import, the folder's content (files with the same name) will be overwritten, not the whole folder.
- autorename Set to TRUE if you want to automatically rename the item (by prefixing its name with an underscore and number) if another one with the same name already exists at the destination. Bear in mind that if used with folders import, the folder content will be renamed, not the whole folder.
- preserve\_folder\_structure Set to TRUE if you want to keep the exact source folder structure. The default value is TRUE if the item being imported is a folder. Should not be used if you are importing a file. Bear in mind that if you use preserve\_folder\_structure = FALSE, that the response will be the parent folder object containing imported files alongside with other files if they exist.
- ... Other arguments that can be passed to core api() function like 'fields', etc.

*Returns:* [Import](#page-77-0) object.

```
Examples:
\dontrun{
imports_object <- Imports$new(
                    auth = auth\lambda# Submit new import into a project
imports_object$submit_import(
  source_location = volume_file_object,
 destination_project = test_project_object,
  autorename = TRUE
)
}
```
<span id="page-83-0"></span>Method delete(): Deleting import jobs is not possible.

*Usage:* Imports\$delete()

<span id="page-83-1"></span>Method bulk\_get(): This call returns the details of a bulk import job. Note that when you import files from your volume on a cloud storage provider (Amazon Web Services or Google Cloud Storage), you create an alias on the Platform which points to the files in your cloud storage bucket. Aliases appear as files on the Platform and can be copied, executed, and modified.

*Usage:*

Imports\$bulk\_get(imports)

*Arguments:*

imports The list of the import job IDs as returned by the call to start a bulk import job or list of [Import](#page-77-0) objects.

*Returns:* [Collection](#page-37-0) with list of [Import](#page-77-0) objects.

#### **Imports** 85

```
Examples:
\dontrun{
imports_object <- Imports$new(
                    auth = auth)
# List import job
imports_object$bulk_get(
 imports = list("import-job-id-1", "import-job-id-2")
  )
}
```
<span id="page-84-0"></span>Method bulk\_submit\_import(): This call lets you perform a bulk import of files from your volume (either Amazon Web Services or Google Cloud Storage) into your project on the Platform.

You can use this call to either import files to a specific folder or a project but you can also use it to import a folder and its files into another destination folder while preserving folder structure. One call can contain up to 100 items. Learn more about using the Volumes API for [Amazon S3](https://docs.sevenbridges.com/docs/aws-cloud-storage-tutorial) and for [Google Cloud Storage.](https://docs.sevenbridges.com/docs/google-cloud-storage-tutorial)

## *Usage:*

Imports\$bulk\_submit\_import(items)

#### *Arguments:*

- items Nested list of elements containing information about each file/folder to be imported. For each element, users must provide:
	- source\_volume Volume object or its ID to import files/folders from,
	- source\_location Volume-specific location pointing to the file or folder to import. This location should be recognizable to the underlying cloud service as a valid key or path to the item. If the item being imported is a folder, its path should end with a /.

Please note that if this volume was configured with a prefix parameter when it was created, the value of prefix will be prepended to the location before attempting to locate the item on the volume.

- destination\_project Project object or ID to import files/folders into. Should not be used together with destination\_parent. If project is used, the items will be imported to the root of the project's files.
- destination\_parent File object of type 'folder' or its ID to import files/folders into. Should not be used together with destination\_project. If parent is used, the import will take place into the specified folder, within the project to which the folder belongs.
- name The name of the alias to create. This name should be unique to the project. If the name is already in use in the project, you should use the autorename parameter in this call to automatically rename the item (by prefixing its name with an underscore and number).

If name is omitted, the alias name will default to the last segment of the complete location (including the prefix) on the volume. Segments are considered to be separated with forward slashes ('/').

• autorename - Whether to automatically rename the item (by prefixing its name with an underscore and number) if another one with the same name already exists at the destination.

• preserve\_folder\_structure - Whether to keep the exact source folder structure. The default value is TRUE if the item being imported is a folder. Should not be used if you are importing a file.

Example of the list:

```
items <- list(
          list(
            source_volume = 'rfranklin/my-volume',
            source_location = 'chimeras.html.gz',
            destination_project = 'rfranklin/my-project'
          ),
          list(
            source_volume = 'rfranklin/my-volume',
            source_location = 'my-folder/',
            destination_project = 'rfranklin/my-project',
            autorename = TRUE,
            preserve_folder_structure = TRUE
          ),
          list(
            source_volume = 'rfranklin/my-volume',
            source_location = 'my-volume-folder/',
            destination_parent = '567890abc1e5339df0414123',
            name = 'new-folder-name',
            autorename = TRUE,
            preserve_folder_structure = TRUE
          )
        \lambda
```
Read more on how to [import folders from your volume into a project or a project folder.](https://docs.sevenbridges.com/reference/start-a-bulk-import-job#import-a-volume-folder-into-a-specific-folder) Utility function [prepare\\_items\\_for\\_bulk\\_import](#page-106-0) can help you prepare the items parameter based on the provided list of [VolumeFile](#page-186-0) or [VolumePrefix](#page-190-0) objects.

*Returns:* [Collection](#page-37-0) with list of [Import](#page-77-0) objects.

```
Examples:
```

```
\dontrun{
imports_object <- Imports$new(
                    auth = auth)
# Submit new import into a project
imports_object$bulk_submit_import(items = list(
  list(
    source_volume = "rfranklin/my-volume",
    source_location = "my-file.txt",
    destination_project = test_project_object,
    autorename = TRIIF),
  list(
    source_volume = "rfranklin/my-volume",
    source_location = "my-folder/",
```

```
destination_parent = "parent-folder-id",
     autorename = FALSE,
     preserve_folder_structure = TRUE
   )
 )
\mathcal{L}}
```
<span id="page-86-0"></span>Method clone(): The objects of this class are cloneable with this method.

```
Usage:
Imports$clone(deep = FALSE)
Arguments:
deep Whether to make a deep clone.
```

```
## ------------------------------------------------
## Method `Imports$query`
## ------------------------------------------------
## Not run:
imports_object <- Imports$new(
                   auth = auth
                   \lambda# List import job
imports_object$query()
## End(Not run)
## ------------------------------------------------
## Method `Imports$get`
## ------------------------------------------------
## Not run:
imports_object <- Imports$new(
                   auth = auth
                   \lambda# List import job
imports_object$get(id = id)
## End(Not run)
## ------------------------------------------------
## Method `Imports$submit_import`
## ------------------------------------------------
```
88 Imports

```
## Not run:
 imports_object <- Imports$new(
                    auth = auth
                   \lambda# Submit new import into a project
 imports_object$submit_import(
 source_location = volume_file_object,
 destination_project = test_project_object,
 autorename = TRUE
)
## End(Not run)
## ------------------------------------------------
## Method `Imports$bulk_get`
## ------------------------------------------------
## Not run:
imports_object <- Imports$new(
                   auth = auth
                   \lambda# List import job
 imports_object$bulk_get(
 imports = list("import-job-id-1", "import-job-id-2")
 )
## End(Not run)
## ------------------------------------------------
## Method `Imports$bulk_submit_import`
## ------------------------------------------------
## Not run:
imports_object <- Imports$new(
                    auth = auth
                   \lambda# Submit new import into a project
imports_object$bulk_submit_import(items = list(
  list(
     source_volume = "rfranklin/my-volume",
     source_location = "my-file.txt",
     destination_project = test_project_object,
     autorename = TRUE
  ),
  list(
     source_volume = "rfranklin/my-volume",
     source_location = "my-folder/",
     destination_parent = "parent-folder-id",
```
#### Invoice 89

```
autorename = FALSE,
     preserve_folder_structure = TRUE
   )
 )
\mathcal{L}## End(Not run)
```
<span id="page-88-1"></span>Invoice *R6 Class representing invoice information.*

# Description

R6 Class representing invoice information.

## Details

This object contains information about a selected invoice, including the costs for analysis and storage, and the invoice period.

## Super class

sevenbridges2:: Item -> Invoice

# Public fields

URL List of URL endpoints for this resource. id Invoice identifier. pending Invoice approval status. approval\_date Invoice approval date. invoice\_period Invoicing period (from-to). analysis\_costs Costs of your analysis. storage\_costs Storage costs. total Total costs.

# Methods

## Public methods:

- [Invoice\\$new\(\)](#page-88-0)
- [Invoice\\$print\(\)](#page-89-0)
- [Invoice\\$reload\(\)](#page-89-1)
- [Invoice\\$clone\(\)](#page-89-2)

<span id="page-88-0"></span>Method new(): Create new Invoice object.

90 Invoice

```
Usage:
Invoice$new(res = NA, ...)
Arguments:
res Response containing Invoice object information.
... Other response arguments.
```
<span id="page-89-0"></span>Method print(): Print invoice information as a bullet list.

```
Usage:
Invoice$print()
Examples:
\dontrun{
# x is API response when invoice is requested
invoice_object <- Invoice$new(
                    res = x,
                    href = x$href,
                    auth = auth,response = attr(x, "response")\lambda# Print invoice object
invoice_object$print()
}
```
<span id="page-89-1"></span>Method reload(): Reload Invoice.

*Usage:* Invoice\$reload(...)

*Arguments:*

... Other arguments that can be passed to core api() function like 'fields', etc.

*Returns:* [Invoice](#page-88-1) object.

```
Examples:
\dontrun{
# x is API response when invoice is requested
invoice_object <- Invoice$new(
                   res = x,
                   href = x$href,
                   auth = auth,response = attr(x, "response"))
# Reload invoice object
invoice_object$reload()
}
```
#### Invoices 91

Method clone(): The objects of this class are cloneable with this method.

*Usage:* Invoice\$clone(deep = FALSE) *Arguments:* deep Whether to make a deep clone.

## Examples

```
## ------------------------------------------------
## Method `Invoice$print`
## ------------------------------------------------
## Not run:
# x is API response when invoice is requested
invoice_object <- Invoice$new(
                    res = x,
                    href = x$href,
                    auth = auth,response = attr(x, "response"))
# Print invoice object
invoice_object$print()
## End(Not run)
## ------------------------------------------------
## Method `Invoice$reload`
## ------------------------------------------------
## Not run:
# x is API response when invoice is requested
invoice_object <- Invoice$new(
                   res = x,href = x$href,
                    auth = auth,response = attr(x, "response")
                   \lambda# Reload invoice object
invoice_object$reload()
## End(Not run)
```
Invoices *R6 Class representing invoices endpoints*

#### 92 Invoices

## Description

R6 Class representing invoice resource endpoints

#### Super class

[sevenbridges2::Resource](#page-0-0) -> Invoices

# Public fields

URL List of URL endpoints for this resource.

# Methods

# Public methods:

- [Invoices\\$new\(\)](#page-91-0)
- [Invoices\\$query\(\)](#page-91-1)
- [Invoices\\$get\(\)](#page-92-0)
- [Invoices\\$clone\(\)](#page-92-1)

<span id="page-91-0"></span>Method new(): Create a new Invoices object.

*Usage:* Invoices\$new(...)

*Arguments:*

... Other response arguments.

<span id="page-91-1"></span>Method query(): The call returns information about all your available invoices, unless you use the billing\_group query parameter to specify the ID of a particular billing group, in which case it will return the invoice incurred by that billing group only.

```
Usage:
Invoices$query(
 billing_group = NULL,
  limit = getOption("sevenbridges2")$limit,
 offset = getOption("sevenbridges2")$offset,
  ...
\lambda
```
*Arguments:*

- billing\_group ID of a billing group or billing group object you want to list invoices for. Optional.
- limit The maximum number of collection items to return for a single request. Minimum value is 1. The maximum value is 100 and the default value is 50. This is a pagination-specific attribute.
- offset The zero-based starting index in the entire collection of the first item to return. The default value is 0. This is a pagination-specific attribute.
- ... Other arguments that can be passed to core api() function like query parameters or 'fields', etc.

#### Invoices 93

*Returns:* [Collection](#page-37-0) of [Invoice](#page-88-1) objects.

```
Examples:
\dontrun{
invoices_object <- Invoices$new(
   auth = auth\lambda# List all your invoices
invoices_object$query(billing_group = billing_group)
}
```
<span id="page-92-0"></span>Method get(): This call retrieves information about a selected invoice, including the costs for analysis and storage, and the invoice period. Use the call to list invoices to retrieve the invoice\_ids for a specified billing group.

*Usage:*

Invoices\$get(id, ...)

*Arguments:*

id The ID of the invoice you are querying.

... Other arguments that can be passed to core api() function like 'fields', etc.

*Returns:* [Invoice](#page-88-1) object.

*Examples:*

```
\dontrun{
invoices_object <- Invoices$new(
  auth = auth)
# Get single invoice by id
invoices_object$get(id = id)
}
```
<span id="page-92-1"></span>Method clone(): The objects of this class are cloneable with this method.

*Usage:* Invoices\$clone(deep = FALSE) *Arguments:* deep Whether to make a deep clone.

```
## ------------------------------------------------
m<mark>ples</mark><br>## ------------------------<br>## Method `Invoices$query`
## ------------------------------------------------
## Not run:
 invoices_object <- Invoices$new(
```

```
auth = auth\lambda# List all your invoices
invoices_object$query(billing_group = billing_group)
## End(Not run)
## ------------------------------------------------
## Method `Invoices$get`
## ------------------------------------------------
## Not run:
invoices_object <- Invoices$new(
  auth = auth
)
# Get single invoice by id
invoices_object$get(id = id)
## End(Not run)
```
## Item *R6 Class Representing an Item*

#### Description

Base class for describing objects: Project, Task, App, File, etc.

# Public fields

response Raw response from the request.

href Item's API request URL.

auth Seven Bridges Authentication object.

# Methods

## Public methods:

- [Item\\$new\(\)](#page-93-0)
- [Item\\$reload\(\)](#page-94-0)
- [Item\\$clone\(\)](#page-94-1)

<span id="page-93-0"></span>Method new(): Create a new Item object.

## *Usage:*

Item\$new(href = NA, response = NA, auth = NA)

#### Member 95

*Arguments:* href Item's API request URL. response Raw API response. auth Seven Bridges Authentication object.

<span id="page-94-0"></span>Method reload(): Reload the Item (resource).

```
Usage:
Item$reload(cls, ...)
Arguments:
cls Item class object.
... Other arguments that can be passed to core api() function like 'limit', 'offset', 'fields',
    etc.
```
<span id="page-94-1"></span>Method clone(): The objects of this class are cloneable with this method.

*Usage:* Item\$clone(deep = FALSE) *Arguments:* deep Whether to make a deep clone.

Member *R6 Class representing a project member*

# Description

R6 Class representing a resource for managing project members.

## Super class

[sevenbridges2::Item](#page-0-0) -> Member

# Public fields

id Member's id.

username Member's username.

email Member's email.

type Member's type.

permissions Member's permissions.

# Methods

## Public methods:

- [Member\\$new\(\)](#page-95-0)
- [Member\\$print\(\)](#page-95-1)
- [Member\\$reload\(\)](#page-95-2)
- [Member\\$clone\(\)](#page-96-0)

# <span id="page-95-0"></span>Method new(): Create a new Member object.

```
Usage:
Member$new(res = NA, ...)
```
*Arguments:*

- res Response containing Member object information.
- ... Other response arguments.

# <span id="page-95-1"></span>Method print(): Print method for Member class.

```
Usage:
Member$print()
Examples:
\dontrun{
# x is API response when member is requested
member_object <- Member$new(
                    res = x,
                    href = x$href,auth = auth,response = attr(x, "response"))
 # Print member object
member_object$print()
```

```
}
```
<span id="page-95-2"></span>Method reload(): Reload Member object information.

```
Usage:
Member$reload()
Examples:
\dontrun{
# x is API response when member is requested
member_object <- Member$new(
                     res = x,
                     href = x$href,
                     auth = auth,response = attr(x, "response")\mathcal{L}
```

```
# Reload member object
member_object$reload()
}
```
<span id="page-96-0"></span>Method clone(): The objects of this class are cloneable with this method.

*Usage:* Member\$clone(deep = FALSE) *Arguments:* deep Whether to make a deep clone.

```
## ------------------------------------------------
## Method `Member$print`
## ------------------------------------------------
## Not run:
# x is API response when member is requested
member_object <- Member$new(
                   res = x,
                   href = x$href,
                    auth = auth,response = attr(x, "response"))
# Print member object
member_object$print()
## End(Not run)
## ------------------------------------------------
## Method `Member$reload`
## ------------------------------------------------
## Not run:
# x is API response when member is requested
member_object <- Member$new(
                   res = x,
                   href = x$href,
                   auth = auth,response = attr(x, "response")\lambda# Reload member object
member_object$reload()
## End(Not run)
```
# Description

R6 Class representing a resource for managing parts of the files' uploads.

#### Public fields

URL List of URL endpoints for this resource.

part\_number Part number.

part\_size Part size.

url The URL to which to make the HTTP part upload request.

- expires ISO 8601 combined date and time representation in Coordinated Universal Time (UTC) by when the HTTP part upload request should be made.
- headers A map of headers and values that should be set when making the HTTP part upload request.
- success\_codes A list of status codes returned by the HTTP part upload request that should be recognized as success. A successful part upload request should be reported back to the API in a call to report an uploaded file part by passing the information collected from the report object.

report Report object.

- etag ETag received after starting a part upload.
- auth Authentication object.

response Response object.

## Methods

# Public methods:

- [Part\\$new\(\)](#page-97-0)
- [Part\\$print\(\)](#page-98-0)
- [Part\\$upload\\_info\\_part\(\)](#page-98-1)
- [Part\\$upload\\_complete\\_part\(\)](#page-99-0)
- [Part\\$clone\(\)](#page-99-1)

<span id="page-97-0"></span>Method new(): Create a new Part object.

```
Usage:
Part$new(
 part_number = NA,
 part_size = NA,
 url = NA,
  expires = NA,
 headers = NA,
```

```
success_codes = NA,
report = NA,
eta = NA,
auth = NA
```
*Arguments:*

)

part\_number Part number.

part\_size Part size.

url The URL to which to make the HTTP part upload request.

- expires Combined date and time representation in UTC by when the HTTP part upload request should be made.
- headers A map of headers and values that should be set when making the HTTP part upload request.
- success\_codes A list of status codes returned by the HTTP part upload request that should be recognized as success.

report Report object.

etag ETag received after starting a part upload.

auth Seven Bridges Authentication object.

<span id="page-98-0"></span>Method print(): Print method for Part class.

```
Usage:
 Part$print()
 Examples:
 \dontrun{
  upload_part_object <- Part$new(
                           part_number = part_number,
                           part_size = part_size,
                           auth = auth\lambda# Print upload part information
  upload_part_object$print()
 }
Method upload_info_part(): Get upload part info.
 Usage:
 Part$upload_info_part(upload_id)
 Arguments:
 upload_id Upload object or ID of the upload process that part. belongs to.
 Examples:
 \dontrun{
  upload_part_object <- Part$new(
                           part_number = part_number,
                           part_size = part_size,
```
Part 999

```
auth = auth\lambda# Get upload part status information
upload_part_object$upload_info_part(upload_id = upload_id)
}
```
<span id="page-99-0"></span>Method upload\_complete\_part(): Report an uploaded part.

```
Usage:
Part$upload_complete_part(upload_id)
Arguments:
upload_id Upload object or ID of the upload process that part belongs to.
Examples:
\dontrun{
 upload_part_object <- Part$new(
                         part_number = part_number,
                         part_size = part_size,
                         auth = auth
                       \lambda# Report an uploaded part
 upload_part_object$upload_complete_part(upload_id = upload_id)
```

```
}
```
<span id="page-99-1"></span>Method clone(): The objects of this class are cloneable with this method.

*Usage:* Part\$clone(deep = FALSE) *Arguments:* deep Whether to make a deep clone.

# Examples

```
## ------------------------------------------------
mples<br>## --------------------<br>## Method `Part$print`
## ------------------------------------------------
## Not run:
upload_part_object <- Part$new(
                           part_number = part_number,
                           part_size = part_size,
                           auth = auth
                         \lambda# Print upload part information
upload_part_object$print()
```
## End(Not run)

#### Permission 101

```
## ------------------------------------------------
## Method `Part$upload_info_part`
## ------------------------------------------------
## Not run:
upload_part_object <- Part$new(
                        part_number = part_number,
                        part_size = part_size,
                        auth = auth\lambda# Get upload part status information
upload_part_object$upload_info_part(upload_id = upload_id)
## End(Not run)
## ------------------------------------------------
## Method `Part$upload_complete_part`
## ------------------------------------------------
## Not run:
upload_part_object <- Part$new(
                        part_number = part_number,
                        part_size = part_size,
                        auth = auth
                      )
 # Report an uploaded part
upload_part_object$upload_complete_part(upload_id = upload_id)
## End(Not run)
```
Permission *R6 Class representing member's permissions*

# Description

R6 Class representing member's permissions.

# Super class

[sevenbridges2::Item](#page-0-0) -> Permission

# Public fields

write Write permission. read Read permission. copy Copy permission. execute Execute permission. admin Admin permission.

# Methods

## Public methods:

- [Permission\\$new\(\)](#page-101-0)
- [Permission\\$print\(\)](#page-101-1)
- [Permission\\$reload\(\)](#page-102-0)
- [Permission\\$clone\(\)](#page-102-1)

<span id="page-101-0"></span>Method new(): Create a new Permission object.

```
Usage:
Permission$new(
 read = TRUE,
 copy = FALSE,write = FALSE,execute = FALSE,
 admin = FALSE,...
\lambda
```
#### *Arguments:*

- read User can view file names, metadata, and workflows. They cannot view file contents. All members of a project have read permissions by default. Even if you try setting read permissions to FALSE, they will still default to TRUE
- copy User can view file content, copy, and download files from a project. Set value to TRUE to assign the user copy permission. Set to FALSE to remove copy permission.
- write User can add, modify, and remove files and workflows in a project. Set value to TRUE to assign the user write permission. Set to FALSE to remove write permission.
- execute User can execute workflows and abort tasks in a project. Set value to TRUE to assign the user execute permission. Set to FALSE to remove execute permission.
- admin User can modify another user's permissions on a project, add or remove people from the project and manage funding sources. They also have all of the above permissions. Set value to TRUE to assign the user admin permission. Set to FALSE to remove admin permission.
- ... Other response arguments.

<span id="page-101-1"></span>Method print(): Print method for Permission class.

#### *Usage:*

# Permission\$print()

```
\dontrun{
# x is API response when permission is requested
permission_object <- Permission$new(
                    write = x$write,
                    read = x$read,
                    copy = x$copy.
                    execute = x$execute,
                    admin = x$admin,
                    href = x$href,
```
#### Permission 103

```
auth = auth,response = attr(x, "response")\lambda# Print permission object
permission_object$print()
}
```
<span id="page-102-0"></span>Method reload(): Reload Permission object information.

```
Usage:
Permission$reload()
Examples:
\dontrun{
# x is API response when permission is requested
permission_object <- Permission$new(
                    write = x$write,
                    read = x$read,
                    copy = x$copy,execute = x$execute,
                    admin = x$admin,href = x$href,auth = auth,
                    response = attr(x, "response")\lambda# Reload permission object
permission_object$reload()
```
}

<span id="page-102-1"></span>Method clone(): The objects of this class are cloneable with this method.

*Usage:* Permission\$clone(deep = FALSE) *Arguments:* deep Whether to make a deep clone.

```
## ------------------------------------------------
## Method `Permission$print`
## ------------------------------------------------
## Not run:
# x is API response when permission is requested
permission_object <- Permission$new(
                   write = x$write,
                   read = x$read,
                   copy = x$copy,
```

```
execute = x$execute,
                    admin = x$admin,
                    href = x$href,
                    auth = auth,response = attr(x, "response")\lambda# Print permission object
permission_object$print()
## End(Not run)
## ------------------------------------------------
## Method `Permission$reload`
## ------------------------------------------------
## Not run:
# x is API response when permission is requested
permission_object <- Permission$new(
                    write = x$write,
                    read = x$read,
                    copy = x$copy,
                    execute = x$execute,
                    admin = x$admin,
                    href = x$href,
                    auth = auth,response = attr(x, "response"))
# Reload permission object
permission_object$reload()
## End(Not run)
```
prepare\_items\_for\_bulk\_export *Prepare items for bulk export*

#### Description

Utility function to prepare the items parameter, a list of elements containing information about each file to be exported using the bulk\_submit\_export() method.

# Usage

```
prepare_items_for_bulk_export(
 files,
  destination_volume,
  destination_location_prefix = NULL,
```

```
overwrite = TRUE,
  properties = NULL
\lambda
```
#### Arguments

```
files A list of File objects or list of strings (IDs) of the files you are about to export
                 to a volume.
```

```
destination_volume
```

```
Either a Volume object or the ID of the volume to which the file will be exported.
```
destination\_location\_prefix

Character. If the volume has been configured with a prefix parameter, destination\_location\_prefix value will be prepended to location before attempting to create the file on the volume. This parameter can be treated as a path to a new file on the volume. The default value is NULL. If you would like to export the file into a folder on the volume, please add folder

name as the prefix before the file name in the "<folder-name>/" form. Remember to put a slash character ("/") at the end of the string.

Keep in mind that the same prefix will be added to all items (files) in the resulting list.

overwrite Logical. If this is set to TRUE and a named file exists in the project where the alias is about to be created, the existing file will be deleted. FALSE by default.

> Keep in mind that the same overwrite option will be applied to all items (files) in the resulting list.

- properties Named list of additional volume properties, like:
	- sse\_algorithm S3 server-side encryption to use when exporting to this bucket. Supported values: AES256 (SSE-S3 encryption), aws:kms, null (no server-side encryption). Default: AES256.
	- sse\_aws\_kms\_key\_id: Applies to type: s3. If AWS KMS encryption is used, this should be set to the required KMS key. If not set and aws:kms is set as sse\_algorithm, default KMS key is used.
	- aws\_canned\_acl: S3 canned ACL to apply on the object during export. Supported values: any one of [S3 canned ACLs;](https://docs.aws.amazon.com/AmazonS3/latest/userguide/acl-overview.html#canned-acl) null (do not apply canned ACLs). Default: null.

Keep in mind that the same properties will be applied to all items (files) in the resulting list.

# Details

Based on the provided list of [File](#page-53-0) objects or file IDs, this function allows you to set the following fields for each item:

- source file
- destination\_volume
- destination\_location
- overwrite

• properties

However, keep in mind that there are certain constraints:

- The same destination\_volume applies to all items in the . resulting list.
- The same applies to overwrite and properties parameters.
- By default, the destination\_location field is populated with the source file name. Upon retrieval of the list of items for bulk export, you can manually update the destination\_location field for each element of the list as needed. Additionally, you have the flexibility to manually modify any other fields in the list if required.

# Value

List of body params items for for staring an export job.

## See Also

[Exports](#page-45-0), [File](#page-53-0), [Volume](#page-165-0)

```
## Not run:
# Example 1: Prepare 3 items for bulk export action
file_object_1 <- a$files$get(id = "file_1_ID")
file_object_2 <- a$files$get(id = "file_2_ID")
file_object_3 <- a$files$get(id = "file_3_ID")
files_to_export <- list(file_object_1, file_object_2, file_object_3)
prepare_items_for_bulk_export(files_to_export,
 destination_volume = "aws_example_volume"
)
## End(Not run)
## Not run:
# Example 2: Prepare 3 items for bulk export action into some folder
# on the volume - use folder name as prefix before file names
file_object_1 <- a$files$get(id = "file_1_ID")
file_object_2 <- a$files$get(id = "file_2_ID")
file_object_3 <- a$files$get(id = "file_3_ID")
files_to_export <- list(file_object_1, file_object_2, file_object_3)
prepare_items_for_bulk_export(files_to_export,
 destination_volume = "aws_example_volume",
 destination_location_prefix = "example_folder/"
)
## End(Not run)
```
<span id="page-106-0"></span>prepare\_items\_for\_bulk\_import

*Prepare items for bulk import*

# Description

Utility function to prepare the items parameter, a list of elements containing information about each file or folder to be imported using the bulk\_submit\_import() method.

# Usage

```
prepare_items_for_bulk_import(
  volume_items,
  destination_project = NULL,
  destination_parent = NULL,
 autorename = FALSE,
 preserve_folder_structure = TRUE
\mathcal{L}
```
# Arguments

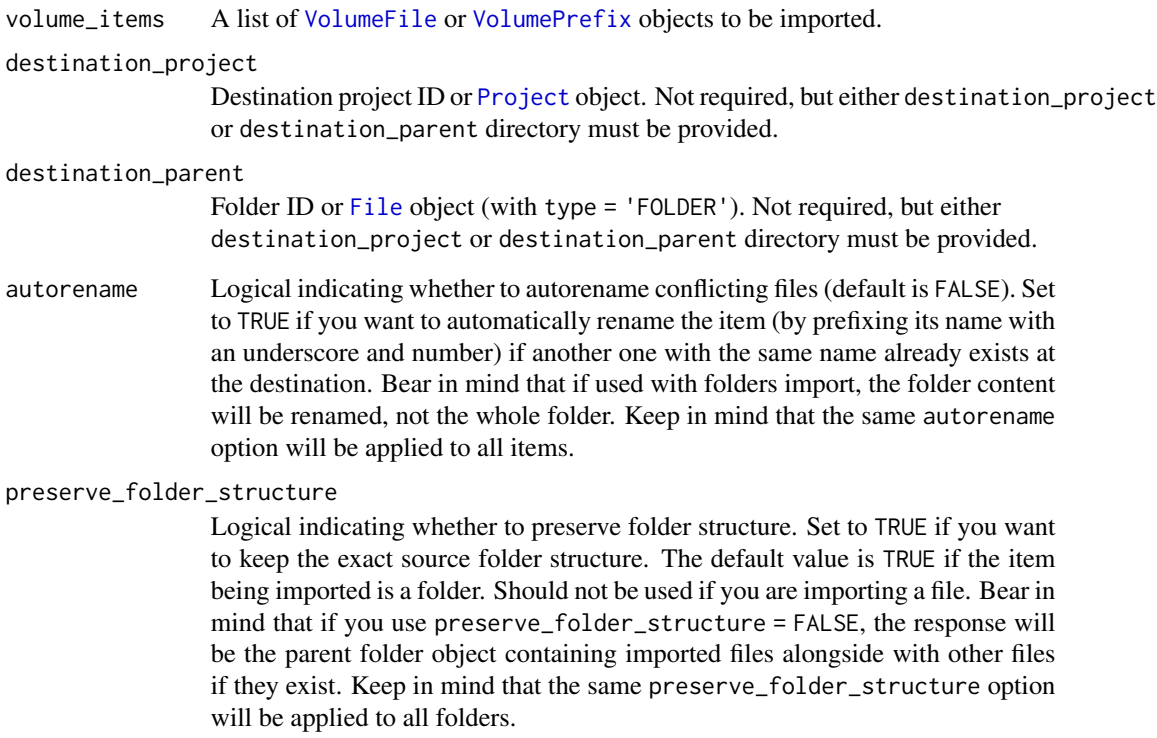

# Details

Based on the provided list of [VolumeFile](#page-186-0) or [VolumePrefix](#page-190-0) objects, this function allows you to set the following fields for each item:

- source\_volume
- source location
- destination\_project or destination\_parent
- autorename
- preserve\_folder\_structure

However, keep in mind that there are certain constraints:

- The same destination\_project/destination\_parent selection applies to all items in the resulting list.
- The same applies to autorename and preserve\_folder\_structure parameters.
- This function doesn't allow specification of the name of aliases to create. This is something that should be specified per item, therefore it cannot be applied to the entire list. However, once you have the output of the prepare\_items\_for\_bulk\_import function you can manually add the name field to certain items if necessary.

## Value

A list of elements containing information about each file/folder to be imported.

## See Also

[Imports](#page-80-2), [VolumeFile](#page-186-0), [VolumePrefix](#page-190-0)

```
## Not run:
# Example 1: Prepare 2 items for bulk import action - provide destination
# project
volume_obj_1 <- a$volumes$get
volume_obj_2 <- a$volumes$get
volumes_to_import <- list(volume_obj_1, volume_obj_2)
destination_project <- a$projects$get(id = "project_id")
prepare_items_for_bulk_import(
 volume_items = volumes_to_import,
 destination_project = destination_project
)
## End(Not run)
## Not run:
# Example 2: Prepare 2 items for bulk import action - provide destination
# parent
```
#### Project 2009 Project 2009 Project 2009 Project 2009 Project 2009 Project 2009 Project 2009 Project 2009 Project

```
volume_obj_1 <- a$volumes$get
volume_obj_2 <- a$volumes$get
volumes_to_import <- list(volume_obj_1, volume_obj_2)
destination_parent <- a$files$get(id = "folder_id")
prepare_items_for_bulk_import(
 volume_items = volumes_to_import,
 destination_parent = destination_parent
)
## End(Not run)
```
<span id="page-108-0"></span>Project *R6 Class representing a project.*

#### **Description**

R6 Class representing a central resource for managing projects.

#### Super class

[sevenbridges2::Item](#page-0-0) -> Project

## Public fields

URL List of URL endpoints for this resource.

id Project identifier. It consists of project owner's username or if you are using Enterprise, then the Division name and project's short name in form of <owner\_username>/<project-short-name> or<br/>division-name>/<project-short-name>.

name Project's name.

billing\_group The ID of the billing group for the project.

description Project's description.

- type Project's type. All projects have type v2.
- tags The list of project tags.
- settings A list which contains detailed project settings. The following fields are part of the settings object:
	- locked If set TRUE, the project is locked down. Locking down a project prevents any Seven Bridges team member from viewing any information about the task.
	- use\_interruptible\_instances Defines the use of [spot instances.](https://docs.sevenbridges.com/docs/about-spot-instances) If not included in the request, spot instances are enabled by default.
	- use\_memoization Set to FALSE by default. If set to TRUE [memoization](https://docs.sevenbridges.com/docs/about-memoization) is enabled.
	- use\_elastic\_disk If set to TRUE [Elastic disk](https://docs.sevenbridges.com/page/elastic-disk) is enabled.
- intermediate\_files (list) Contains the following subfields:
	- retention Specifies that intermediate files should be retained for a limited amount of time. The value is always LIMITED.
	- duration Specifies intermediate files retention period in hours. The minimum value is 1. The maximum value is 120 and the default value is 24.

root\_folder ID for of the project's root folder.

created\_by Username of the person who created the project.

created\_on Date and time of project creation.

modified\_on Date and time describing when the project was last modified.

permissions An object containing the information about user's permissions within the project.

category Project's category. By default projects are PRIVATE.

## **Methods**

#### Public methods:

- [Project\\$new\(\)](#page-109-0)
- [Project\\$print\(\)](#page-109-1)
- [Project\\$detailed\\_print\(\)](#page-110-0)
- [Project\\$reload\(\)](#page-110-1)
- [Project\\$update\(\)](#page-111-0)
- [Project\\$delete\(\)](#page-112-0)
- [Project\\$list\\_members\(\)](#page-112-1)
- [Project\\$add\\_member\(\)](#page-113-0)
- [Project\\$remove\\_member\(\)](#page-114-0)
- [Project\\$get\\_member\(\)](#page-114-1)
- [Project\\$modify\\_member\\_permissions\(\)](#page-115-0)
- [Project\\$list\\_files\(\)](#page-116-0)
- [Project\\$create\\_folder\(\)](#page-116-1)
- [Project\\$get\\_root\\_folder\(\)](#page-117-0)
- [Project\\$list\\_apps\(\)](#page-117-1)
- [Project\\$create\\_app\(\)](#page-118-0)
- [Project\\$list\\_tasks\(\)](#page-119-0)
- [Project\\$list\\_imports\(\)](#page-120-0)
- [Project\\$create\\_task\(\)](#page-121-0)
- [Project\\$clone\(\)](#page-124-0)

### <span id="page-109-0"></span>Method new(): Create a new Project object.

*Usage:*

Project\$new(res = NA, ...)

*Arguments:*

- res Response containing Project object information.
- <span id="page-109-1"></span>... Other response arguments.

#### Project 2002 and 2003 and 2003 and 2003 and 2003 and 2003 and 2003 and 2003 and 2004 and 2003 and 2004 and 200

Method print(): Basic print method for Project class.

```
Usage:
Project$print()
Examples:
\dontrun{
# x is API response when project is requested
project_object <- Project$new(
                    res = x,
                    href = x$href,
                    auth = auth,response = attr(x, "response")\lambda# Print project object
project_object$print()
}
```
<span id="page-110-0"></span>Method detailed\_print(): Detailed print method for Project class.

*Usage:* Project\$detailed\_print()

*Details:* This method allows users to print all the fields from the Project object more descriptively.

*Examples:*

```
\dontrun{
# x is API response when project is requested
project_object <- Project$new(
                    res = x,
                    href = x$href,auth = auth,response = attr(x, "response")\lambda# Print project object in detail
project_object$detailed_print()
}
```
<span id="page-110-1"></span>Method reload(): Reload Project object information.

*Usage:* Project\$reload(...) *Arguments:* ... Other arguments that can be passed to core api() function like 'fields', etc.

*Examples:*

```
\dontrun{
# x is API response when project is requested
project_object <- Project$new(
                    res = x,
                    href = x$href,auth = auth,response = attr(x, "response")\lambda# Reload project object
project_object$reload()
}
```
<span id="page-111-0"></span>Method update(): Method that allows you to edit an already existing project. As a project Admin you can use it to change the name, settings, tags or billing group of the project. Users with write permissions in the project can change the project description.

# *Usage:* Project\$update( name = NULL, description = NULL, billing\_group = NULL, settings = NULL,  $tags = NULL,$ ... )

*Arguments:*

name New name of the project you are updating.

description New description of the project you are updating.

- billing\_group Billing object or ID of a particular billing group you want to set to the project.
- settings Contains detailed project settings as explained in previous methods. Check our [API](https://docs.sevenbridges.com/reference/edit-a-project) [documentation.](https://docs.sevenbridges.com/reference/edit-a-project)

tags The list of project tags you want to update.

... Other arguments that can be passed to core api() function like 'limit', 'offset', 'fields', etc.

*Examples:*

```
\dontrun{
# x is API response when project is requested
project_object <- Project$new(
                   res = x,
                   href = x$href,
                   auth = auth,
                   response = attr(x, "response"))
```
# Change project object name

```
project_object$update(name = name)
}
```
<span id="page-112-0"></span>Method delete(): Method that allows you to delete project from a platform. It can only be successfully made if you have admin status for the project.

Please be careful when using this method and note that calling it will permanently delete the project from the platform.

```
Usage:
Project$delete()
Examples:
\dontrun{
# x is API response when project is requested
project_object <- Project$new(
                    res = x,
                    href = x$href,auth = auth,
                    response = attr(x, "response")\lambda# Delete project object
project_object$delete()
}
```
<span id="page-112-1"></span>Method list\_members(): Method for listing all the project members.

```
Usage:
Project$list_members(
  limit = getOption("sevenbridges2")$limit,
  offset = getOption("sevenbridges2")$offset,
  ...
)
```
#### *Arguments:*

- limit The maximum number of collection items to return for a single request. Minimum value is 1. The maximum value is 100 and the default value is 50. This is a pagination-specific attribute.
- offset The zero-based starting index in the entire collection of the first item to return. The default value is 0. This is a pagination-specific attribute.
- ... Other arguments that can be passed to core api() function like 'fields', etc.

*Returns:* [Collection](#page-37-0) of [Member](#page-94-0) objects.

*Examples:* \dontrun{ # x is API response when project is requested project\_object <- Project\$new( res =  $x$ ,  $href = x$href,$ 

```
auth = auth,response = attr(x, "response")\lambda# List members in a project
project_object$list_members()
```
<span id="page-113-0"></span>Method add\_member(): Method for adding new members to a specified project. The call can only be successfully made by a user who has admin permissions in the project.

```
Usage:
Project$add_member(
  user = NULL,
  email = NULL.
 permissions = list(read = TRUE, copy = FALSE, write = FALSE, execute = FALSE, admin =
    FALSE)
\mathcal{L}
```
*Arguments:*

user The Seven Bridges Platform username of the person you want to add to the project or object of class Member containing user's username.

- email The email address of the person you want to add to the project. This has to be the email address that the person used when registering for an account on the Seven Bridges Platform.
- permissions List of permissions that will be associated with the project's member. It can contain fields: read, copy, write, execute and admin with logical fields - TRUE if certain permission is allowed to the user, or FALSE if it's not. Requests to add a project member must include the key permissions. However, if you do not include a value for some permission, it will be set to FALSE by default. The exception to this rule is the read permission, which is the default permission on a project. It enables a user to read project data, including file names, but access file contents.

Example:

```
permissions = list(
  read = TRUE,
  copy = TRUE,write = FALSE,execute = FALSE,
  admin = FALSE
)
```
*Returns:* [Member](#page-94-0) object.

*Examples:*

```
\dontrun{
# x is API response when project is requested
project_object <- Project$new(
                   res = x,
                   href = x$href,
                    auth = auth,
```
}

```
response = attr(x, "response")\lambda# Add member to a project
project_object$add_member(
      user = "<username_of_a_user_you_want_to_add>",
      permissions = list(write = TRUE, execute = TRUE)
 )
}
```
<span id="page-114-0"></span>Method remove\_member(): A method for removing members from the project. It can only be successfully run by a user who has admin privileges in the project.

```
Usage:
```

```
Project$remove_member(user)
```
*Arguments:*

user The Seven Bridges Platform username of the person you want to remove from the project or object of class Member containing user's username.

### *Examples:*

```
\dontrun{
# x is API response when project is requested
project_object <- Project$new(
                    res = x,
                    href = x$href,auth = auth,response = attr(x, "response")\lambda# Remove member from a project
```
project\_object\$remove\_member(user = user)

<span id="page-114-1"></span>Method get\_member(): This method returns the information about the member of the specified project.

*Usage:* Project\$get\_member(user, ...)

*Arguments:*

}

user The Seven Bridges Platform username of the project member you want to get information about or object of class Member containing user's username.

... Other arguments that can be passed to core api() function like 'fields', etc.

*Returns:* [Member](#page-94-0) object.

*Examples:*

\dontrun{

# x is API response when project is requested

```
project_object <- Project$new(
                   res = x,
                   href = x$href,
                   auth = auth,response = attr(x, "response"))
# Get member from a project
project_object$get_member(user = user)
}
```
<span id="page-115-0"></span>Method modify\_member\_permissions(): This method can be used to edit a user's permissions in a specified project. It can only be successfully made by a user who has admin permissions in the project.

# *Usage:* Project\$modify\_member\_permissions( user = NULL, permissions = list(read = TRUE, copy = FALSE, write = FALSE, execute = FALSE, admin = FALSE) )

*Arguments:*

user The Seven Bridges Platform username of the person you want to modify permissions on the volume for or object of class Member containing user's username.

permissions List of permissions that will be associated with the project's member. It can contain fields: read, copy, write, execute and admin with logical fields - TRUE if certain permission is allowed to the user, or FALSE if it's not. Requests to add a project member must include the key permissions. However, if you do not include a value for some permission, it will be set to FALSE by default. The exception to this rule is the read permission, which is the default permission on a project. It enables a user to read project data, including file names, but access file contents.

Example:

permissions = list(read = TRUE, copy = TRUE)

*Returns:* [Permission](#page-100-0) object.

```
Examples:
```

```
\dontrun{
# x is API response when project is requested
project_object <- Project$new(
                   res = x,
                   href = x$href,
                   auth = auth,
                   response = attr(x, "response"))
```
# Modify member permissions in a project

```
project_object$modify_member_permissions(
                  user = user,
                  permission = list(read = TRUE, copy = FALSE)
                  )
}
```
## <span id="page-116-0"></span>Method list\_files(): List all project's files and folders.

```
Usage:
Project$list_files(
  limit = getOption("sevenbridges2")$limit,
 offset = getOption("sevenbridges2")$offset,
  ...
\lambda
```
*Arguments:*

- limit The maximum number of collection items to return for a single request. Minimum value is 1. The maximum value is 100 and the default value is 50. This is a pagination-specific attribute.
- offset The zero-based starting index in the entire collection of the first item to return. The default value is 0. This is a pagination-specific attribute.
- ... Other arguments that can be passed to core api() function like 'fields', etc.

*Returns:* [Collection](#page-37-0) of [File](#page-53-0) objects.

## *Examples:*

```
\dontrun{
# x is API response when project is requested
project_object <- Project$new(
                    res = x,
                   href = x$href,
                   auth = auth,response = attr(x, "response"))
# List files in a project
project_object$list_files()
}
```
<span id="page-116-1"></span>Method create\_folder(): Create a new folder under the project's root directory. Every project on the Seven Bridges Platform is represented by a root folder which contains all the files associated with a particular project. You can create first level folders within this root folder by using this function.

*Usage:* Project\$create\_folder(name) *Arguments:* name Folder name.

```
Returns: File object of type 'FOLDER'.
```

```
Examples:
\dontrun{
# x is API response when project is requested
project_object <- Project$new(
                   res = x,
                   href = x$href,auth = auth,response = attr(x, "response"))
# List files in a project
project_object$create_folder(name = "new_folder")
}
```
<span id="page-117-0"></span>Method get\_root\_folder(): Get project's root folder object

*Usage:*

Project\$get\_root\_folder()

*Returns:* [File](#page-53-0) object of type 'FOLDER'.

*Examples:*

}

```
\dontrun{
# x is API response when project is requested
project_object <- Project$new(
                   res = x,
                   href = x$href,auth = auth,response = attr(x, "response"))
# Get root folder in a project
project_object$get_root_folder()
```
<span id="page-117-1"></span>Method list\_apps(): This call lists all apps in project.

```
Usage:
Project$list_apps(
 query_terms = NULL,
 id = NULL,limit = getOption("sevenbridges2")$limit,
 offset = getOption("sevenbridges2")$offset,
  ...
)
```
*Arguments:*

query\_terms Enter one or more search terms to query Project's apps.

#### Project 219 and 2012 119 and 2012 119 and 2012 119

- id Use this parameter to query Project's apps based on their ID.
- limit The maximum number of collection items to return for a single request. Minimum value is 1. The maximum value is 100 and the default value is 50. This is a pagination-specific attribute.
- offset The zero-based starting index in the entire collection of the first item to return. The default value is 0. This is a pagination-specific attribute.
- ... Other arguments that can be passed to core api() function like other query parameters or 'fields', etc.

*Returns:* [Collection](#page-37-0) of [App](#page-3-0) objects.

```
Examples:
\dontrun{
# x is API response when project is requested
project_object <- Project$new(
                    res = x,
                    href = x$href,auth = auth,response = attr(x, "response"))
# List apps in a project
project_object$list_apps(query_terms = query_term)
}
```
### <span id="page-118-0"></span>Method create\_app(): This call creates app in project.

```
Usage:
Project$create_app(
  raw = NULL,
  from_path = NULL,
 name,
  raw_format = c("JSON", "YAML"))
```
*Arguments:*

- raw The body of the request should be a CWL app description saved as a JSON or YAML file. For a template of this description, try making the call to get raw CWL for an app about an app already in one of your projects. Shouldn't be used together with from\_path parameter.
- from\_path File containing CWL app description. Shouldn't be used together with raw parameter.

name A short name for the app (without any non-alphanumeric characters or spaces). raw\_format The type of format used (JSON or YAML).

*Returns:* [App](#page-3-0) object.

*Examples:*

```
\dontrun{
# x is API response when project is requested
project_object <- Project$new(
```

```
res = x,
                   href = x$href,
                   auth = auth,
                   response = attr(x, "response"))
# Create app in a project
project_object$create_app(raw = raw)
```

```
Method list_tasks(): This call lists all tasks from project you can access.
Read more about how to use query parameters properly here.
```

```
Usage:
Project$list_tasks(
  status = NULL,
 parent = NULL,
 created_from = NULL,
  created_to = NULL,
  started_from = NULL,
  started_to = NULL,
  ended_from = NULL,
  ended_to = NULL,
 order_by = c("created_time", "start_time", "name", "end_time", "created_by"),
 order = c("asc", "desc"),origin_id = NULL,
  limit = getOption("sevenbridges2")$limit,
  offset = getOption("sevenbridges2")$offset,
  ...
)
```
*Arguments:*

status You can filter the returned tasks by their status. Set the value of status to one of the following values:

- QUEUED
- DRAFT
- RUNNING
- COMPLETED
- ABORTED
- FAILED.
- parent Provide task ID or task object of the parent task to return all child tasks from that parent. A parent task is a task that specifies the criteria by which to batch its inputs into a series of further sub-tasks, called child tasks. See the documentation on [batching tasks](https://docs.sevenbridges.com/docs/about-batch-analyses) for more details on how to run tasks in batches.
- created\_from Enter the starting date string for querying tasks created on the specified date and onwards.
- created\_to Enter the ending date string for querying tasks created until the specified date. You can use it in combination with created\_from to specify a time interval.

}

- started\_from Enter the starting date string for querying tasks started on the specified date and onwards.
- started\_to Enter the ending date string for querying tasks started until the specified date.
- ended\_from Enter the starting date string for querying tasks that ended on a specified date.
- ended\_to Enter the ending date string for querying tasks that ended until a specified date.

```
order_by Order returned results by the specified field. Allowed values:
   created_time, start_time, name, end_time and created_by.
```
Sort can be done only by one column. The default value is created\_time.

- order Sort results in ascending or descending order by specifying asc or desc, respectively. Only taken into account if order\_by is explicitly specified. The default value is asc.
- origin\_id Enter an automation run ID to list all tasks created from the specified automation run.
- limit The maximum number of collection items to return for a single request. Minimum value is 1. The maximum value is 100 and the default value is 50. This is a pagination-specific attribute.
- offset The zero-based starting index in the entire collection of the first item to return. The default value is 0. This is a pagination-specific attribute.
- ... Other arguments that can be passed to core api() function like 'fields', etc.

*Returns:* [Collection](#page-37-0) of [Task](#page-138-0) objects.

### *Examples:*

```
\dontrun{
# x is API response when project is requested
project_object <- Project$new(
                    res = x.
                   href = x$href,
                    auth = auth,response = attr(x, "response"))
# List tasks in a project
project_object$list_tasks()
}
```
<span id="page-120-0"></span>Method list\_imports(): This call lists imports initiated by particular user into this destination project.

```
Usage:
Project$list_imports(
 volume = NULL,
  state = NULL,
  limit = getOption("sevenbridges2")$limit,
  offset = getOption("sevenbridges2")$offset,
  ...
)
```
*Arguments:*

volume Volume id or Volume object. List all imports from particular volume. Optional.

- state The state of the import job. Possible values are:
	- PENDING: the import is queued;
	- RUNNING: the import is running;
	- COMPLETED: the import has completed successfully;
	- FAILED: the import has failed.

Example:

state = c("RUNNING", "FAILED")

- limit The maximum number of collection items to return for a single request. Minimum value is 1. The maximum value is 100 and the default value is 50. This is a pagination-specific attribute.
- offset The zero-based starting index in the entire collection of the first item to return. The default value is 0. This is a pagination-specific attribute.
- ... Other arguments that can be passed to core api() function like 'fields', etc.

*Returns:* [Collection](#page-37-0) of [Import](#page-77-0) objects.

## *Examples:*

```
\dontrun{
# x is API response when project is requested
project_object <- Project$new(
                    res = x,
                    href = x$href,auth = auth,response = attr(x, "response")\lambda# List import jobs in a project
project_object$list_imports()
}
```
<span id="page-121-0"></span>Method create\_task(): This call creates a new task. You can create either a single task or a batch task by using the app's default batching, override batching, or disable batching completely. A parent task is a task that specifies criteria by which to batch its inputs into a series of further sub-tasks, called child tasks. the documentation on [batching tasks](https://docs.sevenbridges.com/docs/about-batch-analyses) for more details on batching criteria.

#### *Usage:*

```
Project$create_task(
 app,
 revision = NULL,
 name = NULL,description = NULL,
 execution_settings = NULL,
  inputs = NULL,output_location = NULL,
 batch = NULL,batch_input = NULL,
```

```
batch_by = NULL,use_interruptible_instances = NULL,
  action = NULL,
  ...
)
```
*Arguments:*

app The ID of an app or an App object you want to run. Recall that apps are specified by their projects, in the form <project\_id>/<app\_name>.

revision The app [revision \(version\)](https://docs.sevenbridges.com/docs/app-versions) number.

name The name of the task.

description An optional description of the task.

- execution\_settings Named list with detailed task execution parameters. Detailed task execution parameters:
	- instance\_type: Possible value is the specific instance type, e.g. "instance\_type" = "c4.2xlarge;ebs-gp2;2000";
	- max\_parallel\_instances: Maximum number of instances running at the same time. Takes any integer value equal to or greater than  $1, e.g.$  "max\_parallel\_instances" = 2.;
	- use\_memoization: Set to FALSE by default. Set to TRUE to enable [memoization;](https://docs.sevenbridges.com/docs/about-memoization)
	- use\_elastic\_disk: Set to TRUE to enable [Elastic Disk.](https://docs.sevenbridges.com/page/elastic-disk)

Here is an example:

```
execution_settings <- list(
  "instance_type" = "c4.2xlarge; ebs-gp2;2000","max_parallel_instances" = 2,
  "use_memoization" = TRUE,
  "use_elastic_disk" = TRUE
  \lambda
```
inputs List of objects. See the section on [specifying task inputs](https://docs.sevenbridges.com/docs/the-api#section-inputs) for information on creating task input objects. Here is an example with various input types:

```
inputs <- list(
  "input_file"= "<file_id/file_object>",
  "input_directory" = "<folder_id/folder_object>",
  "input_array_string" = list("<string_elem_1>", "<string_elem_2>"),
  "input_boolean" = TRUE,
  "input\_double" = 54.6,"input_enum" = "enum_1",
  "input_float" = 11.2,
  "input_integer" = "asdf",
  "input\_long" = 4212,"input_string" = "test_string",
  "input_record" = list(
    "input_record_field_file" = "<file_id/file_object>",
    "input_record_field_integer" = 42
  )
  \mathcal{L}
```
- output\_location The output location list allows you to define the exact location where your task outputs will be stored. The location can either be defined for the entire project using the main location parameter, or individually per each output node, by setting the nodes override parameter to true and defining individual output node locations within nodes\_location. See below for more details.
	- main\_location Defines the output location for all output nodes in the task. Can be a string path within the project in which the task is created, for example /Analysis/<task\_id>\_<task\_name>/ or a path on an attached volume, such as volumes://volume\_name/<project\_id>/html. Parts of the path enclosed in angle brackets <> are tokens that are dynamically replaced with corresponding values during task execution.
	- main\_location\_alias: The string location (path) in the project that will point to the actual location where the outputs are stored. Used if main\_location is defined as a volume path (starting with volumes://), to provide an easy way of accessing output data directly from project files.
	- nodes\_override: Enables defining of output locations for output nodes individually through nodes\_location (see below). Set to TRUE to be able to define individual locations per output node. Default: FALSE. Even if nodes\_override is set to TRUE, it is not necessary to define output locations for each of the output nodes individually. Data from those output nodes that don't have their locations explicitly defined through nodes\_location is either placed in main location (if defined) or at the project files root if a main output location is not defined for the task.
	- nodes\_location: List of output paths for individual task output nodes in the following format for each output node:  $\text{Coutput-node-id} > 1$ ist( "output\_location" = "<output-path>", "output\_location\_alias" = "<alias-path>"  $\lambda$ Example:  $b64$ html = list( "output\_location" = "volumes://outputs/tasks/mar-19", "output\_location\_alias" = "/rfranklin/tasks/picard"  $\lambda$

In the example above, b64html is the ID of the output node for which you want to define the output location, while the parameters are defined as follows:

- output\_location Can be a path within the project in which the task is created, for example /Analysis/<task\_id>\_<task\_name>/ or a path on an attached volume, such as volumes://volume\_name/<project\_id>/html. Also accepts tokens.
- output\_location\_alias The location (path) in the project that will point to the exact location where the output is stored. Used if output\_location is defined as a volume path (starting with volumes://).
- batch This is set to FALSE by default. Set to TRUE to create a batch task and specify the batch\_input and batch-by criteria as described below.
- batch\_input The ID of the input on which you wish to batch. You would typically batch on the input consisting of a list of files. If this parameter is omitted, the default batching criteria defined for the app will be used.

```
batch_by Batching criteria in form of list. For example:
```
Project 25 and 25 and 25 and 25 and 25 and 26 and 26 and 26 and 26 and 26 and 26 and 26 and 26 and 26 and 26 and 26 and 26 and 26 and 26 and 26 and 26 and 26 and 26 and 26 and 26 and 26 and 26 and 26 and 26 and 26 and 26 a

```
batch_by = list(type = "CRITERIA",
  criteria = list("metadata.condition")
\lambda
```
use\_interruptible\_instances This field can be TRUE or FALSE. Set this field to TRUE to allow the use of [spot instances.](https://docs.sevenbridges.com/docs/about-spot-instances)

action If set to run, the task will be run immediately upon creation.

... Other arguments that can be passed to core api() function like 'fields', etc.

*Returns:* [Task](#page-138-0) object.

```
Examples:
\dontrun{
# x is API response when project is requested
project_object <- Project$new(
                    res = x,
                    href = x$href,auth = auth,response = attr(x, "response"))
# Create a task in a project
project_object$create_task(app = app)
}
```
<span id="page-124-0"></span>Method clone(): The objects of this class are cloneable with this method.

*Usage:* Project\$clone(deep = FALSE) *Arguments:* deep Whether to make a deep clone.

## Examples

```
## ------------------------------------------------
## Method `Project$print`
## ------------------------------------------------
## Not run:
# x is API response when project is requested
project_object <- Project$new(
                   res = x,
                   href = x$href,
                   auth = auth,response = attr(x, "response"))
# Print project object
project_object$print()
```

```
## End(Not run)
## ------------------------------------------------
## Method `Project$detailed_print`
## ------------------------------------------------
## Not run:
# x is API response when project is requested
project_object <- Project$new(
                   res = x,href = x$href,
                   auth = auth,response = attr(x, "response"))
# Print project object in detail
project_object$detailed_print()
## End(Not run)
## ------------------------------------------------
## Method `Project$reload`
## ------------------------------------------------
## Not run:
# x is API response when project is requested
project_object <- Project$new(
                   res = x,href = x$href,
                   auth = auth,response = attr(x, "response"))
# Reload project object
project_object$reload()
## End(Not run)
## ------------------------------------------------
## Method `Project$update`
## ------------------------------------------------
## Not run:
# x is API response when project is requested
project_object <- Project$new(
                   res = x,
                   href = x$href,
                   auth = auth,response = attr(x, "response"))
```
#### Project 227 and 227 and 227 and 227 and 227 and 227 and 227 and 227 and 227 and 227 and 227 and 227 and 227 and 227 and 227 and 227 and 227 and 227 and 227 and 227 and 227 and 228 and 228 and 228 and 228 and 228 and 228 an

```
# Change project object name
project_object$update(name = name)
## End(Not run)
## ------------------------------------------------
## Method `Project$delete`
## ------------------------------------------------
## Not run:
# x is API response when project is requested
project_object <- Project$new(
                    res = x,
                   href = x$href,
                    auth = auth,
                   response = attr(x, "response")\mathcal{L}# Delete project object
project_object$delete()
## End(Not run)
## ------------------------------------------------
## Method `Project$list_members`
## ------------------------------------------------
## Not run:
# x is API response when project is requested
project_object <- Project$new(
                   res = x,
                    href = x$href,
                    auth = auth,response = attr(x, "response"))
# List members in a project
project_object$list_members()
## End(Not run)
## ------------------------------------------------
## Method `Project$add_member`
## ------------------------------------------------
## Not run:
# x is API response when project is requested
project_object <- Project$new(
                    res = x,
```

```
href = x$href,
                    auth = auth,response = attr(x, "response")\lambda# Add member to a project
project_object$add_member(
     user = "<username_of_a_user_you_want_to_add>",
     permissions = list(write = TRUE, execute = TRUE)
 )
## End(Not run)
## ------------------------------------------------
## Method `Project$remove_member`
## ------------------------------------------------
## Not run:
# x is API response when project is requested
project_object <- Project$new(
                   res = x,
                   href = x$href,
                    auth = auth,response = attr(x, "response")
                   )
# Remove member from a project
project_object$remove_member(user = user)
## End(Not run)
## ------------------------------------------------
## Method `Project$get_member`
## ------------------------------------------------
## Not run:
# x is API response when project is requested
project_object <- Project$new(
                    res = x,
                    href = x$href,
                    auth = auth,response = attr(x, "response")
                   )
# Get member from a project
project_object$get_member(user = user)
## End(Not run)
## ------------------------------------------------
```
#### Project 229 and 2012 129

```
Project<br>## Method `Project$modify_member_permissions`
    ## ------------------------------------------------
    ## Not run:
     # x is API response when project is requested
     project_object <- Project$new(
                        res = x,
                        href = x$href,
                        auth = auth,response = attr(x, "response"))
     # Modify member permissions in a project
     project_object$modify_member_permissions(
                      user = user,
                      permission = list(read = TRUE, copy = FALSE)
                      \mathcal{L}## End(Not run)
    ## ------------------------------------------------
    ## Method `Project$list_files`
    ## ------------------------------------------------
    ## Not run:
     # x is API response when project is requested
     project_object <- Project$new(
                        res = x,href = x$href,
                        auth = auth,response = attr(x, "response"))
     # List files in a project
     project_object$list_files()
    ## End(Not run)
    ## ------------------------------------------------
    ## Method `Project$create_folder`
    ## ------------------------------------------------
    ## Not run:
     # x is API response when project is requested
     project_object <- Project$new(
                        res = x,
                        href = x$href,
                        auth = auth,response = attr(x, "response"))
```

```
# List files in a project
project_object$create_folder(name = "new_folder")
## End(Not run)
## ------------------------------------------------
## Method `Project$get_root_folder`
## ------------------------------------------------
## Not run:
# x is API response when project is requested
project_object <- Project$new(
                    res = x,
                    href = x$href,
                    auth = auth,response = attr(x, "response"))
# Get root folder in a project
project_object$get_root_folder()
## End(Not run)
## ------------------------------------------------
## Method `Project$list_apps`
## ------------------------------------------------
## Not run:
# x is API response when project is requested
project_object <- Project$new(
                   res = x,
                   href = x$href,
                    auth = auth,response = attr(x, "response")
                   \lambda# List apps in a project
project_object$list_apps(query_terms = query_term)
## End(Not run)
## ------------------------------------------------
## Method `Project$create_app`
## ------------------------------------------------
## Not run:
# x is API response when project is requested
project_object <- Project$new(
                    res = x,
                    href = x$href,
```
#### Project 231 and 232 and 232 and 232 and 232 and 232 and 233 and 233 and 233 and 234 and 234 and 234 and 234 and 234 and 234 and 234 and 234 and 234 and 234 and 234 and 234 and 234 and 235 and 235 and 235 and 235 and 235 an

```
auth = auth,response = attr(x, "response"))
# Create app in a project
project_object$create_app(raw = raw)
## End(Not run)
## ------------------------------------------------
## Method `Project$list_tasks`
## ------------------------------------------------
## Not run:
# x is API response when project is requested
project_object <- Project$new(
                    res = x,href = x$href,
                    auth = auth,response = attr(x, "response")\lambda# List tasks in a project
project_object$list_tasks()
## End(Not run)
## ------------------------------------------------
## Method `Project$list_imports`
## ------------------------------------------------
## Not run:
# x is API response when project is requested
project_object <- Project$new(
                    res = x,
                    href = x$href,
                    auth = auth,
                    response = attr(x, "response"))
# List import jobs in a project
project_object$list_imports()
## End(Not run)
## ------------------------------------------------
## Method `Project$create_task`
## ------------------------------------------------
## Not run:
```

```
# x is API response when project is requested
project_object <- Project$new(
                  res = x,
                  href = x$href,
                  auth = auth,response = attr(x, "response")
                  )
# Create a task in a project
project_object$create_task(app = app)
```
## End(Not run)

## Projects *R6 Class representing a projects endpoints.*

### Description

R6 Class representing Projects resource.

### Super class

[sevenbridges2::Resource](#page-0-0) -> Projects

### Public fields

URL List of URL endpoints for this resource.

### Methods

#### Public methods:

- [Projects\\$new\(\)](#page-131-0)
- [Projects\\$query\(\)](#page-131-1)
- [Projects\\$get\(\)](#page-132-0)
- [Projects\\$delete\(\)](#page-133-0)
- [Projects\\$create\(\)](#page-133-1)
- [Projects\\$clone\(\)](#page-134-0)

<span id="page-131-0"></span>Method new(): Create new Projects resource object.

*Usage:* Projects\$new(...)

*Arguments:*

<span id="page-131-1"></span>... Other response arguments.

#### Projects 2008 and 2009 and 2009 and 2009 and 2009 and 2009 and 2009 and 2009 and 2009 and 2009 and 2009 and 20

Method query(): A method to list all projects available to particular user. If the username is not provided, all projects available to the currently authenticated user will be listed. Otherwise, projects will be listed for the user whose username is provided. Please keep in mind that this way you will only be able to list projects you are a member of.

More details on how to query projects, you can find in our [documentation.](https://docs.sevenbridges.com/reference/list-all-your-projects)

```
Usage:
Projects$query(
 name = NULL.
 owner = NULL,
  tags = NULL,limit = getOption("sevenbridges2")$limit,
 offset = getOption("sevenbridges2")$offset,
  ...
\lambda
```
*Arguments:*

name Project's name.

owner The username of the owner whose projects you want to query.

tags The list of project tags.

- limit The maximum number of collection items to return for a single request. Minimum value is 1. The maximum value is 100 and the default value is 50. This is a pagination-specific attribute.
- offset The zero-based starting index in the entire collection of the first item to return. The default value is 0. This is a pagination-specific attribute.
- ... Other arguments that can be passed to core api() function like other query parameters or 'fields', etc.

*Returns:* [Collection](#page-37-0) of [Project](#page-108-0) objects.

```
Examples:
\dontrun{
projects_object <- Projects$new(auth = auth)
# Query projects
projects_object$query(name = name)
}
```
<span id="page-132-0"></span>Method get(): This call creates Project object containing the details of a specified project.

*Usage:*

Projects\$get(id, ...)

*Arguments:*

- id Project ID. It consists of project owner's username or if you are using Enterprise, then the Division name and project's short name in form of <owner\_username>/<project-short-name> or<division-name>/<project-short-name>.
- ... Other arguments that can be passed to core api() function like 'fields', etc.

*Returns:* [Project](#page-108-0) object.

```
Examples:
\dontrun{
projects_object <- Projects$new(auth = auth)
# Get project by id
projects_object$get(id = id)
}
```
<span id="page-133-0"></span>Method delete(): Method that allows you to delete project from a platform. It can only be successfully made if you have admin status for the project.

Projects are specified by their IDs, which you can obtain by using Projects\$query() to list projects or by getting a single project using Projects\$get(). Please be careful when using this method and note that calling it will permanently delete the project from the platform.

```
Usage:
Projects$delete(project, ...)
```
*Arguments:*

project [Project](#page-108-0) object or project ID.

... Other arguments that can be passed to core api() function as 'fields', etc.

*Examples:*

```
\dontrun{
projects_object <- Projects$new(auth = auth)
# Delete a project
projects_object$delete(project = project)
}
```
<span id="page-133-1"></span>Method create(): A method for creating a new project.

```
Usage:
Projects$create(
 name,
 billing_group = NULL,
 description = name,
  tags = NULL,locked = FALSE,controlled = FALSE,
 location = NULL,
 use_interruptible_instances = TRUE,
 use_memoization = FALSE,
 use_elastic_disk = FALSE,
  intermediate_files = list(retention = "LIMITED", duration = 24),
  ...
\lambda
```
*Arguments:*

name The name of the project you are creating.

billing\_group The Billing object or ID of the billing group for the project.

description Description of the project.

tags The list of project tags.

- locked Set this field to TRUE to lock down a project. Locking down a project prevents any Seven Bridges team member from viewing any information about the task.
- controlled Set this field to TRUE to define this project as controlled i.e. one which will contain controlled data. Set FALSE to define the project as open i.e. one which will contain open data.

location Specify the location for this project: aws:us-east-1 or aws:us-west-2.

use\_interruptible\_instances Defines the use of [spot instances.](https://docs.sevenbridges.com/docs/about-spot-instances)

use\_memoization Set to FALSE by default. Set to TRUE to enable [memoization.](https://docs.sevenbridges.com/docs/about-memoization)

use\_elastic\_disk Set to TRUE to enable [Elastic disk.](https://docs.sevenbridges.com/page/elastic-disk)

- intermediate\_files A list defining the retention period for intermediate files. Expected elements:
	- retention Specifies that intermediate files should be retained for a limited amount of time. The value is always LIMITED.
	- duration Specifies intermediate files retention period in hours. The minimum value is 1. The maximum value is 120 and the default value is 24.

... Other arguments that can be passed to core api() function like 'fields', etc.

*Returns:* [Project](#page-108-0) object.

```
Examples:
\dontrun{
projects_object <- Projects$new(auth = auth)
# Create a project
projects_object$create(
                    name = name.
                    billing_group = billing_group,
                    description = description
                  )
}
```
<span id="page-134-0"></span>Method clone(): The objects of this class are cloneable with this method.

*Usage:* Projects\$clone(deep = FALSE) *Arguments:*

deep Whether to make a deep clone.

## Examples

## ------------------------------------------------ ## Method `Projects\$query` ## ------------------------------------------------

```
## Not run:
projects_object <- Projects$new(auth = auth)
# Query projects
projects_object$query(name = name)
## End(Not run)
## ------------------------------------------------
## Method `Projects$get`
## ------------------------------------------------
## Not run:
projects_object <- Projects$new(auth = auth)
# Get project by id
projects_object$get(id = id)
## End(Not run)
## ------------------------------------------------
## Method `Projects$delete`
## ------------------------------------------------
## Not run:
projects_object <- Projects$new(auth = auth)
# Delete a project
projects_object$delete(project = project)
## End(Not run)
## ------------------------------------------------
## Method `Projects$create`
## ------------------------------------------------
## Not run:
projects_object <- Projects$new(auth = auth)
# Create a project
projects_object$create(
                    name = name,billing_group = billing_group,
                    description = description
                  \lambda## End(Not run)
```
### Description

Rate object containing information about user's rate limit.

## Details

This is main object for Rate Limit.

## Super class

sevenbridges2:: Item -> Rate

#### Public fields

rate A list containing the information about user's current rate limit. It consists of the following fields:

- limit Indicates how many requests can be made in five minutes.
- remaining Indicates how many requests remain.
- reset Indicates the time when the request rate limit will be reset.

instance A list containing the information about user's current instance limit. It consists of the following fields:

- limit Indicates the total number of instances available to the user. For the first few months, instance limits are unlimited. This is indicated by a special limit of -1. Correspondingly, the remaining value is high.
- remaining Indicates the number of the instances that are available at the moment. For the first few months, instance limits are unlimited. This is indicated by a high remaining value. Correspondingly, the limit is set to a special value of -1.

### Methods

### Public methods:

- [Rate\\$new\(\)](#page-136-0)
- [Rate\\$print\(\)](#page-136-1)
- [Rate\\$clone\(\)](#page-137-0)

<span id="page-136-0"></span>Method new(): Create a new Rate limit object.

*Usage:*

 $Rate$new(res = NA, ...)$ 

*Arguments:*

res Response containing Rate limit object info.

<span id="page-136-1"></span>... Other response arguments.

#### 138 Resource

Method print(): Print rate limit information as a bullet list.

*Usage:* Rate\$print()

<span id="page-137-0"></span>Method clone(): The objects of this class are cloneable with this method.

*Usage:* Rate\$clone(deep = FALSE) *Arguments:* deep Whether to make a deep clone.

Resource *R6 Class Representing a Resource*

## Description

Base class for describing a resource.

## Details

This is a base class for describing a resource on the platform: Projects, Tasks, Volumes, Files, Apps etc.

## Public fields

auth Seven Bridges Authentication object.

URL List of URL endpoints for this resource.

## Methods

#### Public methods:

- [Resource\\$new\(\)](#page-137-1)
- [Resource\\$query\(\)](#page-137-2)
- [Resource\\$get\(\)](#page-138-1)
- [Resource\\$delete\(\)](#page-138-2)
- [Resource\\$clone\(\)](#page-138-3)

<span id="page-137-1"></span>Method new(): Create a new Resource object.

*Usage:* Resource\$new(auth = NA) *Arguments:*

auth Seven Bridges Authentication object.

<span id="page-137-2"></span>Method query(): Generic query implementation that is used by the resources.

*Usage:*

```
Resource$query(...)
```
*Arguments:*

... Parameters that will be passed to core api() function.

<span id="page-138-1"></span>Method get(): Generic get implementation that fetches single resource from the server.

*Usage:* Resource\$get(cls, id, ...) *Arguments:* cls Resource class object. id Object id. ... Other arguments that can be passed to core api() function like 'fields', etc.

<span id="page-138-2"></span>Method delete(): Generic implementation that deletes the resource from the server.

```
Usage:
Resource$delete(id, ...)
Arguments:
id Object id.
... Other arguments that can be passed to core api() function.
cls Resource class object.
```
<span id="page-138-3"></span>Method clone(): The objects of this class are cloneable with this method.

```
Usage:
Resource$clone(deep = FALSE)
Arguments:
deep Whether to make a deep clone.
```
<span id="page-138-0"></span>Task *R6 Class representing a Task*

## Description

R6 Class representing a resource for managing tasks.

## Super class

[sevenbridges2::Item](#page-0-0) -> Task

## Public fields

URL List of URL endpoints for this resource.

id The ID of the task.

name The name of the task.

status Task status (different from execution\_status). Allowed values:

- QUEUED
- DRAFT
- RUNNING
- COMPLETED
- ABORTED
- FAILED

description An optional description of a task.

project Identifier of the project that the task is located in.

app The identifier of the app that was used for the task.

created\_by Username of the task creator.

executed\_by Username of the task executor.

created\_on The time in form of string when the task was created.

start\_time Task start time in form of string.

- end\_time Task end time in form of string .
- origin Id of the entity that created the task, e.g. automation run, if task was created by an automation run.
- use\_interruptable\_instances This field can be TRUE or FALSE. Set this field to TRUE to allow the use of spot instances.
- batch TRUE for batch tasks, FALSE for regular and child tasks (batch this task; if FALSE, will not create a batch task).
- batch\_by Batching criteria (list).
- batch\_group Batch group for a batch task (list). Represents the group that is assigned to the child task from the batching criteria that was used when the task was started.
- batch\_input Input identifier on to which to apply batching.
- batch\_parent Parent task ID for a batch child. (batch task which is the parent of this task).

execution\_settings Execution settings list for the task.

execution\_status Task execution status list - info about current execution status.

errors Validations errors list stored as a high-level errors array property in the API response.

warnings Validation warnings list from API response.

price Task cost (list) - contains amount and currency.

inputs List of inputs that were submitted to the task.

outputs List of generated outputs from the task.

output\_location List of locations where task outputs will be stored.

Task 141

# Methods

## Public methods:

- [Task\\$new\(\)](#page-140-0)
- [Task\\$print\(\)](#page-140-1)
- [Task\\$reload\(\)](#page-140-2)
- [Task\\$run\(\)](#page-141-0)
- [Task\\$abort\(\)](#page-142-0)
- [Task\\$clone\\_task\(\)](#page-142-1)
- [Task\\$get\\_execution\\_details\(\)](#page-143-0)
- [Task\\$list\\_batch\\_children\(\)](#page-143-1)
- [Task\\$delete\(\)](#page-145-0)
- [Task\\$rerun\(\)](#page-145-1)
- [Task\\$update\(\)](#page-146-0)
- [Task\\$clone\(\)](#page-149-0)

## <span id="page-140-0"></span>Method new(): Create new Task object.

*Usage:*  $Task$new(res = NA, ...)$ *Arguments:*

res Response containing Task object information.

... Other response arguments.

<span id="page-140-1"></span>Method print(): Print method for Task class.

```
Usage:
Task$print()
Examples:
\dontrun{
# x is API response when task is requested
task_object <- Task$new(
                    res = x,
                    href = x$href,auth = auth,
                    response = attr(x, "response"))
# Print task object
task_object$print()
}
```
<span id="page-140-2"></span>Method reload(): Reload Task object information.

*Usage:* Task\$reload(...)

*Arguments:*

*Returns:* [Task](#page-138-0) object.

```
Examples:
\dontrun{
# x is API response when task is requested
task_object <- Task$new(
                    res = x,
                    href = x$href,
                    auth = auth,
                    response = attr(x, "response"))
# Reload task object
task_object$reload()
}
```
<span id="page-141-0"></span>Method run(): This call runs (executes) the task. Only tasks whose status is DRAFT can be run.

```
Usage:
Task$run(
 batch = NULL,use_interruptible_instances = NULL,
  in_place = TRUE,
  ...
)
```
*Arguments:*

- batch Set this to FALSE to disable the default batching for this task. Running a batch task is a recommended way to run multiple tasks considering the API rate limit [\(learn more\)](https://docs.sevenbridges.com/docs/api-rate-limit).
- use\_interruptible\_instances This field can be TRUE or FALSE. Set this field to TRUE to allow the use of [spot instances.](https://docs.sevenbridges.com/docs/about-spot-instances)
- in\_place Default TRUE. Should the new object of Task class be returned or the current to be reinitialized.
- ... Other arguments that can be passed to core api() function like 'fields', etc.

*Returns:* [Task](#page-138-0) object.

*Examples:*

```
\dontrun{
# x is API response when task is requested
task_object <- Task$new(
                    res = x.
                   href = x$href,
                   auth = auth,
                    response = attr(x, "response"))
```
142 Task

```
# Run task
task_object$run()
}
```
<span id="page-142-0"></span>Method abort(): This call aborts the specified task. Only tasks whose status is RUNNING or QUEUED may be aborted.

*Usage:*

```
Task$abort(in_place = TRUE, ...)
```
*Arguments:*

- in\_place Default TRUE. Should the new object of Task class be returned or the current to be reinitialized.
- ... Other arguments that can be passed to core api() function like 'fields', etc.

*Returns:* [Task](#page-138-0) object.

*Examples:*

```
\dontrun{
# x is API response when task is requested
task_object <- Task$new(
                    res = x,
                    href = x$href,auth = auth,response = attr(x, "response"))
. # Run task
task_object$run()
# Then abort task
task_object$abort()
}
```
<span id="page-142-1"></span>Method clone\_task(): This call clones the specified task. Once cloned, the task can either be in DRAFT mode or immediately ran, by setting the run parameter to TRUE.

*Usage:* Task\$clone\_task(run = FALSE, ...)

*Arguments:*

run Set this to TRUE in order to create a draft task and execute it immediately. Default: FALSE.

... Other arguments that can be passed to core api() function like 'fields', etc.

*Returns:* [Task](#page-138-0) object.

*Examples:*

\dontrun{ # x is API response when task is requested task\_object <- Task\$new(

Task 143

```
res = x,
                    href = x$href,
                    auth = auth,
                    response = attr(x, "response"))
# Clone task object
task_object$clone_task()
}
```
<span id="page-143-0"></span>Method get\_execution\_details(): This call returns execution details of the specified task. The task is referred to by its ID, which you can obtain by making the call to list all tasks you can access. The call breaks down the information into the task's distinct jobs. A job is a single subprocess carried out in a task. The information returned by this call is broadly similar to that which can be found in the task stats and logs provided on the Platform. The task execution details include the following information:

- The name of the command line job that executed
- The start time of the job
- End time of the job (if it completed)
- The status of the job (DONE, FAILED, or RUNNING)
- Information on the computational instance that the job was run on, including the provider ID, the type of instance used and the cloud service provider
- A link that can be used to download the standard error logs for the job.
- SHA hash of the Docker image ('checksum').

*Usage:*

Task\$get\_execution\_details(...)

*Arguments:*

... Other arguments that can be passed to core api() function like 'fields', etc.

*Returns:* List of execution details.

```
Examples:
\dontrun{
# x is API response when task is requested
task_object <- Task$new(
                    res = x,
                    href = x$href,
                    auth = auth,
                    response = attr(x, "response"))
# Get task execution details
task_object$get_execution_details()
}
```
<span id="page-143-1"></span>Method list\_batch\_children(): This call retrieves batch child tasks for this task if its a batch task.
```
Usage:
Task$list_batch_children(
  status = NULL,
 project = NULL,
 created_from = NULL,
 created_to = NULL,
  started_from = NULL,
  started_to = NULL,
  ended_from = NULL,
  ended_to = NULL,
  order_by = NULL,order = NULL,
 original = NULL,limit = getOption("sevenbridges2")$limit,
 offset = getOption("sevenbridges2")$offset,
  ...
```
# )

### *Arguments:*

status You can filter the returned tasks by their status. Set the value of status to one of the following values:

- QUEUED
- DRAFT
- RUNNING
- COMPLETED
- ABORTED
- FAILED.

project Provide the project ID or Project object you wish to list the tasks from.

- created\_from Enter the starting date string for querying tasks created on the specified date and onwards.
- created\_to Enter the ending date string for querying tasks created until the specified date. You can use it in combination with created\_from to specify a time interval.
- started\_from Enter the starting date string for querying tasks started on the specified date and onwards.
- started\_to Enter the ending date string for querying tasks started until the specified date.
- ended\_from Enter the starting date string for querying tasks that ended on a specified date.
- ended\_to Enter the ending date string for querying tasks that ended until a specified date.

order\_by Order returned results by the specified field. Allowed values:

created\_time, start\_time, name, end\_time and created\_by.

Sort can be done only by one column. The default value is created\_time.

- order Sort results in ascending or descending order by specifying asc or desc, respectively. Only taken into account if order\_by is explicitly specified. The default value is asc.
- origin\_id Enter an automation run ID to list all tasks created from the specified automation run.
- limit The maximum number of collection items to return for a single request. Minimum value is 1. The maximum value is 100 and the default value is 50. This is a pagination-specific attribute.

Task 145

- offset The zero-based starting index in the entire collection of the first item to return. The default value is 0. This is a pagination-specific attribute.
- ... Other arguments that can be passed to core api() function like 'fields', etc.

*Returns:* [Collection](#page-37-0) of [Task](#page-138-0) objects.

```
Examples:
\dontrun{
# x is API response when task is requested
task_object <- Task$new(
                    res = x,
                    href = x$href,
                    auth = auth,response = attr(x, "response"))
# List batch children of a task
task_object$list_batch_children()
}
```
Method delete(): This call deletes the specified task. The task is referred to by its ID, which you can obtain by making the call to list all tasks you can access.

*Usage:*

Task\$delete(...)

*Arguments:*

... Other arguments that can be passed to core api() function like 'fields', etc.

*Examples:*

```
\dontrun{
# x is API response when task is requested
task_object <- Task$new(
                    res = x,
                    href = x$href,
                    auth = auth,
                    response = attr(x, "response"))
# Delete task
task_object$delete()
}
```
Method rerun(): This call reruns (executes) the specified task.

*Usage:* Task\$rerun(...)

*Arguments:*

... Other arguments that can be passed to core api() function like 'fields', etc.

```
Returns: Task object.
Examples:
\dontrun{
# x is API response when task is requested
task_object <- Task$new(
                    res = x,
                    href = x$href,auth = auth,response = attr(x, "response"))
# Rerun task
task_object$rerun()
}
```
Method update(): Change the details of the specified task, including its name, description, and inputs. Note that you can only modify tasks with a task status of DRAFT. Tasks which are RUNNING, QUEUED, ABORTED, COMPLETED or FAILED cannot be modified in order to enable the reproducibility of analyses which have been queued for execution or has initiated executing. There are two things to note if you are editing a batch task:

- 1 If you want to change the input on which to batch and the batch criteria, you need to specify the batch\_input and batch\_by parameters together in the same function call.
- 2 If you want to disable batching on a task, set batch to false. Or, you can also set the parameters batch\_input and batch\_by to NULL.

```
Usage:
```

```
Task$update(
  name = NULL,
  description = NULL,
  execution_settings = NULL,
  inputs = NULL,
  output_location = NULL,
 batch = NULL,batch_input = NULL,
 batch_by = NULL,...
\lambda
```
#### *Arguments:*

name The name of the task.

description An optional description of the task.

- execution\_settings Named list with detailed task execution parameters. Detailed task execution parameters:
	- instance\_type: Possible value is the specific instance type, e.g. "instance\_type" = "c4.2xlarge;ebs-gp2;2000";
	- max\_parallel\_instances: Maximum number of instances running at the same time. Takes any integer value equal to or greater than 1, e.g. "max\_parallel\_instances" = 2.;

```
• use_memoization: Set to FALSE by default. Set to TRUE to enable memoization;
• use_elastic_disk: Set to TRUE to enable Elastic Disk.
Here is an example:
execution_settings <- list(
  "instance_type" = "c4.2xlarge;ebs-gp2;2000",
  "max_parallel_instances" = 2,
  "use_memoization" = TRUE,
  "use_elastic_disk" = TRUE
  \lambda
```
inputs List of objects. See the section on [specifying task inputs](https://docs.sevenbridges.com/docs/the-api#section-inputs) for information on creating task input objects. Here is an example with various input types:

```
inputs <- list(
  "input_file"= "<file_id/file_object>",
  "input_directory" = "<folder_id/folder_object>",
  "input_array_string" = list("<string_elem_1>", "<string_elem_2>"),
  "input_boolean" = TRUE,
  "input\_double" = 54.6,"input\_enum" = "enum_1","input_float" = 11.2,
  "input_integer" = "asdf",
  "input\_long" = 4212,"input_string" = "test_string",
  "input_record" = list(
    "input_record_field_file" = "<file_id/file_object>",
    "input_record_field_integer" = 42
  )
  )
```
- output\_location The output location list allows you to define the exact location where your task outputs will be stored. The location can either be defined for the entire project using the main\_location parameter, or individually per each output node, by setting the nodes\_override parameter to true and defining individual output node locations within nodes\_location. See below for more details.
	- main\_location Defines the output location for all output nodes in the task. Can be a string path within the project in which the task is created, for example /Analysis/<task\_id>\_<task\_name>/ or a path on an attached volume, such as volumes://volume\_name/<project\_id>/html. Parts of the path enclosed in angle brackets <> are tokens that are dynamically replaced with corresponding values during task execution.
	- main\_location\_alias: The string location (path) in the project that will point to the actual location where the outputs are stored. Used if main\_location is defined as a volume path (starting with volumes://), to provide an easy way of accessing output data directly from project files.
	- nodes\_override: Enables defining of output locations for output nodes individually through nodes\_location (see below). Set to TRUE to be able to define individual locations per output node. Default: FALSE. Even if nodes\_override is set to TRUE, it is not necessary to define output locations for each of the output nodes individually. Data from those output nodes that don't have their locations explicitly defined through nodes\_location is

either placed in main\_location (if defined) or at the project files root if a main output location is not defined for the task.

• nodes\_location: List of output paths for individual task output nodes in the following format for each output node:

```
\text{{{\small\textrm{{{\small\textrm{{{\normalhs}}}}}}}}}}}}}}}}}}}}}}\!\!\!^{\ensuremath>^{\mathsf{d}}}}}}}}}}\!\!> = 1}"output_location" = "<output-path>",
"output_location_alias" = "<alias-path>"
\lambdaExample:
b64html = list(
   "output_location" = "volumes://outputs/tasks/mar-19",
   "output_location_alias" = "/rfranklin/tasks/picard"
)
```
In the example above, b64html is the ID of the output node for which you want to define the output location, while the parameters are defined as follows:

- output\_location Can be a path within the project in which the task is created, for example /Analysis/<task\_id>\_<task\_name>/ or a path on an attached volume, such as volumes://volume\_name/<project\_id>/html. Also accepts tokens.
- output\_location\_alias The location (path) in the project that will point to the exact location where the output is stored. Used if output\_location is defined as a volume path (starting with volumes://).

batch This is set to FALSE by default. Set to TRUE to create a batch task and specify the batch\_input and batch-by criteria as described below.

batch\_input The ID of the input on which you wish to batch. You would typically batch on the input consisting of a list of files. If this parameter is omitted, the default batching criteria defined for the app will be used.

batch\_by Batching criteria in form of list. For example:

```
batch_by = list(type = "CRITERIA",
  criteria = list("metadata.condition")
\lambda
```
... Other arguments that can be passed to core api() function like 'fields', etc.

*Returns:* [Task](#page-138-0) object.

# *Examples:*

```
\dontrun{
# x is API response when task is requested
task_object <- Task$new(
                    res = x,
                    href = x$href,
                    auth = auth,
                    response = attr(x, "response")\lambda# Update task
```
task\_object\$update(name = new\_name)

}

Method clone(): The objects of this class are cloneable with this method.

*Usage:* Task\$clone(deep = FALSE) *Arguments:* deep Whether to make a deep clone.

## Examples

```
## ------------------------------------------------
mples<br>## --------------------<br>## Method `Task$print`
## ------------------------------------------------
## Not run:
# x is API response when task is requested
task_object <- Task$new(
                     res = x,
                     href = x$href,auth = auth,response = attr(x, "response"))
 # Print task object
 task_object$print()
## End(Not run)
## ------------------------------------------------
## Method `Task$reload`
## ------------------------------------------------
## Not run:
# x is API response when task is requested
task_object <- Task$new(
                    res = x,
                    href = x$href,
                     auth = auth,response = attr(x, "response"))
 # Reload task object
 task_object$reload()
## End(Not run)
## ------------------------------------------------
## Method `Task$run`
```

```
## ------------------------------------------------
## Not run:
# x is API response when task is requested
task_object <- Task$new(
                   res = x,
                    href = x$href,
                    auth = auth,response = attr(x, "response"))
 # Run task
 task_object$run()
## End(Not run)
## ------------------------------------------------
## Method `Task$abort`
## ------------------------------------------------
## Not run:
# x is API response when task is requested
task_object <- Task$new(
                    res = x,href = x$href,
                    auth = auth,response = attr(x, "response")
                   )
. # Run task
 task_object$run()
 # Then abort task
 task_object$abort()
## End(Not run)
## ------------------------------------------------
## Method `Task$clone_task`
## ------------------------------------------------
## Not run:
# x is API response when task is requested
task_object <- Task$new(
                    res = x,
                    href = x$href,
                    auth = auth,response = attr(x, "response")\lambda# Clone task object
```

```
task_object$clone_task()
## End(Not run)
## ------------------------------------------------
## Method `Task$get_execution_details`
## ------------------------------------------------
## Not run:
# x is API response when task is requested
task_object <- Task$new(
                    res = x,
                    href = x$href,
                    auth = auth,response = attr(x, "response")\lambda# Get task execution details
task_object$get_execution_details()
## End(Not run)
## ------------------------------------------------
## Method `Task$list_batch_children`
## ------------------------------------------------
## Not run:
# x is API response when task is requested
task_object <- Task$new(
                   res = x,
                   href = x$href,
                    auth = auth,response = attr(x, "response"))
# List batch children of a task
 task_object$list_batch_children()
## End(Not run)
## ------------------------------------------------
## Method `Task$delete`
## ------------------------------------------------
## Not run:
# x is API response when task is requested
task_object <- Task$new(
                    res = x,href = x$href,
                    auth = auth,
```
Tasks 153

```
response = attr(x, "response")\lambda# Delete task
task_object$delete()
## End(Not run)
## ------------------------------------------------
## Method `Task$rerun`
## ------------------------------------------------
## Not run:
# x is API response when task is requested
task_object <- Task$new(
                    res = x,href = x$href,
                   auth = auth,response = attr(x, "response"))
# Rerun task
task_object$rerun()
## End(Not run)
## ------------------------------------------------
## Method `Task$update`
## ------------------------------------------------
## Not run:
# x is API response when task is requested
task_object <- Task$new(
                    res = x,href = x$href,
                    auth = auth,
                    response = attr(x, "response"))
# Update task
task_object$update(name = new_name)
## End(Not run)
```
Tasks *R6 Class representing tasks endpoints*

# Description

R6 Class representing tasks resource endpoints.

#### Super class

[sevenbridges2::Resource](#page-0-0) -> Tasks

# Public fields

URL List of URL endpoints for this resource.

# Methods

# Public methods:

- [Tasks\\$new\(\)](#page-153-0)
- [Tasks\\$query\(\)](#page-153-1)
- [Tasks\\$get\(\)](#page-154-0)
- [Tasks\\$delete\(\)](#page-155-0)
- [Tasks\\$create\(\)](#page-155-1)
- [Tasks\\$bulk\\_get\(\)](#page-157-0)
- [Tasks\\$clone\(\)](#page-158-0)

<span id="page-153-0"></span>Method new(): Create new Tasks resource object.

*Usage:* Tasks\$new(...) *Arguments:*

... Other response arguments.

<span id="page-153-1"></span>Method query(): This call lists all tasks you can access.

Read more about how to use query parameters properly [here.](https://docs.sevenbridges.com/reference/list-tasks-you-can-access)

```
Usage:
Tasks$query(
  status = NULL,
  parent = NULL,
 project = NULL,
  created_from = NULL,
  created_to = NULL,
  started_from = NULL,
  started_to = NULL,
  ended_from = NULL,
  ended_to = NULL,
 order_by = c("created_time", "start_time", "name", "end_time", "created_by"),
  order = c("asc", "desc"),origin_id = NULL,
  limit = getOption("sevenbridges2")$limit,
```

```
offset = getOption("sevenbridges2")$offset,
...
```
*Arguments:*

 $\lambda$ 

- status You can filter the returned tasks by their status. Set the value of status to one of the following values: QUEUED, DRAFT, RUNNING, COMPLETED, ABORTED, FAILED.
- parent Provide task ID or Task object of the parent task to return all child tasks from that parent. A parent task is a task that specifies criteria by which to batch its inputs into a series of further sub-tasks, called child tasks. See the documentation on [batching tasks](https://docs.sevenbridges.com/docs/about-batch-analyses) for more details on how to run tasks in batches.
- project Provide the project ID or Project object you wish to list the tasks from.
- created\_from Enter the starting date string for querying tasks created on the specified date and onwards.
- created\_to Enter the ending date string for querying tasks created until the specified date. You can use it in combination with created\_from to specify a time interval.
- started\_from Enter the starting date string for querying tasks started on the specified date and onwards.
- started\_to Enter the ending date string for querying tasks started until the specified date.
- ended\_from Enter the starting date string for querying tasks that ended on a specified date.
- ended\_to Enter the ending date string for querying tasks that ended until a specified date.
- order\_by Order returned results by the specified field. Allowed values:

created\_time, start\_time, name, end\_time and created\_by.

Sort can be done only by one column. The default value is created\_time.

- order Sort results in ascending or descending order by specifying asc or desc, respectively. Only taken into account if order\_by is explicitly specified. The default value is asc.
- origin\_id Enter an automation run ID to list all tasks created from the specified automation run.
- limit The maximum number of collection items to return for a single request. Minimum value is 1. The maximum value is 100 and the default value is 50. This is a pagination-specific attribute.
- offset The zero-based starting index in the entire collection of the first item to return. The default value is 0. This is a pagination-specific attribute.
- ... Other arguments that can be passed to core api() function like 'fields', etc.

*Returns:* [Collection](#page-37-0) of [Task](#page-138-0) objects.

<span id="page-154-0"></span>Method get(): This call returns details of the specified task. The task is referred to by its ID, which you can obtain by making the call to list all tasks you can access. The task details include its creator, its start and end time, the number of jobs completed in it, and its input and output files. You can also see the status of the task.

*Usage:*

Tasks\$get(id, ...)

*Arguments:*

id The ID of the task you are querying.

... Other arguments that can be passed to core api() function like 'fields', etc.

```
Returns: Task object.
```
<span id="page-155-0"></span>Method delete(): This call deletes a task from the Seven Bridges Platform. Tasks are specified by their IDs, which you can obtain by using Tasks\$query() to list tasks or by getting a single task using Tasks\$get().

*Usage:* Tasks\$delete(task, ...) *Arguments:* task [Task](#page-138-0) object or task ID. ... Other arguments that can be passed to core api() function as 'fields', etc.

<span id="page-155-1"></span>Method create(): This call creates a new task. You can create either a single task or a batch task by using the app's default batching, override batching, or disable batching completely. A parent task is a task that specifies criteria by which to batch its inputs into a series of further sub-tasks, called child tasks. the documentation on [batching tasks](https://docs.sevenbridges.com/docs/about-batch-analyses) for more details on batching criteria.

```
Usage:
Tasks$create(
 project,
  app,
  revision = NULL,
  name = NULL,description = NULL,
  execution_settings = NULL,
  inputs = NULL,output_location = NULL,
 batch = NULL,
 batch_input = NULL,
 batch_by = NULL,
  use_interruptible_instances = NULL,
  action = NULL,
  ...
)
```
*Arguments:*

project The ID of a project or a Project object where you want to create the task in.

app The ID of an app or an App object you want to run. Recall that apps are specified by their projects, in the form <project\_id>/<app\_name>.

revision The app [revision \(version\)](https://docs.sevenbridges.com/docs/app-versions) number.

name The name of the task.

description An optional description of the task.

- execution\_settings Named list with detailed task execution parameters. Detailed task execution parameters:
	- instance\_type: Possible value is the specific instance type, e.g. "instance\_type" = "c4.2xlarge;ebs-gp2;2000";
	- max\_parallel\_instances: Maximum number of instances running at the same time. Takes any integer value equal to or greater than 1, e.g. "max\_parallel\_instances" = 2.;

```
• use_memoization: Set to FALSE by default. Set to TRUE to enable memoization;
• use_elastic_disk: Set to TRUE to enable Elastic Disk.
Here is an example:
execution_settings <- list(
  "instance_type" = "c4.2xlarge;ebs-gp2;2000",
  "max_parallel_instances" = 2,
  "use_memoization" = TRUE,
  "use_elastic_disk" = TRUE
  \lambda
```
inputs List of objects. See the section on [specifying task inputs](https://docs.sevenbridges.com/docs/the-api#section-inputs) for information on creating task input objects. Here is an example with various input types:

```
inputs <- list(
  "input_file"= "<file_id/file_object>",
  "input_directory" = "<folder_id/folder_object>",
  "input_array_string" = list("<string_elem_1>", "<string_elem_2>"),
  "input_boolean" = TRUE,
  "input\_double" = 54.6,"input\_enum" = "enum_1","input_float" = 11.2,
  "input_integer" = "asdf",
  "input\_long" = 4212,"input_string" = "test_string",
  "input_record" = list(
    "input_record_field_file" = "<file_id/file_object>",
    "input_record_field_integer" = 42
  )
  )
```
- output\_location The output location list allows you to define the exact location where your task outputs will be stored. The location can either be defined for the entire project using the main\_location parameter, or individually per each output node, by setting the nodes\_override parameter to true and defining individual output node locations within nodes\_location. See below for more details.
	- main\_location Defines the output location for all output nodes in the task. Can be a string path within the project in which the task is created, for example

```
/Analysis/<task_id>_<task_name>/
```
- or a path on an attached volume, such as volumes://volume\_name/<project\_id>/html.
- Parts of the path enclosed in angle brackets <> are tokens that are dynamically replaced with corresponding values during task execution.
- main\_location\_alias: The string location (path) in the project that will point to the actual location where the outputs are stored. Used if main\_location is defined as a volume path (starting with volumes://), to provide an easy way of accessing output data directly from project files.
- nodes\_override: Enables defining of output locations for output nodes individually through nodes\_location (see below). Set to TRUE to be able to define individual locations per output node. Default: FALSE. Even if nodes\_override is set to TRUE, it is not necessary to define output locations for each of the output nodes individually. Data from those

output nodes that don't have their locations explicitly defined through nodes\_location is either placed in main\_location (if defined) or at the project files root if a main output location is not defined for the task.

• nodes\_location: List of output paths for individual task output nodes in the following format for each output node:

```
<output-node-id> = list(
"output_location" = "<output-path>",
"output_location_alias" = "<alias-path>"
)
Example:
b64html = list(
 "output_location" = "volumes://outputs/tasks/mar-19",
 "output_location_alias" = "/rfranklin/tasks/picard"
\lambda
```
In the example above, b64html is the ID of the output node for which you want to define the output location, while the parameters are defined as follows:

- output\_location Can be a path within the project in which the task is created, for example /Analysis/<task\_id>\_<task\_name>/ or a path on an attached volume, such as volumes://volume\_name/<project\_id>/html. Also accepts tokens.
- output\_location\_alias The location (path) in the project that will point to the exact location where the output is stored. Used if output\_location is defined as a volume path (starting with volumes://).
- batch This is set to FALSE by default. Set to TRUE to create a batch task and specify the batch\_input and batch-by criteria as described below.
- batch\_input The ID of the input on which you wish to batch. You would typically batch on the input consisting of a list of files. If this parameter is omitted, the default batching criteria defined for the app will be used.

batch\_by Batching criteria in form of list. For example:

```
batch_by = list(type = "CRITERIA",
  criteria = list("metadata.condition")
)
```
use\_interruptible\_instances This field can be TRUE or FALSE. Set this field to TRUE to allow the use of [spot instances.](https://docs.sevenbridges.com/docs/about-spot-instances)

action If set to run, the task will be run immediately upon creation.

... Other arguments that can be passed to core api() function like 'fields', etc.

*Returns:* [Task](#page-138-0) object.

<span id="page-157-0"></span>Method bulk\_get(): This call returns statistics for all specified tasks.

*Usage:*

Tasks\$bulk\_get(tasks)

*Arguments:*

tasks A list of [Task](#page-138-0) objects or list of strings (IDs) of the tasks you are requesting the statistics for.

### Upload 159

```
Returns: Collection (list of Task objects).
Examples:
\dontrun{
 # Get details of multiple tasks
 a$tasks$bulk_get(
                tasks = list("task_1_ID", "task_2_ID")
               \lambda}
```
<span id="page-158-0"></span>Method clone(): The objects of this class are cloneable with this method.

*Usage:* Tasks\$clone(deep = FALSE) *Arguments:*

deep Whether to make a deep clone.

### Examples

```
## ------------------------------------------------
## Method `Tasks$bulk_get`
## ------------------------------------------------
## Not run:
# Get details of multiple tasks
a$tasks$bulk_get(
              tasks = list("task_1_ID", "task_2_ID")
              )
## End(Not run)
```
Upload *R6 Class representing an Upload job*

# Description

R6 Class representing a resource for managing files' uploads.

# Public fields

URL List of URL endpoints for this resource.

upload\_id Upload ID received after upload initialization.

path Relative or absolute path to the file on the local disc.

project Project's identifier (character).

parent The ID of the folder to which the item is being uploaded. Should not be used together with 'project'.

- filename File name. By default it will be the same as the name of the file you want to upload. However, it can be changed to new name.
- overwrite If TRUE will overwrite file on the server.

file\_size File size.

part\_size Size of part in bytes.

part\_length Number of parts to upload.

parts List of parts to be uploaded (class Part).

initialized If TRUE, upload has been initialized.

auth Authentication object.

### Methods

# Public methods:

- [Upload\\$new\(\)](#page-159-0)
- [Upload\\$print\(\)](#page-160-0)
- [Upload\\$init\(\)](#page-160-1)
- [Upload\\$info\(\)](#page-160-2)
- [Upload\\$start\(\)](#page-161-0)
- [Upload\\$abort\(\)](#page-161-1)
- [Upload\\$clone\(\)](#page-161-2)

<span id="page-159-0"></span>Method new(): Create a new Upload object.

```
Usage:
Upload$new(
 path = NA,
 project = NA,
 parent = NA,
 filename = NA,
 overwrite = FALSE,
 file_size = NA,
 part_size = getOption("sevenbridges2")$RECOMMENDED_PART_SIZE,
  initialized = FALSE,
  auth = NA)
```
### *Arguments:*

path Path to the file on the local disc. project Project's identifier (character). parent The ID of the folder to which the item is being uploaded. filename New file name. Optional. overwrite If true will overwrite file on the server. file\_size File size. part\_size Size of a single part in bytes. initialized If TRUE, upload has been initialized.

### Upload 161

auth Seven Bridges Authentication object.

```
Method print(): Print method for Upload class.
```

```
Usage:
Upload$print()
Examples:
\dontrun{
upload_object <- Upload$new(
                    path = "path/to/my/file.txt",
                    project = project_object,
                    auth = auth)
# Print upload object information
upload_object$print(name = name)
}
```
<span id="page-160-1"></span>Method init(): Initialize new multipart file upload.

```
Usage:
Upload$init()
Examples:
\dontrun{
upload_object <- Upload$new(
                    path = "path/to/my/file.txt",
                    project = project_object,
                    auth = auth)
# Initialize multipart file upload object
upload_object$init()
```
}

<span id="page-160-2"></span>Method info(): Get the details of an active multipart upload.

*Usage:*

Upload\$info(list\_parts = FALSE)

*Arguments:*

list\_parts If TRUE, also return a list of parts that have been reported as completed for this multipart upload. Please bear in mind that the output could be heavy for printing if there are lot of parts.

*Examples:*

\dontrun{

```
upload_object <- Upload$new(
                  path = "path/to/my/file.txt",
                   project = project_object,
```

```
auth = auth\lambda# Get upload job status information
  upload_object$info()
 }
Method start(): Start the file upload
 Usage:
 Upload$start()
 Returns: File object.
 Examples:
 \dontrun{
  upload_object <- Upload$new(
                      path = "path/to/my/file.txt",
                      project = project_object,
                      auth = auth\lambda# Initialize multipart file upload object
  upload_object$init()
  # Start upload process
  upload_object$start()
 }
```
<span id="page-161-1"></span>Method abort(): Abort the multipart upload This call aborts an ongoing upload.

```
Usage:
 Upload$abort()
 Examples:
 \dontrun{
  upload_object <- Upload$new(
                      path = "path/to/my/file.txt",
                      project = project_object,
                      auth = auth)
  # Abort upload process
  upload_object$abort()
 }
Method clone(): The objects of this class are cloneable with this method.
```
<span id="page-161-2"></span>*Usage:* Upload\$clone(deep = FALSE) *Arguments:* deep Whether to make a deep clone.

### Upload 163

### Examples

```
## ------------------------------------------------
## Method `Upload$print`
## ------------------------------------------------
## Not run:
upload_object <- Upload$new(
                    path = "path/to/my/file.txt",
                   project = project_object,
                   auth = auth)
# Print upload object information
upload_object$print(name = name)
## End(Not run)
## ------------------------------------------------
## Method `Upload$init`
## ------------------------------------------------
## Not run:
upload_object <- Upload$new(
                    path = "path/to/my/file.txt",
                    project = project_object,
                    auth = auth\lambda# Initialize multipart file upload object
upload_object$init()
## End(Not run)
## ------------------------------------------------
## Method `Upload$info`
## ------------------------------------------------
## Not run:
upload_object <- Upload$new(
                   path = "path/to/my/file.txt",
                   project = project_object,
                   auth = auth
                   )
# Get upload job status information
upload_object$info()
## End(Not run)
## ------------------------------------------------
## Method `Upload$start`
```

```
## ------------------------------------------------
## Not run:
upload_object <- Upload$new(
                    path = "path/to/my/file.txt",
                    project = project_object,
                    auth = auth
                   )
# Initialize multipart file upload object
upload_object$init()
# Start upload process
upload_object$start()
## End(Not run)
## ------------------------------------------------
## Method `Upload$abort`
## ------------------------------------------------
## Not run:
upload_object <- Upload$new(
                   path = "path/to/my/file.txt",
                   project = project_object,
                    auth = auth
                   )
# Abort upload process
upload_object$abort()
## End(Not run)
```
<span id="page-163-0"></span>

User *R6 Class Representing a platform User*

## Description

User object containing user information.

## Details

This is main object for Users.

#### Super class

[sevenbridges2::Item](#page-0-0) -> User

#### $User$  165

# Public fields

URL List of URL endpoints for this resource.

username User name.

email User's email address.

first\_name User's first name.

last\_name User's last name.

affiliation The company or the institute the user is affiliated with.

phone User's phone number.

address User's residential address.

city User's city of residence.

state User's state of residence.

country User's country of residence.

zip\_code Zip code for the user's residence.

role User's role.

tags Platform tags associated with the user.

# **Methods**

### Public methods:

- [User\\$new\(\)](#page-164-0)
- [User\\$print\(\)](#page-164-1)
- [User\\$reload\(\)](#page-164-2)
- [User\\$clone\(\)](#page-164-3)

### <span id="page-164-0"></span>Method new(): Create a new User object.

*Usage:*  $User$new(res = NA, ...)$ 

*Arguments:*

res Response containing User object information.

... Other response arguments.

#### <span id="page-164-1"></span>Method print(): Print user information as bullet list.

*Usage:* User\$print()

# <span id="page-164-2"></span>Method reload(): Reload User object information.

*Usage:*

User\$reload(...)

*Arguments:*

... Other arguments that can be passed to core api() function like 'fields', etc.

<span id="page-164-3"></span>*Returns:* [User](#page-163-0) object.

#### 166 Volume

Method clone(): The objects of this class are cloneable with this method.

*Usage:* User\$clone(deep = FALSE) *Arguments:* deep Whether to make a deep clone.

<span id="page-165-0"></span>

#### Volume *R6 Class representing a Volume*

#### Description

R6 Class representing a resource for managing volumes.

### Super class

[sevenbridges2::Item](#page-0-0) -> Volume

#### Public fields

URL List of URL endpoints for this resource.

- id Volume ID, constructed from {division}/{volume\_name} or {volume\_owner}/{volume\_name}.
- name The name of the volume. It must be unique from all other volumes for this user. Required if from\_path parameter is not provided.
- description The description of the volume.
- access\_mode Signifies whether this volume should be used for read-write (RW) or read-only (RO) operations. The access mode is consulted independently of the credentials granted to Seven Bridges when the volume was created, so it is possible to use a read-write credentials to register both read-write and read-only volumes using it. Default: "RW".
- service This object in form of string more closely describes the mapping of the volume to the cloud service where the data is stored.

created\_on The date and time this volume was created.

modified\_on The date and time this volume was last modified.

active If a volume is deactivated, this field will be set to FALSE.

### **Methods**

### Public methods:

- [Volume\\$new\(\)](#page-166-0)
- [Volume\\$print\(\)](#page-166-1)
- [Volume\\$reload\(\)](#page-166-2)
- [Volume\\$update\(\)](#page-167-0)
- [Volume\\$deactivate\(\)](#page-167-1)
- [Volume\\$reactivate\(\)](#page-168-0)

#### Volume 167

- [Volume\\$delete\(\)](#page-168-1)
- [Volume\\$list\\_contents\(\)](#page-169-0)
- [Volume\\$get\\_file\(\)](#page-170-0)
- [Volume\\$list\\_members\(\)](#page-170-1)
- [Volume\\$add\\_member\(\)](#page-171-0)
- [Volume\\$remove\\_member\(\)](#page-172-0)
- [Volume\\$get\\_member\(\)](#page-172-1)
- [Volume\\$modify\\_member\\_permissions\(\)](#page-173-0)
- [Volume\\$list\\_imports\(\)](#page-174-0)
- [Volume\\$list\\_exports\(\)](#page-175-0)
- [Volume\\$clone\(\)](#page-175-1)

<span id="page-166-0"></span>Method new(): Create a new Volume object.

```
Usage:
Volume$new(res = NA, ...)
Arguments:
```
res Response containing Volume object info.

... Other response arguments.

<span id="page-166-1"></span>Method print(): Print method for Volume class.

```
Usage:
Volume$print()
Examples:
\dontrun{
# x is API response when volume is requested
volume_object <- Volume$new(
                    res = x,
                    href = x$href,auth = auth,response = attr(x, "response"))
# Print volume object
volume_object$print()
}
```
<span id="page-166-2"></span>Method reload(): Reload Volume object information.

*Usage:* Volume\$reload(...)

*Arguments:*

... Other arguments that can be passed to core api() function like 'fields', etc.

*Returns:* [Volume](#page-165-0) object.

```
Examples:
\dontrun{
# x is API response when volume is requested
volume_object <- Volume$new(
                    res = x,
                    href = x$href,auth = auth,response = attr(x, "response")\lambda# Reload volume object
volume_object$reload()
}
```
<span id="page-167-0"></span>Method update(): Update a volume. This function updates the details of a specific volume. *Usage:*

```
Volume$update(description = NULL, access_mode = NULL, service = NULL)
```
*Arguments:*

description The new description of the volume.

- access\_mode Signifies whether this volume should be used for read-write (RW) or read-only (RO) operations. The access mode is consulted independently of the credentials granted to Seven Bridges when the volume was created, so it is possible to use a read-write credentials to register both read-write and read-only volumes using it. Default: "RW".
- service This object in form of string more closely describes the mapping of the volume to the cloud service where the data is stored.

*Returns:* [Volume](#page-165-0) object.

```
Examples:
\dontrun{
# x is API response when volume is requested
volume_object <- Volume$new(
                    res = x,
                    href = x$href,
                    auth = auth,
                    response = attr(x, "response")\lambda# Update volume object
volume_object$update(description = description)
}
```
<span id="page-167-1"></span>Method deactivate(): Deactivate volume. Once deactivated, you cannot import from, export to, or browse within a volume. As such, the content of the files imported from this volume will no longer be accessible on the Platform. However, you can update the volume and manage members. Note that you cannot deactivate the volume if you have running imports or exports unless you force the operation using the query parameter force=TRUE. Note that to delete a volume, first you must deactivate it and delete all files which have been imported from the volume to the Platform.

### Volume and the set of the set of the set of the set of the set of the set of the set of the set of the set of the set of the set of the set of the set of the set of the set of the set of the set of the set of the set of th

*Usage:*

Volume\$deactivate(...)

*Arguments:*

... Other query parameters or arguments that can be passed to core api() function like 'force'. Use it within query parameter, like query = list(force = TRUE).

*Examples:*

```
\dontrun{
# x is API response when volume is requested
volume_object <- Volume$new(
                    res = x,
                    href = x$href,auth = auth,
                    response = attr(x, "response"))
# Deactivate volume
volume_object$deactivate()
}
```
<span id="page-168-0"></span>Method reactivate(): Reactivate volume. This function reactivates the previously deactivated volume by updating the active field of the volume to TRUE.

*Usage:*

```
Volume$reactivate(...)
```
*Arguments:*

... Other query parameters or arguments that can be passed to core api() function like 'force'. Use it within query parameter, like query = list(force = TRUE).

*Returns:* [Volume](#page-165-0) object.

```
Examples:
```

```
\dontrun{
# x is API response when volume is requested
volume_object <- Volume$new(
                   res = x,
                   href = x$href,auth = auth,response = attr(x, "response"))
# Deactivate volume
volume_object$deactivate()
# Reactivate volume
volume_object$reactivate()
}
```
Method delete(): Delete volume. This call deletes a volume you've created to refer to storage on Amazon Web Services, Google Cloud Storage, Azure or Ali cloud. To be able to delete a volume, you first need to deactivate it and then delete all files on the Platform that were previously imported from the volume.

```
Usage:
Volume$delete()
Examples:
\dontrun{
# x is API response when volume is requested
volume_object <- Volume$new(
                     res = x,
                    href = x$href,auth = auth,
                     response = attr(x, "response")\lambda# Delete volume
volume_object$delete()
}
```
<span id="page-169-0"></span>Method list\_contents(): List volume contents. This call lists the contents of a specific volume.

```
Usage:
Volume$list_contents(
  prefix = NULL,
  limit = getOption("sevenbridges2")$limit,
  link = NULL,
  continuation_token = NULL,
  ...
\mathcal{L}
```
*Arguments:*

- prefix This is parent parameter in volume context. If specified, the content of the parent directory on the current volume is listed.
- limit The maximum number of collection items to return for a single request. Minimum value is 1. The maximum value is 100 and the default value is 50. This is a pagination-specific attribute.
- link Link to use in the next chunk of results. Contains limit and continuation\_token. If provided it will overwrite other arguments' values passed.
- continuation\_token Continuation token received to use for next chunk of results. Behaves similarly like offset parameter.
- ... Other arguments that can be passed to core api() function like 'fields' for example. With fields parameter you can specify a subset of fields to include in the response. You can use: href, location, volume, type, metadata, \_all. Default: \_all.

*Returns:* [VolumeContentCollection](#page-181-0) object containing list of [VolumeFile](#page-186-0) and [VolumePrefix](#page-190-0) objects.

### Volume 171

```
Examples:
\dontrun{
# x is API response when volume is requested
volume_object <- Volume$new(
                    res = x,
                    href = x$href,auth = auth,response = attr(x, "response")\lambda# List volume contents
volume_object$list_contents()
}
```
<span id="page-170-0"></span>Method get\_file(): Get volume file information. This function returns the specific Volume File.

*Usage:*

Volume\$get\_file(location = NULL, link = NULL, ...)

*Arguments:*

location Volume file id, which is represented as file location.

- link Link to the file resource received from listing volume's contents. Cannot be used together with location.
- ... Other arguments that can be passed to core api() function like 'fields', etc.

*Returns:* [VolumeFile](#page-186-0) object.

## *Examples:*

```
\dontrun{
# x is API response when volume is requested
volume_object <- Volume$new(
                    res = x,
                    href = x$href,
                    auth = auth,response = attr(x, "response")\lambda# Get volume file
volume_object$get_file(location = location)
}
```
<span id="page-170-1"></span>Method list\_members(): List members of a volume. This function returns the members of a specific volume.

*Usage:* Volume\$list\_members( limit = getOption("sevenbridges2")\$limit, offset = getOption("sevenbridges2")\$offset,

... )

*Arguments:*

- limit The maximum number of collection items to return for a single request. Minimum value is 1. The maximum value is 100 and the default value is 50. This is a pagination-specific attribute.
- offset The zero-based starting index in the entire collection of the first item to return. The default value is 0. This is a pagination-specific attribute.
- ... Other parameters that can be passed to core api() function like 'fields', etc.

*Returns:* [Collection](#page-37-0) containing [Member](#page-94-0) objects.

```
Examples:
\dontrun{
# x is API response when volume is requested
volume_object <- Volume$new(
                    res = x,
                    href = x$href,auth = auth,response = attr(x, "response"))
# List volume members
volume_object$list_members()
}
```
<span id="page-171-0"></span>Method add\_member(): Add member to a volume. This function adds members to the specified volume.

```
Usage:
Volume$add_member(
  user,
 permissions = list(read = TRUE, copy = FALSE, write = FALSE, admin = FALSE)
)
```
*Arguments:*

- user The Seven Bridges Platform username of the person you want to add to the volume or object of class Member containing user's username.
- permissions List of permissions granted to the user being added. Permissions include listing the contents of a volume, importing files from the volume to the Platform, exporting files from the Platform to the volume, and admin privileges.

It can contain fields: 'read', 'copy', 'write' and 'admin' with logical fields - TRUE if certain permission is allowed to the user, or FALSE if it's not. Example:

permissions = list(read = TRUE, copy = TRUE, write = FALSE, admin = FALSE)

*Returns:* [Member](#page-94-0) object.

*Examples:*

### Volume 173

```
\dontrun{
# x is API response when volume is requested
volume_object <- Volume$new(
                    res = x,
                    href = x$href,auth = auth,response = attr(x, "response"))
# Add volume member
volume_object$add_member(
                user = user,
                permissions = list(read = TRUE, copy = FALSE)
              )
}
```
<span id="page-172-0"></span>Method remove\_member(): Remove member from a volume. This function removes members from the specified volume.

*Usage:* Volume\$remove\_member(user)

*Arguments:*

user The Seven Bridges Platform username of the person you want to remove from the volume or object of class Member containing user's username.

#### *Examples:*

```
\dontrun{
# x is API response when volume is requested
volume_object <- Volume$new(
                    res = x.
                    href = x$href,
                    auth = auth,response = attr(x, "response"))
# Remove volume member
volume_object$remove_member(user = user)
}
```
<span id="page-172-1"></span>Method get\_member(): Get member's details. This function returns member's information.

*Usage:*

Volume\$get\_member(user, ...)

### *Arguments:*

- user The Seven Bridges Platform username of the person you want to get information about or object of class Member containing user's username.
- ... Other arguments that can be passed to core api() function like 'fields', etc.

174 Volume

*Returns:* [Member](#page-94-0) object.

```
Examples:
\dontrun{
# x is API response when volume is requested
volume_object <- Volume$new(
                    res = x,
                    href = x$href,
                    auth = auth,
                    response = attr(x, "response"))
# Get volume member
volume_object$get_member(user = user)
}
```
<span id="page-173-0"></span>Method modify\_member\_permissions(): Modify volume member's permissions. This function modifies the permissions for a member of a specific volume. Note that this does not overwrite all previously set permissions for the member.

```
Usage:
Volume$modify_member_permissions(
  user,
 permissions = list(read = TRUE, copy = FALSE, write = FALSE, admin = FALSE)
)
```
*Arguments:*

- user The Seven Bridges Platform username of the person you want to modify permissions for or object of class Member containing user's username.
- permissions List of specific (or all) permissions you want to update for the member of the volume. Permissions include listing the contents of a volume, importing files from the volume to the Platform, exporting files from the Platform to the volume, and admin privileges. It can contain fields: 'read', 'copy', 'write' and 'admin' with logical fields - TRUE if certain permission is allowed to the user, or FALSE if it's not. Example:

permissions = list(read = TRUE, copy = TRUE, write = FALSE,  $admin = FALSE$ )

*Returns:* [Permission](#page-100-0) object.

*Examples:*

```
\dontrun{
# x is API response when volume is requested
volume_object <- Volume$new(
                    res = x,
                    href = x$href.
                    auth = auth,
                    response = attr(x, "response"))
```
# Modify volume member permissions

```
volume_object$modify_member_permissions(
                     user = user,
                     permission = list(read = TRUE, copy = TRUE)\lambda}
```
<span id="page-174-0"></span>Method list\_imports(): This call lists import jobs initiated by particular user from this volume.

```
Usage:
Volume$list_imports(
  project = NULL,
  state = NULL,
  limit = getOption("sevenbridges2")$limit,
  offset = getOption("sevenbridges2")$offset,
  ...
)
```
### *Arguments:*

project String project id or Project object. List all volume imports to this project. Optional. state String. The state of the import job. Possible values are:

- PENDING: the import is queued;
- RUNNING: the import is running;
- COMPLETED: the import has completed successfully;
- FAILED: the import has failed.

Example: state = c("RUNNING", "FAILED")

- limit The maximum number of collection items to return for a single request. Minimum value is 1. The maximum value is 100 and the default value is 50. This is a pagination-specific attribute.
- offset The zero-based starting index in the entire collection of the first item to return. The default value is 0. This is a pagination-specific attribute.
- ... Other arguments that can be passed to core api() function like 'fields', etc.

*Returns:* [Collection](#page-37-0) containing list of [Import](#page-77-0) job objects.

## *Examples:*

```
\dontrun{
# x is API response when volume is requested
volume_object <- Volume$new(
                    res = x,
                    href = x$href,auth = auth,response = attr(x, "response")\lambda# List volume imports
volume_object$list_imports(
                    project = project,
```

```
state = c("RUNNING", "FAILED")
)
```
<span id="page-175-0"></span>Method list\_exports(): This call lists export jobs initiated by a user into this volume. Note that when you export a file from a project on the Platform into a volume, you write to your cloud storage bucket.

```
Usage:
Volume$list_exports(
  state = NULL,
 limit = getOption("sevenbridges2")$limit,
 offset = getOption("sevenbridges2")$offset,
  ...
)
```
*Arguments:*

state The state of the export job. Possible values are:

- PENDING: the export is queued;
- RUNNING: the export is running;
- COMPLETED: the export has completed successfully;
- FAILED: the export has failed.

```
Example: state = c("RUNNING", "FAILED")
```
- limit The maximum number of collection items to return for a single request. Minimum value is 1. The maximum value is 100 and the default value is 50. This is a pagination-specific attribute.
- offset The zero-based starting index in the entire collection of the first item to return. The default value is 0. This is a pagination-specific attribute.
- ... Other arguments that can be passed to core api() function like 'fields', etc.

*Returns:* [Collection](#page-37-0) containing list of [Export](#page-42-0) job objects.

```
Examples:
```

```
\dontrun{
# x is API response when volume is requested
volume_object <- Volume$new(
                   res = x.
                   href = x$href,auth = auth,response = attr(x, "response"))
# List volume exports
volume_object$list_exports(state = c("RUNNING", "FAILED"))
}
```
<span id="page-175-1"></span>Method clone(): The objects of this class are cloneable with this method.

}

#### Volume 2008 and 2008 and 2008 and 2008 and 2008 and 2008 and 2008 and 2008 and 2008 and 2008 and 2008 and 2008 and 2008 and 2008 and 2008 and 2008 and 2008 and 2008 and 2008 and 2008 and 2008 and 2008 and 2008 and 2008 and

*Usage:* Volume\$clone(deep = FALSE) *Arguments:* deep Whether to make a deep clone.

## Examples

```
## ------------------------------------------------
## Method `Volume$print`
## ------------------------------------------------
## Not run:
# x is API response when volume is requested
volume_object <- Volume$new(
                    res = x,
                    href = x$href,
                    auth = auth,response = attr(x, "response"))
 # Print volume object
 volume_object$print()
## End(Not run)
## ------------------------------------------------
## Method `Volume$reload`
## ------------------------------------------------
## Not run:
# x is API response when volume is requested
volume_object <- Volume$new(
                    res = x,
                    href = x$href,
                    auth = auth,response = attr(x, "response"))
 # Reload volume object
 volume_object$reload()
## End(Not run)
## ------------------------------------------------
## Method `Volume$update`
## ------------------------------------------------
## Not run:
# x is API response when volume is requested
volume_object <- Volume$new(
```

```
res = x,
                   href = x$href,
                    auth = auth,response = attr(x, "response"))
# Update volume object
volume_object$update(description = description)
## End(Not run)
## ------------------------------------------------
## Method `Volume$deactivate`
## ------------------------------------------------
## Not run:
# x is API response when volume is requested
volume_object <- Volume$new(
                    res = x,
                    href = x$href,
                    auth = auth,response = attr(x, "response")
                   )
# Deactivate volume
volume_object$deactivate()
## End(Not run)
## ------------------------------------------------
## Method `Volume$reactivate`
## ------------------------------------------------
## Not run:
# x is API response when volume is requested
volume_object <- Volume$new(
                    res = x,
                    href = x$href,
                    auth = auth,response = attr(x, "response")
                   \lambda# Deactivate volume
volume_object$deactivate()
# Reactivate volume
volume_object$reactivate()
## End(Not run)
```
#### Volume 2008 and 2008 and 2008 and 2008 and 2008 and 2008 and 2008 and 2008 and 2008 and 2008 and 2008 and 2008 and 2008 and 2008 and 2008 and 2008 and 2008 and 2008 and 2008 and 2008 and 2008 and 2008 and 2008 and 2008 and

```
## ------------------------------------------------
....<br>## ----------------------<br>## Method `Volume$delete`
## ------------------------------------------------
## Not run:
# x is API response when volume is requested
volume_object <- Volume$new(
                     res = x,
                    href = x$href,
                     auth = auth,response = attr(x, "response")\lambda# Delete volume
 volume_object$delete()
## End(Not run)
## ------------------------------------------------
## Method `Volume$list_contents`
## ------------------------------------------------
## Not run:
# x is API response when volume is requested
volume_object <- Volume$new(
                     res = x,
                     href = x$href,
                     auth = auth,response = attr(x, "response")
                    )
 # List volume contents
 volume_object$list_contents()
## End(Not run)
## ------------------------------------------------
## Method `Volume$get_file`
## ------------------------------------------------
## Not run:
# x is API response when volume is requested
volume_object <- Volume$new(
                     res = x,
                    href = x$href,
                     auth = auth,response = attr(x, "response")
                    \lambda# Get volume file
```
volume\_object\$get\_file(location = location)

180 Volume

```
## End(Not run)
## ------------------------------------------------
## Method `Volume$list_members`
## ------------------------------------------------
## Not run:
# x is API response when volume is requested
volume_object <- Volume$new(
                    res = x,href = x$href,
                    auth = auth,response = attr(x, "response")
                   )
# List volume members
volume_object$list_members()
## End(Not run)
## ------------------------------------------------
## Method `Volume$add_member`
## ------------------------------------------------
## Not run:
# x is API response when volume is requested
volume_object <- Volume$new(
                   res = x,
                    href = x$href,
                    auth = auth,response = attr(x, "response")
                   )
# Add volume member
volume_object$add_member(
                user = user,
                permissions = list(read = TRUE, copy = FALSE)
              \lambda## End(Not run)
## ------------------------------------------------
## Method `Volume$remove_member`
## ------------------------------------------------
## Not run:
# x is API response when volume is requested
volume_object <- Volume$new(
                    res = x,
```
#### Volume 181

```
href = x$href,
                    auth = auth,response = attr(x, "response")\lambda# Remove volume member
volume_object$remove_member(user = user)
## End(Not run)
## ------------------------------------------------
## Method `Volume$get_member`
## ------------------------------------------------
## Not run:
# x is API response when volume is requested
volume_object <- Volume$new(
                   res = x,
                   href = x$href,
                    auth = auth,response = attr(x, "response"))
# Get volume member
volume_object$get_member(user = user)
## End(Not run)
## ------------------------------------------------
## Method `Volume$modify_member_permissions`
## ------------------------------------------------
## Not run:
# x is API response when volume is requested
volume_object <- Volume$new(
                    res = x,href = x$href,
                    auth = auth,response = attr(x, "response"))
# Modify volume member permissions
volume_object$modify_member_permissions(
                   user = user,
                    permission = list(read = TRUE, copy = TRUE)
                  \lambda## End(Not run)
## ------------------------------------------------
```

```
## Method `Volume$list_imports`
## ------------------------------------------------
## Not run:
# x is API response when volume is requested
volume_object <- Volume$new(
                    res = x,
                    href = x$href,
                    auth = auth,response = attr(x, "response"))
 # List volume imports
 volume_object$list_imports(
                    project = project,
                    state = c("RUNNING", "FAILED")
                  \lambda## End(Not run)
## ------------------------------------------------
## Method `Volume$list_exports`
## ------------------------------------------------
## Not run:
# x is API response when volume is requested
volume_object <- Volume$new(
                    res = x,href = x$href,
                    auth = auth,response = attr(x, "response")
                   )
 # List volume exports
 volume_object$list_exports(state = c("RUNNING", "FAILED"))
## End(Not run)
```
<span id="page-181-0"></span>VolumeContentCollection

*R6 Class representing a VolumeContentCollection*

## Description

R6 Class representing a resource for managing volume content collections.

## Super class

[sevenbridges2::Collection](#page-0-0) -> VolumeContentCollection

<span id="page-181-1"></span>

# Public fields

prefixes Prefixes on the volume, returned in API response.

#### Methods

#### Public methods:

- [VolumeContentCollection\\$new\(\)](#page-182-0)
- [VolumeContentCollection\\$print\(\)](#page-182-1)
- [VolumeContentCollection\\$next\\_page\(\)](#page-182-2)
- [VolumeContentCollection\\$prev\\_page\(\)](#page-183-0)
- [VolumeContentCollection\\$all\(\)](#page-183-1)
- [VolumeContentCollection\\$clone\(\)](#page-184-0)

## <span id="page-182-0"></span>Method new(): Create new VolumeContentCollection object.

*Usage:*

VolumeContentCollection\$new(res = NA, ...)

*Arguments:*

res Response containing VolumeContentCollection object fields.

... Other response arguments.

<span id="page-182-1"></span>Method print(): Print method for VolumeContentCollection class.

## *Usage:*

VolumeContentCollection\$print(n = 10)

*Arguments:*

n Number of items to print in console.

*Examples:*

```
\dontrun{
# x is API response when volume content collection is requested
vol_con_col_object <- VolumeContentCollection$new(
                    res = x,
                    href = x$href,links = x$links,
                    auth = auth,response = attr(x, "response")\lambda# Print volume content collection object
vol_con_col_object$print()
}
```
<span id="page-182-2"></span>Method next\_page(): Return next page of results.

*Usage:* VolumeContentCollection\$next\_page(...)

#### *Arguments:*

... Other arguments or query parameters that can be passed to core api() function like 'advance\_access', 'fields' etc.

## *Examples:*

```
\dontrun{
```

```
# x is API response when volume content collection is requested
vol_con_col_object <- VolumeContentCollection$new(
```

```
res = x,
href = x$href,
links = x$links,
auth = auth,response = attr(x, "response"))
```

```
# Get next page of results
vol_con_col_object$next_page()
}
```
<span id="page-183-0"></span>Method prev\_page(): Return previous page of results.

```
Usage:
VolumeContentCollection$prev_page()
Examples:
\dontrun{
# x is API response when volume content collection is requested
vol_con_col_object <- VolumeContentCollection$new(
                    res = x,
                    href = x$href,links = x$links,
                    auth = auth,
                    response = attr(x, "response"))
# Get previous page of results
vol_con_col_object$prev_page()
}
```
<span id="page-183-1"></span>Method all(): Fetches all available items.

*Usage:*

```
VolumeContentCollection$all(...)
```
*Arguments:*

... Other arguments or query parameters that can be passed to core api() function like 'advance\_access', 'fields' etc.

*Examples:*

```
\dontrun{
# x is API response when volume content collection is requested
vol_con_col_object <- VolumeContentCollection$new(
                    res = x,
                    href = x$href,
                    links = x$links,
                    auth = auth,response = attr(x, "response"))
# Get all results
vol_con_col_object$all()
}
```
<span id="page-184-0"></span>Method clone(): The objects of this class are cloneable with this method.

*Usage:* VolumeContentCollection\$clone(deep = FALSE) *Arguments:* deep Whether to make a deep clone.

## Examples

```
## ------------------------------------------------
## Method `VolumeContentCollection$print`
## ------------------------------------------------
## Not run:
# x is API response when volume content collection is requested
vol_con_col_object <- VolumeContentCollection$new(
                    res = x,
                    href = x$href,
                    links = x$links,
                    auth = auth,response = attr(x, "response"))
 # Print volume content collection object
 vol_con_col_object$print()
## End(Not run)
## ------------------------------------------------
## Method `VolumeContentCollection$next_page`
## ------------------------------------------------
## Not run:
# x is API response when volume content collection is requested
```

```
res = x,
                    href = x$href,
                    links = x$links,
                    auth = auth,response = attr(x, "response")\lambda# Get next page of results
vol_con_col_object$next_page()
## End(Not run)
## ------------------------------------------------
## Method `VolumeContentCollection$prev_page`
## ------------------------------------------------
## Not run:
# x is API response when volume content collection is requested
vol_con_col_object <- VolumeContentCollection$new(
                   res = x,
                    href = x$href.
                   links = x$links,
                    auth = auth,response = attr(x, "response")
                   )
# Get previous page of results
vol_con_col_object$prev_page()
## End(Not run)
## ------------------------------------------------
## Method `VolumeContentCollection$all`
## ------------------------------------------------
## Not run:
# x is API response when volume content collection is requested
vol_con_col_object <- VolumeContentCollection$new(
                    res = x,href = x$href,
                    links = x$links,
                    auth = auth,response = attr(x, "response"))
# Get all results
vol_con_col_object$all()
## End(Not run)
```
<span id="page-186-3"></span><span id="page-186-2"></span>

## Description

R6 Class representing a resource for managing VolumeFile objects.

## Super class

[sevenbridges2::Item](#page-0-0) -> VolumeFile

# Public fields

URL List of URL endpoints for this resource.

location File location on the volume.

type Type of storage (cloud provider). Can be one of: s3, gcs, azure, OSS.

volume Volume id.

metadata File's metadata if exists.

## Methods

## Public methods:

- [VolumeFile\\$new\(\)](#page-186-0)
- [VolumeFile\\$print\(\)](#page-186-1)
- [VolumeFile\\$reload\(\)](#page-187-0)
- [VolumeFile\\$import\(\)](#page-187-1)
- [VolumeFile\\$clone\(\)](#page-188-0)

<span id="page-186-0"></span>Method new(): Create a new VolumeFile object.

*Usage:*

VolumeFile\$new(res = NA, ...)

*Arguments:*

res Response containing VolumeFile object info.

... Other response arguments.

<span id="page-186-1"></span>Method print(): Print method for VolumeFile class.

*Usage:* VolumeFile\$print() *Examples:*

```
\dontrun{
# x is API response when volume file is requested
volume_file_object <- VolumeFile$new(
                    res = x,
                   href = x$href,auth = auth,response = attr(x, "response"))
# Print volume file object
volume_file_object$print()
}
```
<span id="page-187-0"></span>Method reload(): Reload VolumeFile object information.

*Usage:* VolumeFile\$reload(...)

*Arguments:*

... Other arguments that can be passed to core api() function like 'fields', etc.

*Returns:* [VolumeFile](#page-186-2) object.

*Examples:*

```
\dontrun{
# x is API response when volume file is requested
volume_file_object <- VolumeFile$new(
                   res = x,
                   href = x$href,auth = auth,response = attr(x, "response"))
# Reload volume file object
volume_file_object$reload()
}
```
<span id="page-187-1"></span>Method import(): This call lets you queue a job to import this file or folder from a volume into a project on the Platform.

Essentially, you are importing an item from your cloud storage provider (Amazon Web Services, Google Cloud Storage, Azure or Ali Cloud) via the volume onto the Platform.

If successful, an alias will be created on the Platform. Aliases appear on the Platform and can be copied, executed, and modified as such. They refer back to the respective item on the given volume.

```
Usage:
VolumeFile$import(
  destination_project = NULL,
  destination_parent = NULL,
```

```
name = NULL,
overwrite = FALSE,
autorename = FALSE,
...
```
*Arguments:*

)

- destination\_project String destination project id or Project object. Not required, but either destination\_project or destination\_parent directory must be provided.
- destination\_parent String folder id or File object (with type = 'FOLDER'). Not required, but either destination\_project or destination\_parent directory must be provided.

name The name of the alias to create. This name should be unique to the project.

If the name is already in use in the project, you should use the overwrite query parameter in this call to force any item with that name to be deleted before the alias is created. If name is omitted, the alias name will default to the last segment of the complete location (including the prefix) on the volume.

Segments are considered to be separated with forward slashes /. Allowed characters in file names are all alphanumeric and special characters except forward slash /, while folder names can contain alphanumeric and special characters \_, - and ..

- overwrite Set to TRUE if you want to overwrite the item if another one with the same name already exists at the destination. Bear in mind that if used with folders import, the folder's content (files with the same name) will be overwritten, not the whole folder.
- autorename Set to TRUE if you want to automatically rename the item (by prefixing its name with an underscore and number) if another one with the same name already exists at the destination. Bear in mind that if used with folders import, the folder content will be renamed, not the whole folder.
- ... Other arguments that can be passed to core api() function like 'fields', etc.

*Returns:* [Import](#page-77-0) object.

## *Examples:*

```
\dontrun{
# x is API response when volume file is requested
volume_file_object <- VolumeFile$new(
                   res = x,
                   href = x$href,
                    auth = auth,response = attr(x, "response"))
# Import volume file object
volume_file_object$import(destination_project = destination_project)
```

```
}
```
<span id="page-188-0"></span>Method clone(): The objects of this class are cloneable with this method.

*Usage:* VolumeFile\$clone(deep = FALSE)

#### 190 VolumeFile

*Arguments:* deep Whether to make a deep clone.

#### Examples

```
## ------------------------------------------------
## Method `VolumeFile$print`
## ------------------------------------------------
## Not run:
# x is API response when volume file is requested
volume_file_object <- VolumeFile$new(
                    res = x,
                   href = x$href,
                    auth = auth,response = attr(x, "response"))
# Print volume file object
volume_file_object$print()
## End(Not run)
## ------------------------------------------------
## Method `VolumeFile$reload`
## ------------------------------------------------
## Not run:
# x is API response when volume file is requested
volume_file_object <- VolumeFile$new(
                    res = x,
                   href = x$href,
                    auth = auth,response = attr(x, "response"))
# Reload volume file object
volume_file_object$reload()
## End(Not run)
## ------------------------------------------------
## Method `VolumeFile$import`
## ------------------------------------------------
## Not run:
# x is API response when volume file is requested
volume_file_object <- VolumeFile$new(
                    res = x,
                    href = x$href,auth = auth,
```
## <span id="page-190-3"></span>VolumePrefix 191

```
response = attr(x, "response"))
# Import volume file object
volume_file_object$import(destination_project = destination_project)
## End(Not run)
```
<span id="page-190-2"></span>VolumePrefix *R6 Class representing a VolumePrefix*

## Description

R6 Class representing a resource for managing VolumePrefix objects.

## Super class

[sevenbridges2::Item](#page-0-0) -> VolumePrefix

## Public fields

URL List of URL endpoints for this resource.

prefix File/prefix name on the volume.

volume Volume id.

#### Methods

## Public methods:

- [VolumePrefix\\$new\(\)](#page-190-0)
- [VolumePrefix\\$print\(\)](#page-190-1)
- [VolumePrefix\\$reload\(\)](#page-191-0)
- [VolumePrefix\\$list\\_contents\(\)](#page-191-1)
- [VolumePrefix\\$import\(\)](#page-192-0)
- [VolumePrefix\\$clone\(\)](#page-193-0)

<span id="page-190-0"></span>Method new(): Create a new VolumePrefix object.

*Usage:*

VolumePrefix\$new(res = NA, ...)

*Arguments:*

- res Response containing VolumePrefix object info.
- ... Other response arguments.

<span id="page-190-1"></span>Method print(): Print method for VolumePrefix class.

*Usage:*

```
VolumePrefix$print()
Examples:
\dontrun{
# x is API response when volume prefix is requested
volume_prefix_object <- VolumePrefix$new(
                    res = x,
                    href = x$href,auth = auth,response = attr(x, "response"))
# Print volume prefix object
volume_prefix_object$print()
}
```
<span id="page-191-0"></span>Method reload(): Reload VolumePrefix object information.

```
Usage:
VolumePrefix$reload()
Examples:
\dontrun{
# x is API response when volume prefix is requested
volume_prefix_object <- VolumePrefix$new(
                    res = x,
                    href = x$href,auth = auth,response = attr(x, "response"))
# Reload volume prefix object
volume_prefix_object$reload()
}
```
<span id="page-191-1"></span>Method list\_contents(): List volume folder contents. This call lists the contents of a specific volume folder.

```
Usage:
VolumePrefix$list_contents(
  limit = getOption("sevenbridges2")$limit,
  continuation_token = NULL,
  ...
\lambda
```
*Arguments:*

limit The maximum number of collection items to return for a single request. Minimum value is 1. The maximum value is 100 and the default value is 50. This is a pagination-specific attribute.

## <span id="page-192-1"></span>VolumePrefix 193

- continuation\_token Continuation token received to use for next chunk of results. Behaves similarly like offset parameter.
- ... Other arguments that can be passed to core api() function, like 'fields' for example. With fields parameter you can specify a subset of fields to include in the response. You can use: href, location, volume, type, metadata, \_all. Default: \_all.

*Returns:* [VolumeContentCollection](#page-181-0) object containing list of [VolumeFile](#page-186-2) and [VolumePrefix](#page-190-2) objects.

```
Examples:
\dontrun{
```

```
# x is API response when volume prefix is requested
volume_prefix_object <- VolumePrefix$new(
                    res = x,
                    href = x$href,auth = auth,
                    response = attr(x, "response")\lambda# List volume prefix object contents
volume_prefix_object$list_contents()
}
```
<span id="page-192-0"></span>Method import(): This call lets you queue a job to import this file or folder from a volume into a project on the Platform.

Essentially, you are importing an item from your cloud storage provider (Amazon Web Services, Google Cloud Storage, Azure or Ali Cloud) via the volume onto the Platform.

If successful, an alias will be created on the Platform. Aliases appear on the Platform and can be copied, executed, and modified as such. They refer back to the respective item on the given volume.

*Usage:*

```
VolumePrefix$import(
  destination_project = NULL,
  destination_parent = NULL,
  name = NULL,overwrite = FALSE,
  autorename = FALSE,
  preserve_folder_structure = NULL,
  ...
)
```
### *Arguments:*

- destination\_project String destination project id or Project object. Not required, but either destination\_project or destination\_parent directory must be provided.
- destination\_parent String folder id or File object (with type = 'FOLDER'). Not required, but either destination\_project or destination\_parent directory must be provided.

name The name of the alias to create. This name should be unique to the project. If the name is already in use in the project, you should use the overwrite query parameter in this call to <span id="page-193-1"></span>force any item with that name to be deleted before the alias is created. If name is omitted, the alias name will default to the last segment of the complete location (including the prefix) on the volume.

Segments are considered to be separated with forward slashes /. Allowed characters in file names are all alphanumeric and special characters except forward slash /, while folder names can contain alphanumeric and special characters \_, - and ..

- overwrite Set to TRUE if you want to overwrite the item if another one with the same name already exists at the destination. Bear in mind that if used with folders import, the folder's content (files with the same name) will be overwritten, not the whole folder.
- autorename Set to TRUE if you want to automatically rename the item (by prefixing its name with an underscore and number) if another one with the same name already exists at the destination. Bear in mind that if used with folders import, the folder content will be renamed, not the whole folder.
- preserve\_folder\_structure Set to TRUE if you want to keep the exact source folder structure. The default value is TRUE if the item being imported is a folder. Should not be used if you are importing a file. Bear in mind that if you use preserve\_folder\_structure = FALSE, that the response will be the parent folder object containing imported files alongside with other files if they exist.
- ... Other arguments that can be passed to core api() function like 'fields', etc.

*Returns:* [Import](#page-77-0) object.

#### *Examples:*

```
\dontrun{
# x is API response when volume prefix is requested
volume_prefix_object <- VolumePrefix$new(
                    res = x.
                   href = x$href,
                   auth = auth,response = attr(x, "response"))
# List volume prefix object contents
volume_prefix_object$import(destination_project = destination_project)
}
```
<span id="page-193-0"></span>Method clone(): The objects of this class are cloneable with this method.

*Usage:* VolumePrefix\$clone(deep = FALSE) *Arguments:* deep Whether to make a deep clone.

## Examples

## ------------------------------------------------ ## Method `VolumePrefix\$print` ## ------------------------------------------------

```
## Not run:
# x is API response when volume prefix is requested
volume_prefix_object <- VolumePrefix$new(
                    res = x,
                    href = x$href,
                    auth = auth,response = attr(x, "response")\lambda# Print volume prefix object
 volume_prefix_object$print()
## End(Not run)
## ------------------------------------------------
## Method `VolumePrefix$reload`
## ------------------------------------------------
## Not run:
# x is API response when volume prefix is requested
volume_prefix_object <- VolumePrefix$new(
                    res = x,href = x$href,
                    auth = auth,response = attr(x, "response")\lambda# Reload volume prefix object
 volume_prefix_object$reload()
## End(Not run)
## ------------------------------------------------
## Method `VolumePrefix$list_contents`
## ------------------------------------------------
## Not run:
# x is API response when volume prefix is requested
volume_prefix_object <- VolumePrefix$new(
                    res = x,href = x$href,
                    auth = auth,response = attr(x, "response"))
 # List volume prefix object contents
 volume_prefix_object$list_contents()
```
## End(Not run)

```
## ------------------------------------------------
## Method `VolumePrefix$import`
## ------------------------------------------------
## Not run:
# x is API response when volume prefix is requested
volume_prefix_object <- VolumePrefix$new(
                   res = x,
                   href = x$href,
                   auth = auth,response = attr(x, "response"))
# List volume prefix object contents
volume_prefix_object$import(destination_project = destination_project)
## End(Not run)
```
Volumes *R6 Class representing volumes endpoints*

#### Description

R6 Class representing volumes resource endpoints.

#### Super class

[sevenbridges2::Resource](#page-0-0) -> Volumes

## Public fields

URL List of URL endpoints for this resource.

#### Methods

#### Public methods:

- [Volumes\\$new\(\)](#page-196-0)
- [Volumes\\$query\(\)](#page-196-1)
- [Volumes\\$get\(\)](#page-196-2)
- [Volumes\\$delete\(\)](#page-196-3)
- [Volumes\\$create\\_s3\\_using\\_iam\\_user\(\)](#page-197-0)
- [Volumes\\$create\\_s3\\_using\\_iam\\_role\(\)](#page-198-0)
- [Volumes\\$create\\_google\\_using\\_iam\\_user\(\)](#page-200-0)
- [Volumes\\$create\\_google\\_using\\_iam\\_role\(\)](#page-201-0)
- [Volumes\\$create\\_azure\(\)](#page-203-0)

#### <span id="page-196-4"></span>Volumes 2008 and 2008 and 2008 and 2008 and 2008 and 2008 and 2008 and 2008 and 2008 and 2008 and 2008 and 200

- [Volumes\\$create\\_ali\\_oss\(\)](#page-204-0)
- [Volumes\\$clone\(\)](#page-205-0)

<span id="page-196-0"></span>Method new(): Create a new Volumes object.

*Usage:*

Volumes\$new(...)

*Arguments:*

... Other response arguments.

<span id="page-196-1"></span>Method query(): This call lists all the volumes you've registered.

*Usage:*

Volumes\$query(...)

*Arguments:*

... Other arguments that can be passed to core api() function like 'limit', 'offset', 'fields', etc.

*Returns:* [Collection](#page-37-0) of [Volume](#page-165-0) objects.

#### *Examples:*

```
\dontrun{
volumes_object <- Volumes$new(auth = auth)
# Query volumes
volumes_object$query()
}
```
<span id="page-196-2"></span>Method get(): This call returns details of the specified volume. The volume is referred to by its ID, which you can obtain by making the call to list all the volumes you've registered.

*Usage:* Volumes\$get(id)

*Arguments:*

id The Volume ID consists of volume owner's name (for enterprise users) and volume name in form {volume\_owner}/{volume\_name}, or division name (if user belongs to some division) and volume name in form {division}/{volume\_name}. You can also get the Volume ID for a volume by making the call to list all volumes you've registered.

*Returns:* [Volume](#page-165-0) object.

```
Examples:
\dontrun{
volumes_object <- Volumes$new(auth = auth)
# Get volumes
volumes_object$get(id = id)
}
```
Method delete(): This call deletes a volume you've created to refer to storage on Amazon Web Services or Google Cloud Storage. To be able to delete a volume, you first need to deactivate it and then delete all files on the Platform that were previously imported from the volume.

Volumes are specified by their IDs, which you can obtain by using Volumes\$query() to list files or by getting a single file using Volumes\$get().

```
Usage:
Volumes$delete(volume, ...)
Arguments:
volume Volume object or volume ID.
... Other arguments that can be passed to core api() function as 'fields', etc.
Examples:
\dontrun{
 volumes_object <- Volumes$new(auth = auth)
 # Get volumes
 volumes_object$delete(volume = volume)
}
```
<span id="page-197-0"></span>Method create\_s3\_using\_iam\_user(): Create new volume to connect to your s3 bucket on AWS cloud. Volumes authorize the Platform to access and query objects on a specified cloud storage (Amazon Web Services, Google Cloud Storage, Azure or Ali cloud) on your behalf. This function uses IAM User credentials to connect to your s3 bucket.

Read more about volume creation in our [API documentation.](https://docs.sevenbridges.com/reference/create-a-volume-v2)

```
Usage:
Volumes$create_s3_using_iam_user(
 name = NULL,access_model = "RW",description = NULL,
 prefix = NULL,
 bucket = NULL,
  endpoint = "s3.amazonaws.com",
  access_key_id = NULL,
  secret_access_key = NULL,
  properties = list(sse_algorithm = "AES256"),
  from_path = NULL
)
```
*Arguments:*

- name The name of the volume. It must be unique from all other volumes for this user. Required if from\_path parameter is not provided.
- access\_mode Signifies whether this volume should be used for read-write (RW) or read-only (RO) operations. The access mode is consulted independently of the credentials granted to Seven Bridges when the volume was created, so it is possible to use a read-write credentials to register both read-write and read-only volumes using it. Default: "RW".

<span id="page-198-1"></span>description An optional description of this volume.

- prefix A service-specific string prefix to append to all objects created in this volume. If the service supports folders, and this prefix includes them, the API will attempt to create any missing folders when it outputs a file.
- bucket The name of the AWS S3 bucket you wish to register as a volume.

Required if from\_path parameter is not provided.

- endpoint AWS API endpoint to use when accessing this bucket. Default: s3. amazonaws.com.
- access\_key\_id AWS access key ID in form of string of the IAM user shared with Seven Bridges to access this bucket. Required if from\_path parameter is not provided.
- secret\_access\_key AWS secret access key in form of string of the IAM user shared with Seven Bridges to access this bucket. Required if from\_path parameter is not provided.
- properties Named list containing the properties of a specific service. These values set the defaults for operations performed with this volume. Individual operations can override these defaults by providing a custom properties object. For AWS S3, there are:
	- sse\_algorithm S3 server-side encryption to use when exporting to this bucket. Supported values: AES256 (SSE-S3 encryption), aws:kms, null (no server-side encryption). Default: AES256.
	- sse\_aws\_kms\_key\_id: Applies to type: s3. If AWS KMS encryption is used, this should be set to the required KMS key. If not set and aws:kms is set as sse\_algorithm, default KMS key is used.
	- aws\_canned\_acl: S3 canned ACL to apply on the object on during export. Supported values: any one of [S3 canned ACLs;](https://docs.aws.amazon.com/AmazonS3/latest/userguide/acl-overview.html#canned-acl) null (do not apply canned ACLs). Default: null.
- from\_path Path to JSON configuration file containing all required information for registering a volume. If provided, it will overwrite all previous parameters set.

*Returns:* [Volume](#page-165-0) object.

## *Examples:*

```
\dontrun{
volumes_object <- Volumes$new(auth = auth)
# Create new AWS Volume (IAM User)
aws_iam_user_volume <- volumes_object$create_s3_using_iam_user(
    name = "my_new_aws_user_volume",
   bucket = "<br/>bucket-name>",
   description = "AWS IAM User Vol",
   access\_key\_id = "<access-key>}",
    secret_access_key = "<secret-access-key>"
)
}
```
<span id="page-198-0"></span>Method create\_s3\_using\_iam\_role(): Create new volume to connect to your s3 bucket on AWS cloud. Volumes authorize the Platform to access and query objects on a specified cloud storage (Amazon Web Services, Google Cloud Storage, Azure or Ali cloud) on your behalf. This function uses IAM Role credentials to connect to your s3 bucket. In order to use these credentials, user must have specific user tag enabled by Support team.

Read more about volume creation in our [API documentation.](https://docs.sevenbridges.com/reference/create-a-volume-v2)

```
Usage:
Volumes$create_s3_using_iam_role(
 name = NULL,
 access_model = "RW",description = NULL,
 prefix = NULL,bucket = NULL,
 endpoint = "s3.amazonaws.com",
 role_arn = NULL,
 external_id = NULL,
 properties = list(sse_algorithm = "AES256"),
 from = NULL)
```
*Arguments:*

- name The name of the volume. It must be unique from all other volumes for this user. Required if from\_path parameter is not provided.
- access\_mode Signifies whether this volume should be used for read-write (RW) or read-only (RO) operations. The access mode is consulted independently of the credentials granted to Seven Bridges when the volume was created, so it is possible to use a read-write credentials to register both read-write and read-only volumes using it. Default: "RW".

description An optional description of this volume.

- prefix A service-specific string prefix to append to all objects created in this volume. If the service supports folders, and this prefix includes them, the API will attempt to create any missing folders when it outputs a file.
- bucket The name of the AWS S3 bucket you wish to register as a volume. Required if from\_path parameter is not provided.
- endpoint AWS API endpoint to use when accessing this bucket. Default: s3. amazonaws.com.
- role\_arn The ARN (Amazon Resource Name) of your role that is used to connect your S3 bucket. Required if from\_path parameter is not provided.
- external\_id Optional information that you can use in an IAM role trust policy to designate who can assume the role. Must be provided if it is configured in your role trust policy on AWS. Required if from\_path parameter is not provided.
- properties Named list containing the properties of a specific service. These values set the defaults for operations performed with this volume. Individual operations can override these defaults by providing a custom properties object. For AWS S3, there are:
	- sse\_algorithm S3 server-side encryption to use when exporting to this bucket. Supported values: AES256 (SSE-S3 encryption), aws:kms, null (no server-side encryption). Default: AES256.
	- sse\_aws\_kms\_key\_id: Applies to type: s3. If AWS KMS encryption is used, this should be set to the required KMS key. If not set and aws:kms is set as sse\_algorithm, default KMS key is used.
	- aws\_canned\_acl: S3 canned ACL to apply on the object on during export. Supported values: any one of [S3 canned ACLs;](https://docs.aws.amazon.com/AmazonS3/latest/userguide/acl-overview.html#canned-acl) null (do not apply canned ACLs). Default: null.
- from\_path Path to JSON configuration file containing all required information for registering a volume. If provided, it will overwrite all previous parameters set.

#### <span id="page-200-1"></span>Volumes 201

```
Returns: Volume object.
Examples:
\dontrun{
volumes_object <- Volumes$new(auth = auth)
# Create new AWS Volume (IAM Role)
aws_iam_role_volume <- volumes_object$create_s3_using_iam_role(
    name = "my_new_aws_user_volume",
    bucket = " <br/>bucket-name>",
    description = "AWS IAM Role Vol",
    role_arn = "<role-arn-key>",
    external_id = "<external-id>"
)
}
```
<span id="page-200-0"></span>Method create\_google\_using\_iam\_user(): Create new volume to connect to your bucket on GCS. Volumes authorize the Platform to access and query objects on a specified cloud storage (Amazon Web Services, Google Cloud Storage, Azure or Ali cloud) on your behalf. This function uses IAM User credentials to connect with your GCS bucket.

Read more about volume creations in our [API documentation.](https://docs.sevenbridges.com/reference/create-a-volume-v2)

```
Usage:
Volumes$create_google_using_iam_user(
  name = NULL,access_model = "RW",description = NULL,
 prefix = NULL,bucket = NULL,
  root_url = "https://www.googleapis.com",
 client_email = NULL,
 private_key = NULL,
 properties = NULL,
  from_path = NULL
)
```
#### *Arguments:*

- name The name of the volume. It must be unique from all other volumes for this user. Required if from\_path parameter is not provided.
- access\_mode Signifies whether this volume should be used for read-write (RW) or read-only (RO) operations. The access mode is consulted independently of the credentials granted to Seven Bridges when the volume was created, so it is possible to use a read-write credentials to register both read-write and read-only volumes using it. Default: "RW".
- description An optional description of this volume.
- prefix A service-specific string prefix to append to all objects created in this volume. If the service supports folders, and this prefix includes them, the API will attempt to create any missing folders when it outputs a file.
- bucket The name of the GCS bucket you wish to register as a volume. Required if from\_path parameter is not provided.
- root\_url Google Cloud Storage API endpoint for accessing this bucket. Default: https://www.googleapis.com.
- client\_email The client email address for the Google Cloud service account to use for operations on this bucket. This can be found in the JSON containing your service account credentials. Required if from\_path parameter is not provided.
- private\_key Google Cloud Platform private key. Required if from\_path parameter is not provided.
- properties Named list containing the properties of a specific service. These values set the defaults for operations performed with this volume. Individual operations can override these defaults by providing a custom properties object.
- from\_path Path to JSON configuration file containing all required information for registering a volume. If provided, it will overwrite all previous parameters set.

*Returns:* [Volume](#page-165-0) object.

```
Examples:
```

```
\dontrun{
volumes_object <- Volumes$new(auth = auth)
# Create Google cloud volume using IAM User authentication type
gc_iam_user_volume <- volumes_object$create_google_using_iam_user(
   name = "my_new_gc_user_volume",
   access_model = "RW",bucket = "<br/>bucket-name>",
    description = "GC IAM User volume",
   client_email = "<client_email>",
   private_key = "<private_key-string>"
)
}
```
<span id="page-201-0"></span>Method create\_google\_using\_iam\_role(): Create new volume to connect to your bucket on GCS. Volumes authorize the Platform to access and query objects on a specified cloud storage (Amazon Web Services, Google Cloud Storage, Azure or Ali cloud) on your behalf. This function uses IAM Role credentials to connect to your GCS bucket. In order to use these credentials, user must have specific user tag enabled by Support team.

Read more about volume creations in our [API documentation.](https://docs.sevenbridges.com/reference/create-a-volume-v2)

```
Usage:
Volumes$create_google_using_iam_role(
 name = NULL,access_mode = "RW",
 description = NULL,
 prefix = NULL,bucket = NULL,
  root_url = "https://www.googleapis.com",
  configuration = NULL,
```

```
properties = NULL,
  from path = NULL\lambda
```
*Arguments:*

- name The name of the volume. It must be unique from all other volumes for this user. Required if from\_path parameter is not provided.
- access\_mode Signifies whether this volume should be used for read-write (RW) or read-only (RO) operations. The access mode is consulted independently of the credentials granted to Seven Bridges when the volume was created, so it is possible to use a read-write credentials to register both read-write and read-only volumes using it. Default: "RW".
- description An optional description of this volume.
- prefix A service-specific string prefix to append to all objects created in this volume. If the service supports folders, and this prefix includes them, the API will attempt to create any missing folders when it outputs a file.
- bucket The name of the GCS bucket you wish to register as a volume. Required if from\_path parameter is not provided.
- root\_url Google Cloud Storage API endpoint for accessing this bucket. Default: https://www.googleapis.com.
- configuration Connection configuration parameters in JSON format downloaded from the Google Cloud Console once prerequisites have been set up. Could be provided as a named list, or as path to the downloaded JSON file.
- properties Named list containing the properties of a specific service. These values set the defaults for operations performed with this volume. Individual operations can override these defaults by providing a custom properties object.
- from\_path Path to JSON configuration file containing all required information for registering a volume. If provided, it will overwrite all previous parameters set.

*Returns:* [Volume](#page-165-0) object.

#### *Examples:*

```
\dontrun{
volumes_object <- Volumes$new(auth = auth)
# Create Google cloud volume using IAM User authentication type
gc_iam_role_volume <- volumes_object$create_google_using_iam_role(
   name = "my_new_gc_role_volume",
   access_model = "RO",bucket = "<br/>bucket-name>",
    description = "GC IAM Role volume",
    configuration = list(
        type = "<type-name>",
        audience = "<audience-link>",
        subject_token_type = "<subject_token_type>",
     service_account_impersonation_url = "<service_account_impersonation_url>",
        token_url = "<token_url>",
        credential_source = list(
           environment_id = "<environment_id>",
           region_url = "<region_url>",
```

```
url = "curl".
         regional_cred_verification_url = "<regional_cred_verification_url>"
         )
  )
)
}
```
<span id="page-203-0"></span>Method create\_azure(): This call creates a new volume by attaching a Microsoft Azure storage container to the Platform.

```
Usage:
Volumes$create_azure(
  name = NULL,description = NULL,
  endpoint = NULL,storage_account = NULL,
  container = NULL,
  prefix = NULL,
  tenant_id = NULL,
  client_id = NULL,
  client_secret = NULL,
  resource_id = NULL,
  from_path = NULL
)
```
*Arguments:*

name The name of the volume. It must be unique from all other volumes for this user. Required if from\_path parameter is not provided.

description An optional description of this volume.

- endpoint Specify a Microsoft Azure endpoint, only if you are using an endpoint that is different from the default one https://(serviceaccount).blob.core.windows.net. To make a non-default endpoint work with the Platform, please first make sure it is supported by Seven Bridges.
- storage\_account The name of the storage account that holds the container you want to attach as a volume.
- container The name of the container that you want to attach as a Volume.
- prefix A service-specific string prefix to append to all objects created in this volume. If the service supports folders, and this prefix includes them, the API will attempt to create any missing folders when it outputs a file.
- tenant\_id Directory (tenant) ID of the application you created on the Azure Portal for the purpose of attaching your storage container.
- client\_id Application (client) ID of the application you created on the Azure Portal for the purpose of attaching your storage container.
- client\_secret Value of the client secret you created on the Azure Portal for the purpose of attaching your storage container.
- resource\_id Resource ID of the Azure storage account. To get it, go to the [Azure Portal,](https://portal.azure.com/) open the storage account's Overview page and click JSON View.

#### <span id="page-204-1"></span>Volumes 205

from\_path JSON configuration file containing all required information for registering a volume.

*Returns:* [Volume](#page-165-0) object.

```
Examples:
\dontrun{
volumes_object <- Volumes$new(auth = auth)
# Create Azure volume
azure_volume <- volumes_object$create_azure(
   name = "my_new_azure_volume",
   description = "Azure volume",
   endpoint = "<endpoint>",
   contact = "<br/>bucket-name",
   storage_account = "<storage_account-name>",
   tenant_id = "<tenant_id>",
   client_id = "<client_id>",
  client_secret = "<client_secret>",
   resource_id = "<resource_id>"
)
}
```
<span id="page-204-0"></span>Method create\_ali\_oss(): Create new volume to connect to your bucket on ALI (OSS) platform.

#### *Usage:*

```
Volumes$create_ali_oss(
 name = NULL,description = NULL,
 endpoint = NULL,
 bucket = NULL,prefix = NULL,access_key_id = NULL,
 secret_access_key = NULL,
 properties = NULL,
  from = NULL\lambda
```
*Arguments:*

name The name of the volume. It must be unique from all other volumes for this user. Required if from\_path parameter is not provided.

description An optional description of this volume.

endpoint Specify an Ali Cloud endpoint.

- bucket The name of the ALI(OSS) bucket you wish to register as a volume. Required if from\_path parameter is not provided.
- prefix A service-specific string prefix to append to all objects created in this volume. If the service supports folders, and this prefix includes them, the API will attempt to create any missing folders when it outputs a file.
- <span id="page-205-1"></span>access\_key\_id ALI(OSS) access key ID of the user shared with Seven Bridges to access this bucket. Required if from\_path parameter is not provided.
- secret\_access\_key ALI(OSS) secret access key of the user shared with Seven Bridges to access this bucket. Required if from\_path parameter is not provided.
- properties Named list containing the properties of a specific service. These values set the defaults for operations performed with this volume. Individual operations can override these defaults by providing a custom properties object.
- from\_path JSON configuration file containing all required information for registering a volume.

*Returns:* [Volume](#page-165-0) object.

```
Examples:
\dontrun{
volumes_object <- Volumes$new(auth = auth)
# Create Ali cloud volume
ali_volume <- volumes_object$create_ali_oss(
  name = "my_new_azure_volume",
  description = "Ali volume",
  endpoint = "<endpoint>",
 bucket = "<br/>bucket-name",
  access_key_id = "<access_key_id>",
  secret_access_key = "<secret_access_key>"
)
}
```
<span id="page-205-0"></span>Method clone(): The objects of this class are cloneable with this method.

*Usage:* Volumes\$clone(deep = FALSE) *Arguments:* deep Whether to make a deep clone.

## Examples

```
## ------------------------------------------------
## Method `Volumes$query`
## ------------------------------------------------
## Not run:
volumes_object <- Volumes$new(auth = auth)
# Query volumes
volumes_object$query()
## End(Not run)
## ------------------------------------------------
```
#### Volumes 207

```
## Method `Volumes$get`
   ## ------------------------------------------------
   ## Not run:
    volumes_object <- Volumes$new(auth = auth)
    # Get volumes
    volumes_object$get(id = id)
   ## End(Not run)
    ## ------------------------------------------------
    ## Method `Volumes$delete`
    ## ------------------------------------------------
   ## Not run:
    volumes_object <- Volumes$new(auth = auth)
    # Get volumes
    volumes_object$delete(volume = volume)
    ## End(Not run)
    ## ------------------------------------------------
    ## Method `Volumes$create_s3_using_iam_user`
    ## ------------------------------------------------
   ## Not run:
    volumes_object <- Volumes$new(auth = auth)
    # Create new AWS Volume (IAM User)
    aws_iam_user_volume <- volumes_object$create_s3_using_iam_user(
       name = "my_new_aws_user_volume",
       bucket = " <br/>bucket-name>",
       description = "AWS IAM User Vol",
       access_key_id = "<access-key>",
        secret_access_key = "<secret-access-key>"
    )
   ## End(Not run)
   ## ------------------------------------------------
    ## Method `Volumes$create_s3_using_iam_role`
    ## ------------------------------------------------
   ## Not run:
    volumes_object <- Volumes$new(auth = auth)
    # Create new AWS Volume (IAM Role)
    aws_iam_role_volume <- volumes_object$create_s3_using_iam_role(
```

```
name = "my_new_aws_user_volume",
   bucket = "<br/>bucket-name>",
   description = "AWS IAM Role Vol",
   role_arn = "<role-arn-key>",
    external_id = "<external-id>"
)
## End(Not run)
## ------------------------------------------------
## Method `Volumes$create_google_using_iam_user`
## ------------------------------------------------
## Not run:
volumes_object <- Volumes$new(auth = auth)
 # Create Google cloud volume using IAM User authentication type
 gc_iam_user_volume <- volumes_object$create_google_using_iam_user(
   name = "my_new_gc_user_volume",
   access_mode = "RW",
   bucket = " <br/>bucket-name>",
   description = "GC IAM User volume",
   client_email = "<client_email>",
   private_key = "<private_key-string>"
)
## End(Not run)
## ------------------------------------------------
## Method `Volumes$create_google_using_iam_role`
## ------------------------------------------------
## Not run:
volumes_object <- Volumes$new(auth = auth)
 # Create Google cloud volume using IAM User authentication type
 gc_iam_role_volume <- volumes_object$create_google_using_iam_role(
   name = "my_new_gc_role_volume",
    access_mode = "RO",
   bucket = "<br/>bucket-name>",
   description = "GC IAM Role volume",
    configuration = list(
        type = "<type-name>",
        audience = "<audience-link>",
        subject_token_type = "<subject_token_type>",
        service_account_impersonation_url = "<service_account_impersonation_url>",
        token_url = "<token_url>",
        credential_source = list(
           environment_id = "<environment_id>",
           region_url = "<region_url>",
           url = "curl",
```
#### Volumes 209

```
regional_cred_verification_url = "<regional_cred_verification_url>"
        \lambda)
\lambda## End(Not run)
## ------------------------------------------------
## Method `Volumes$create_azure`
## ------------------------------------------------
## Not run:
volumes_object <- Volumes$new(auth = auth)
# Create Azure volume
azure_volume <- volumes_object$create_azure(
  name = "my_new_azure_volume",
  description = "Azure volume",
  endpoint = "<endpoint>",
  contact = "<br/>bucket-name",
  storage_account = "<storage_account-name>",
  tenant_id = "<tenant_id>",
  client_id = "<client_id>",
  client_secret = "<client_secret>",
  resource_id = "<resource_id>"
)
## End(Not run)
## ------------------------------------------------
## Method `Volumes$create_ali_oss`
## ------------------------------------------------
## Not run:
volumes_object <- Volumes$new(auth = auth)
# Create Ali cloud volume
ali_volume <- volumes_object$create_ali_oss(
 name = "my_new_azure_volume",
 description = "Ali volume",
 endpoint = "<endpoint>",
 bucket = "<br/>bucket-name",
 access_key_id = "<access_key_id>",
 secret_access_key = "<secret_access_key>"
)
```
## End(Not run)

# Index

api, [2](#page-1-0) App, [4,](#page-3-0) *[6](#page-5-0)[–8](#page-7-0)*, *[15](#page-14-0)[–17](#page-16-0)*, *[119](#page-118-0)* Apps, [14](#page-13-0) Auth, [19](#page-18-0) Billing, [29,](#page-28-0) *[31](#page-30-0)*, *[37](#page-36-0)* Billing\_groups, [36](#page-35-0) Collection, *[15](#page-14-0)*, *[37](#page-36-0)*, [38,](#page-37-1) *[47](#page-46-0)*, *[50](#page-49-0)*, *[52](#page-51-0)*, *[61](#page-60-0)*, *[71](#page-70-0)*, *[74,](#page-73-0) [75](#page-74-0)*, *[82](#page-81-0)*, *[84](#page-83-0)*, *[86](#page-85-0)*, *[93](#page-92-0)*, *[113](#page-112-0)*, *[117](#page-116-0)*, *[119](#page-118-0)*, *[121,](#page-120-0) [122](#page-121-0)*, *[133](#page-132-0)*, *[146](#page-145-0)*, *[155](#page-154-0)*, *[159](#page-158-0)*, *[172](#page-171-0)*, *[175,](#page-174-0) [176](#page-175-0)*, *[197](#page-196-4)* Export, [43,](#page-42-0) *[45](#page-44-0)*, *[47](#page-46-0)[–50](#page-49-0)*, *[52](#page-51-0)*, *[64](#page-63-0)*, *[176](#page-175-0)* Exports, [46,](#page-45-0) *[106](#page-105-0)* File, [54,](#page-53-0) *[57](#page-56-0)*, *[59](#page-58-0)*, *[61](#page-60-0)*, *[71–](#page-70-0)[75](#page-74-0)*, *[105–](#page-104-0)[107](#page-106-0)*, *[117,](#page-116-0) [118](#page-117-0)*, *[162](#page-161-0)* Files, [69](#page-68-0) httr::upload\_file(), *[3](#page-2-0)* Import, [78,](#page-77-1) *[79](#page-78-0)*, *[82](#page-81-0)*, *[84](#page-83-0)*, *[86](#page-85-0)*, *[122](#page-121-0)*, *[175](#page-174-0)*, *[189](#page-188-1)*, *[194](#page-193-1)* Imports, [81,](#page-80-0) *[108](#page-107-0)* Invoice, [89,](#page-88-0) *[90](#page-89-0)*, *[93](#page-92-0)* Invoices, [91](#page-90-0) Item, [94](#page-93-0) Member, [95,](#page-94-0) *[113](#page-112-0)[–115](#page-114-0)*, *[172](#page-171-0)*, *[174](#page-173-0)* Part, [98](#page-97-0) Permission, [101,](#page-100-0) *[116](#page-115-0)*, *[174](#page-173-0)* prepare\_items\_for\_bulk\_export, *[52](#page-51-0)*, [104](#page-103-0) prepare\_items\_for\_bulk\_import, *[86](#page-85-0)*, [107](#page-106-0) Project, *[107](#page-106-0)*, [109,](#page-108-0) *[133–](#page-132-0)[135](#page-134-0)* Projects, [132](#page-131-0) Rate, [137](#page-136-0) Resource, [138](#page-137-0)

sevenbridges2::Collection, *[182](#page-181-1)*

sevenbridges2::Item, *[4](#page-3-0)*, *[30](#page-29-0)*, *[43](#page-42-0)*, *[55](#page-54-0)*, *[78](#page-77-1)*, *[89](#page-88-0)*, *[95](#page-94-0)*, *[101](#page-100-0)*, *[109](#page-108-0)*, *[137](#page-136-0)*, *[139](#page-138-0)*, *[164](#page-163-0)*, *[166](#page-165-1)*, *[187](#page-186-3)*, *[191](#page-190-3)* sevenbridges2::Resource, *[14](#page-13-0)*, *[36](#page-35-0)*, *[46](#page-45-0)*, *[70](#page-69-0)*, *[81](#page-80-0)*, *[92](#page-91-0)*, *[132](#page-131-0)*, *[154](#page-153-0)*, *[196](#page-195-0)* Task, *[11](#page-10-0)*, *[121](#page-120-0)*, *[125](#page-124-0)*, [139,](#page-138-0) *[142,](#page-141-0) [143](#page-142-0)*, *[146,](#page-145-0) [147](#page-146-0)*, *[149](#page-148-0)*, *[155,](#page-154-0) [156](#page-155-0)*, *[158,](#page-157-0) [159](#page-158-0)* Tasks, [153](#page-152-0) Upload, [159](#page-158-0) User, [164,](#page-163-0) *[165](#page-164-0)* Volume, *[105,](#page-104-0) [106](#page-105-0)*, [166,](#page-165-1) *[167](#page-166-0)[–169](#page-168-0)*, *[197](#page-196-4)[–199](#page-198-1)*, *[201](#page-200-1)[–203](#page-202-0)*, *[205,](#page-204-1) [206](#page-205-1)* VolumeContentCollection, *[170](#page-169-0)*, [182,](#page-181-1) *[193](#page-192-1)* VolumeFile, *[86](#page-85-0)*, *[107,](#page-106-0) [108](#page-107-0)*, *[170,](#page-169-0) [171](#page-170-0)*, [187,](#page-186-3) *[188](#page-187-2)*, *[193](#page-192-1)* VolumePrefix, *[86](#page-85-0)*, *[107,](#page-106-0) [108](#page-107-0)*, *[170](#page-169-0)*, [191,](#page-190-3) *[193](#page-192-1)* Volumes, [196](#page-195-0)